$24, 21$ 

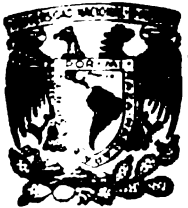

## Universidad Nacional Autónoma de Mé

Facultad de Estudios Superiores Cuautitlán

Manuel de Circuitos Integrado Lincolos y Tiristores

# TESIS

PARA OBTENER EL TITULO DE

**INGENIERO MECANICO ELECTRISISTA** 

PRESENTAN:

## **JOSE URALDO RAMIREZ MRIZAR HECTOR MIGUEL SANTOYO MORALES**

DIRECTOR DE TESIS Ing. Antonio Herrera Mejia

**CUAUTITLAN. EDO. DE MEXICO 1981** 

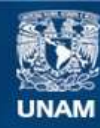

Universidad Nacional Autónoma de México

**UNAM – Dirección General de Bibliotecas Tesis Digitales Restricciones de uso**

## **DERECHOS RESERVADOS © PROHIBIDA SU REPRODUCCIÓN TOTAL O PARCIAL**

Todo el material contenido en esta tesis esta protegido por la Ley Federal del Derecho de Autor (LFDA) de los Estados Unidos Mexicanos (México).

**Biblioteca Central** 

Dirección General de Bibliotecas de la UNAM

El uso de imágenes, fragmentos de videos, y demás material que sea objeto de protección de los derechos de autor, será exclusivamente para fines educativos e informativos y deberá citar la fuente donde la obtuvo mencionando el autor o autores. Cualquier uso distinto como el lucro, reproducción, edición o modificación, será perseguido y sancionado por el respectivo titular de los Derechos de Autor.

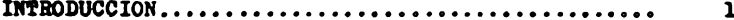

### PARTE I-AMPLIFICADORES OPERACIONALES

## CAPITULO I

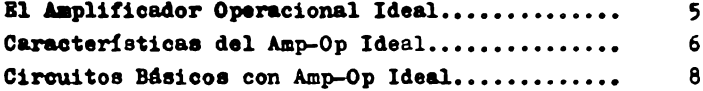

### CAPITULO II

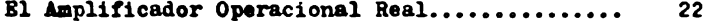

## CAPITULO III

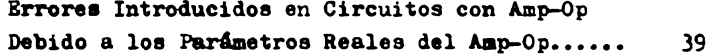

### CAPITULO IV

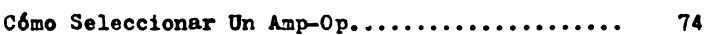

### CAPITULO V

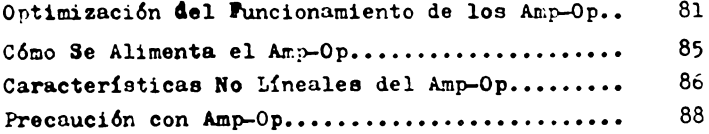

## CAPITULO VI

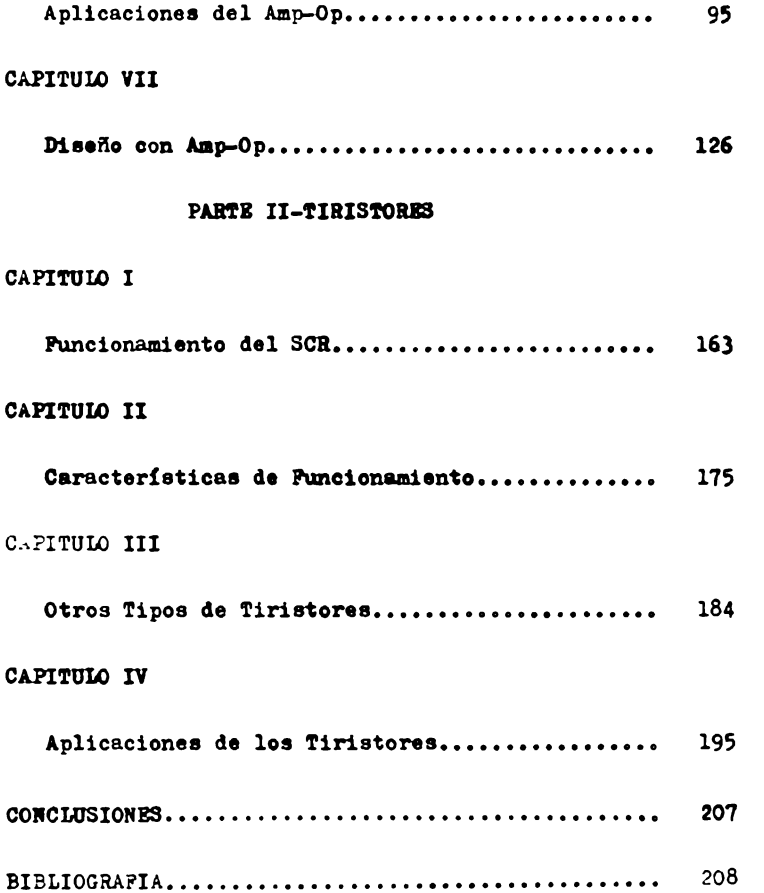

INTRODUCCION.

#### **INTRODUCCION**

En la década de los 50'S el principal dispositivo electrónico utilizado tanto en baja come en alta potencia fué el bulbo ó valvula de vacío, pero su principal proble ma era su excesivo consumo de energía; en los 60'S fué el transistor, pero su principal problema es su inestabili-dad ( variación de parámetros ). A mediados de los 70'S tanto la fabricación de circuitos integrados cómo el re-surgimiento de la electrónica de potencia han hecho que el amplificador operacional y el tiristor sean de los más populares dispositivos electrónicos de uso actual. Esta mueva tecnología ha hecho que el buíbo quede totalmente rezagado y el transistor viva una etapa de transición en tre su uso y desplazamiento, ya que actualmente el amplificador oreracional y el tiristor son utilizados en siste mas de telecomunicación, sistemas de control y medición, sistemas de procesamiento de información, sistemas de transmisión y distribuci'n de energía eléctrica, sistemas de control de máquinas eléctricas. sustitusión de algunos elementos electromecánicos industriales, etc.

Ante la necesidad de contar con información técnica adecuada que no solo explique sino que también facilite el estudio de esta nueva tecnología, hemos confeccionado el presente trabajo a fin de que las futuras generaciones

 $\mathbf{1}$ 

tengan la suficiente información para sus estudios sobreesta rama de la electrónica ya que hemós tratado de que los conceptos aqui expuestos proporcionen una especie dede penetración y comprensión especialmente útil para entender el funcionamiento de los circuitos electrónicos que utilicen amplificadores operacionales y tiristores. tal que dichos conceptos sirven como guias valiosas parael diseño de los mismos, procurando ante todo contar conlas bases cientificas para su entendimiento y aplicaciónsin menospreciar las experiencias empiricas obtenidas derante nuestro desarrollo profesional en el Laboratorio de Electrónica de la Pacultad de Estudios Superiores Cuautitlán.

Este trabajo esta dividido en dos partes:

La primera parte trata sobre los amplificadores operacionales y se dividen en siete capitulos.

En el capítulo primero se dan las cracterísticas ideales del amplificador operacional y se estudian los cir cuitos básicos usando los amplificadores operacionales.

En el capítulo segundo se definen los parámetros principales del am lificador operacional real.

En el capítulo tercero se analizan los efectos produ cidos por los parámetros reales del amplificador operacio

 $\overline{2}$ 

**nal** y se dan m6todos de medición de los mismos parámetros.

Bn el capitulo cuarto se trata cómo seleccionar el amplificador operacional. según el tipo de señal de entrada, los parámetros críticos de funcionamiento propios del amplificador operacional y el costo 4el mismo.

En el capítulo quinto se analiza como mínimizar los efectos producidos por los parámetros reales del amplifica dor operacional.

En el capítulo sexto se estudian las aplicaciones m4a comunes del amplificador operacional.

En el capítulo séptimo se estudian los principios de diseño de circuitos electrónicos usando amplificadores ope racionales

La segunda parte de este trabajo trata sobre los tiris toree y se divide en cuatro capituloa.

En el capitulo primero se estudia la estructura básica del tiristor

En el capítulo segundo se estudian las característics de funcionamiento del tiristor.

En el capitulo tercero se estudian los diversos tipos de tiristoree

En el ca~ítulo cuarto se dan aplicaciones de tiria-

3

tores en circuitos eléctricos así como análisis de los mismos.

## PARTE I

AMPLIFICADORES OPERACIONALES

## CAPITULO I

### EL AMPLIPICADOR OPERACIONAL IDEAL

El amplificador operacional ideal es un amplificador de acoplamiento directo y de alta ganancia, está construido internamente por una serie de transistores conectados en cascada como amplificadores. El amplificador operacional (amp-op) tiene una salida controlada por dos entradas, que son designadas con los signos  $(*)$  $y$  (-). Al signo positivo (+) se le conoce como entrada no inversora y al signo negativo (-) como entrada inver sora. Los simbolos básicos del amp-op que se pueden en contrar en libros y revistas son como se ilustra en la fig. 1.1, el símbolo del amp-op es un triángulo, en la base del triangulo se dibujan las entradas y en la punta posterior se encuentra la salida.

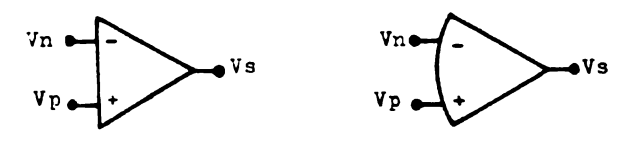

fig. 1.1

La ecuación de funcionamiento del amp-op ideal es:

 $Vs = A1dWd$ donde: Vid =  $V_p - V_n$ Vs = Voltaje de salida Vp = Voltaje de entrada no inversora

Vn = Voltaje de entrada inversora Aid = Ganancia de voltaje diferencial

CARACTERISTICAS DEL AMP-OP IDEAL

Las caracteristicas del amp-op ideal son:

1.- Ganancia de voltaje diferencial infinita.

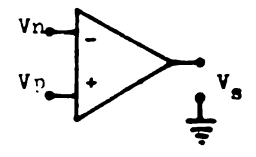

$$
\Delta \overline{v} = \frac{\overline{v} \cdot \overline{v}}{\overline{v} - \overline{v} \cdot \overline{v}} = \overline{v} \cdot \overline{v} \cdot \overline{v} \cdot \overline{v} \cdot \overline{v} \cdot \overline{v} \cdot \overline{v} \cdot \overline{v} \cdot \overline{v}
$$

2.- Ganancia de voltaje a modo común de cero.

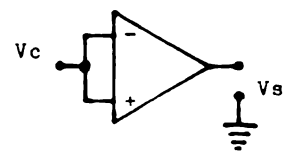

$$
AVC = \frac{V_3}{V_C} \longrightarrow
$$

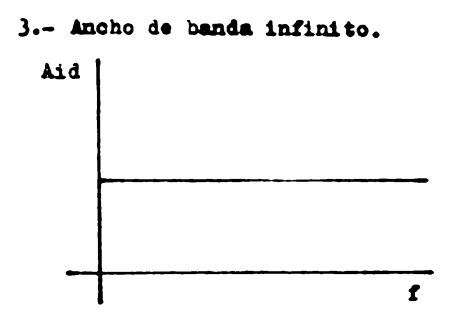

4.- Impedancia de entrada infinita.

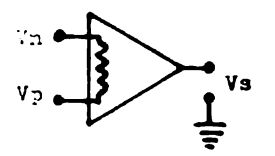

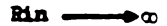

⊸≎

 $Ro -$ 

5.- Inpedancia de salida cero.

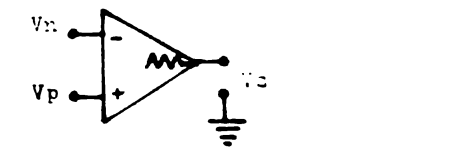

6.- Voltaje de salida Vs = 0 cuando el voltaje de entrada diferencial es cero Vid =  $0$ .

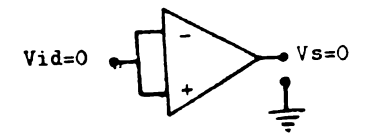

CIRCUITOS BASICOS CON AMP-OP IDEAL

Para estabilizar el funcionamiento del amp-on se utiliza realimentación, considerando sus características ideales, como ganancia de voltaje y resistencia de entra da infinita, asi, podemos deducir dos propiedades muy im portantes en los amp-op con realimentación:

1.- Si la ganancia de voltaje es infinita, la señal de salida desarrollada será el resultado de una pequeñi sima señal de entrada; entonces, el voltaje diferen cial de entrda es cero.

$$
V3 = \text{Mid} \times \text{Add}
$$
\n
$$
\text{Mid} \longrightarrow \infty
$$
\n
$$
\text{Mid} = \frac{V3}{\text{Add}} = \frac{V3}{\infty} \longrightarrow 0
$$

2.- Si la resistencia es infinita entonces: No hay flujo de corriente através de las terminales de entrada.

Estas dos propiedades en amp-op con realimentación pueden ser consideradas como reglas y seran usadas respectivamente.

El amp-op es conectado en dos circuitos de amplificación; el inversor y el no inversor. Todos los otros circuitos con amp-op son basados de alguna manera en estos dos circuitos.

#### CIRCUITO AMPLIPICADOR INVERSOR

En este circuito, la entrada  $(+)$  es conectada a tie rra y la señal de entrada es aplicada a la entrada (-) atraves de R<sub>1</sub> y por medio de R<sub>7</sub> es realimentada la entra da (-) como se ilustra en la fig. 1.2

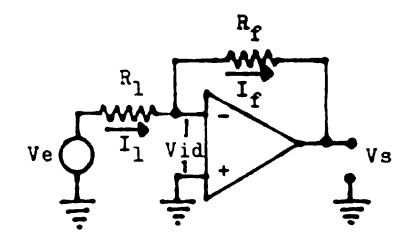

fig. 1.2

Raciendo un análisis de malla de este circuito tene  $209:$ 

> $Ve = I_1R_1 + Vid$  ---------------- 1.2  $0 = -V1d + Rf1f + V3$  ------------ 1.3

Aplicando las propiedades del amp-op ideal previa-mente establecidas:

a) Ganancia de entrada infinita, voltaje de entrada diferencial cero.

> $V\bullet = I_1R_1$  -------------------------- 1.4  $0 = R_fI_f + V_8$  --------------------- 1.5

b) Resistencia de entrada infinita Iid =  $0$  entonces:

 $I_f = I_1$  --------------------------- 1.6

Despejando las corrientes de las ecuaciones 1.4 y -1.5 y sustituyendo las corrientes en 1.6 tenemos:

$$
I_1 = \frac{v_e}{R_1}
$$
  
\n
$$
I_f = -\frac{v_e}{R_f}
$$
  
\n
$$
\frac{v_e}{R_1} = -\frac{v_e}{R_f}
$$

Acomodando la ecuación 1.7 en terminos de ganancia de voltaje tenemos:

 $Av = \frac{V_3}{V_0} = -\frac{Rf}{R_1}$ 

Esta es la caracteristica de ganancia del amplifica dor inversor.

Hay caracteristicas adicionales de este circuito que deben ser notadas. La ganancia puede ser variada ajustando Rf o R<sub>1</sub>. Si R<sub>f</sub> es ajustada desde cero a infinito. la ganancia tambien variará desde cero a infinito entonces es directamente proporcional a Re.

La entrada del amplificador, o punto de unión de la señal de entrada y la señal realimentada, es un nodo devoltaje cero, no obstante la magnitud de I<sub>1</sub>. Este puntode unión es una tierra virtual, un punto que estará siempre al mismo potencial de la entrada (+). Entonces la se ñal de entrada y de salida se suman en este nodo, es cono cido como punto de suma (PS). Esta caracteristica lleva a una tercera regla en amplificadores operacionales, la cual se aplica en sistemas de malla cerrada:

3.- Con la malla cerrada, la entrada (-) será manejada al mismo potencial de entrada (+) o entrada de referencia.

Esta propiedad es muy útil en el entendimiento de -circuitos con el amp-op, al referirse la entrada (+) como una terminal de referencia la cual ordenará el nivel que ambas entradas asumirán. Este voltaje puede ser cero ( tierra como se muestra en el amplificador inversor) o alpotencial deseado.

Porque:

Aid  $\longrightarrow \infty$  y  $\mathop{\mathrm{Rin}}\nolimits \longrightarrow \infty$ 

En este circuito se ilustra claramente la validez de la regla No. 3, el voltaje Ve es aplicado a la entrada  $(+)$ , y una fracción de la señal de salida es aplicada a la entrada (-) por el divisor de voltaje formado por la resistencia Rf y Ri fig. 1.3

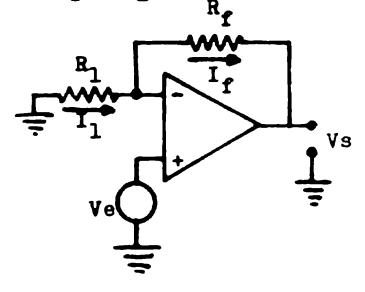

fig. 1.3

Por medio de analisis de mallas obtenemos:

 $-Ve = Vid + R_1I_1$  ------------------- 1.8  $0 = + (R_1I_1 + R_fI_f) + V_3$  ------ 1.9 Como Aid  $\rightarrow \infty$  entonces Vid = 0  $Ve = R_1 I_1$  ------------------------- 1.10

En la ecuación 1.10 se demuestra la validez de la regla No. 3, en donde la entrada se aplica el voltaje de referencia y es igual al voltaje aplicado a la entrada -(-), en este amplificador el voltaje de referencia es Ve

Como Rin $\rightarrow \infty$  entonces Iid = 0

 $I_1 = I_f$  -------------------------- 1.11 Por lo tanto.

$$
\begin{array}{l}\n\mathbf{V} \mathbf{e} = -R_1 I_1 \\
\mathbf{V} \mathbf{s} = -(R_1 I_1 + R_f I_1) \\
I_1 = \frac{\mathbf{V} \mathbf{e}}{R_1} \\
I_1 = \frac{\mathbf{V} \mathbf{e}}{R_1 + R_f} \\
\mathbf{V} \mathbf{e} = \frac{\mathbf{V} \mathbf{s}}{R_1 + R_f} \\
\mathbf{V} \mathbf{s} = \frac{R_1 + R_f}{R_1} \\
\mathbf{V} \mathbf{e} = \frac{R_1 + R_f}{R_1} \\
\mathbf{V} \mathbf{e} = \frac{R_1 + R_f}{R_1} \\
\mathbf{V} \mathbf{e} = \frac{R_1 + R_f}{R_1} \\
\mathbf{V} \mathbf{e} = \frac{R_1 + R_f}{R_1} \\
\mathbf{V} \mathbf{e} = \frac{R_1 + R_f}{R_1} \\
\mathbf{V} \mathbf{e} = \frac{R_1 + R_f}{R_1} \\
\mathbf{V} \mathbf{e} = \frac{R_1 + R_f}{R_1} \\
\mathbf{V} \mathbf{e} = \frac{R_1 + R_f}{R_1} \\
\mathbf{V} \mathbf{e} = \frac{R_1 + R_f}{R_1} \\
\mathbf{V} \mathbf{e} = \frac{R_1 + R_f}{R_1} \\
\mathbf{V} \mathbf{e} = \frac{R_1 + R_f}{R_1} \\
\mathbf{V} \mathbf{e} = \frac{R_1 + R_f}{R_1} \\
\mathbf{V} \mathbf{e} = \frac{R_1 + R_f}{R_1} \\
\mathbf{V} \mathbf{e} = \frac{R_1 + R_f}{R_1} \\
\mathbf{V} \mathbf{e} = \frac{R_1 + R_f}{R_1} \\
\mathbf{V} \mathbf{e} = \frac{R_1 + R_f}{R_1} \\
\mathbf{V} \mathbf{e} = \frac{R_1 + R_f}{R_1} \\
\mathbf{V} \mathbf{e} = \frac{R_1 + R_f}{R_1} \\
\mathbf{V} \mathbf{e} = \frac{R_1 + R_f}{R_1} \\
\mathbf{V} \mathbf{e} = \frac{R_1 + R_f}{R_1} \\
\mathbf{V} \mathbf{e} = \frac{R_1 + R_f}{R_1} \\
\math
$$

La ecuación 1.12 es la caracteristica de ganancia de malla cerrada para el amplificador no inversor.

Caracteristicas adicionales de este circuito, pueden deducirse también. La minima ganancia ocurre cuando  $R_f = 0$ , el cual produce una ganancia unitaria. En el am plificador inversor la corriente I<sub>l</sub> siempre determina If la cual es independiente de Rf, esto ocurre tambien al amplificador no inversor. Re permite ser usado como un control de ganancia lineal capaz de incrementar la ganan cia desde un mínimo hasta una ganancia infinita. La impedancia de entrada de este circuito es infinita, entonces este circuito es conocido como un amplificador ideal

13

AMPLIFICADOR DIFERENCIAL.

Un tercer circuito con amp-op conocido como amplifi cador diferencial, es una combinación de los dos circuitos antes mencionados. Aunque es basado en esos dos cir cuitos, el amplificador diferencial tiene una caracteris tica propia. Este circuito mostrado en la fig. 1.4, se le aplican señales a ambas entradas y usa la amplifica-ción diferencial propia del amp-op.

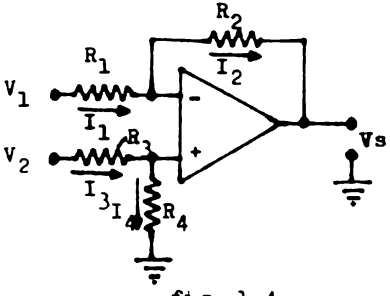

fig. 1.4

Utilizando análisis de mallas y las reglas de diseño en amp-op deducimos la ecuación de funcionamiento de este circuito.

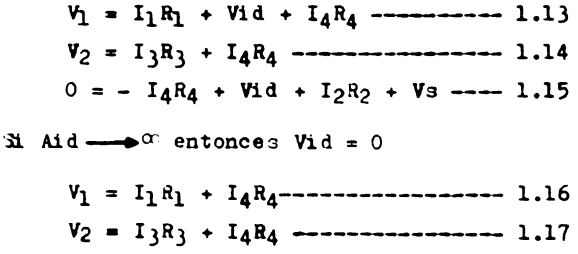

 $V_3 = I_4R_4 - I_2R_2$  ------------------ 1.18

Ahora si Rin  $\rightarrow \infty$  entonces Iid = 0

$$
I_1 = I_2
$$
  
\n
$$
I_3 = I_4
$$
  
\n
$$
V_1 = I_1 R_1 + I_3 R_4
$$
  
\n
$$
V_2 = I_3 R_3 + I_3 R_4
$$
  
\n
$$
V_3 = I_3 R_4 - I_1 R_2
$$
  
\n
$$
I_3 R_4 - I_1 R_2
$$

Despejando I3 de la ecuación 1.20 y sustituyendo en la ecuación 1.19 y 1.21

Despejando I<sub>1</sub> de la ecuación 1.22 y sustituyendo en  $1.23$  $\ddot{\phantom{1}}$ 

$$
I_1 = \left[ V_1 - \frac{R_4}{R_3 + R_4} V_2 \right] \frac{1}{R_1}
$$
  
\n
$$
V_3 = \frac{R_4}{R_3 + R_4} V_2 - \left[ V_1 - \frac{R_4}{R_3 + R_4} V_2 \right] \left[ \frac{1}{R_1} \right] R_2
$$
  
\n
$$
V_3 = \frac{R_4}{R_3 + R_4} \left[ 1 + \frac{R_2}{R_1} \right] V_2 - \frac{R_2}{R_1} V_1
$$
  
\n
$$
V_3 = \frac{R_4}{R_1} \left[ \frac{R_1 + R_2}{R_3 + R_4} \right] V_2 - \frac{R_2}{R_1} V_1 \longrightarrow 1.24
$$
  
\n
$$
R_1 = R_3 \text{ y } R_2 = R_4 \text{ la ecuación } 1.24 \text{ queda como } s \underline{1}
$$

 $g_{\mathbf{u}\bullet}$ :

 $31$ 

La ecuación 1.26 es la ganancia a modo diferencial.

Este circuito es unico porque puede rechazar una se ñal común a ambas entradas. Esto debido a la propiedad de voltaje de entrada a modo diferencial cero.

Quando se aplican señales identicas en  $V_1$  y  $V_2$ ,  $V_2$ será dividido por R<sub>3</sub> y R<sub>4</sub> en un pequeño voltaje Vmc<sub>2</sub> atraves de R4, por la primera regla con realimentación del amp-op, un voltaje igual Vmc1 debe aparecer en PS. Si la malla R<sub>3</sub>-R<sub>4</sub> es identica a R<sub>1</sub>-R<sub>2</sub>, entonces el mismo voltaje es aplicado a ambas entradas inversora y no in-versora del amp-op, por lo tanto Vs debe ser cero. Está propiedad del amplificador diferencial es muy útil, puede ser usada para discriminar componentes a modo común de ruido mientras que las señales aplicadas a  $V_1$  y  $V_2$  aparecen diferenciandose, si la relación:

$$
\frac{R_1}{R_2} = \frac{R_3}{R_4}
$$
 so cusple.

La ganancia para señales a modo común es cero, por definición, el amp-op no tiene ganancia para señales idénticas aplicadas a ambas entradas.

Las resistencias de entrada son, para la entrada -(+), la resistencia  $R_1 + R_4$ . La resistencia en la entra da (-) es R<sub>1</sub>. La resistencia diferencial es la resisten cia entre las entradas o  $R_1 + R_3$ .

#### EL SUMADOR INVERSOR.

Para utilizar la caracteristica del amplificador in versor en el punto de suma, una modificación útil es rea lizada. En este circuito como en el amplificador inversor, Vid = 0, Iid = 0 e  $I_f$  = Iin. Sin embargo en el sumador inversor Iin esta sumando algebraicamente un número de entradas tal como  $I_1$ ,  $I_2$ ,  $I_3$ , etc. fig. 1.5 entonces,

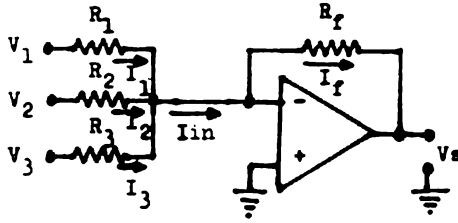

 $I_1 = \frac{v_1}{h_1}$ ,  $I_2 = \frac{v_2}{h_2}$ ,  $I_3 = \frac{v_3}{h_3}$  ------ 1.27  $\ln = I_1 + I_2 + I_3$  $I_f = -\frac{V_3}{R_f}$  $-\frac{V_3}{R_e} = I_1 + I_2 + I_3$  ------------- 1.28

Justituyendo 1.27 en 1.28 y reagrupando terminos nos queda.

El voltaje de salida es la suma algebraica de los vol tajes de entrada, divididas cada una por sus respectivas resistencias de entrada, multiplicadas por  $(-R_f)$ .

Al circuito se le conoce también como sumador de esca la, la ganancia total del circuito está compuesta por  $R_f$ y como se comporta igual al amplificador inversor. La ganancia de los canales individuales son escalados independientes por  $R_1$ ,  $R_2$ ,  $R_3$ , etc. Similarmente  $R_1$ ,  $R_2$  y  $R_3$  son las resistencias de entrada de los respectivos canales.

#### **EL SEGUIDOR DE VOLTAJE.**

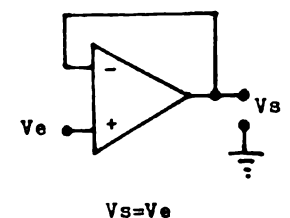

Es una modificación especial del amplificador no in versor. En este circuito  $R_1$  se incrementa a infinito y R<sub>e</sub> se hace cero, la realimentación es 100%. Entonces Vs es exactamente igual a Ve, si Vid = 0, por lo tanto la ganancia es unitaria, y el circuito es conocido como un seguidor de voltaje. También el voltaje de salida está es fase con el voltaje de entrada. La resistencia de en trada de este circuito es infinita.

Aunque el procedimiento de los circuitos anteriores han sido descritos en términos de resistencias de entrada y realimentación, estos pueden ser reemplazados por elementos complejos como se muestra en los siguientes circuitos.

19

EL INTEGRADOR.

Una modificación del amplificador inversor, el inte grador usa un capacitor como elemento de realimentación como se muestra en la fig. 1.6. El voltaje de entrada es aplicado por medio de R<sub>1</sub> que desarrolla una corriente  $I_1$ . Asi como en el amplificador inversor, Vid = 0,  $\bullet$  $\text{Id} = 0 \cdot \text{If} = I_1 \text{ entonces:}$ 

$$
I_1 = \frac{V_0(t)}{P_1}
$$
\n
$$
If = -C \frac{dV_0(t)}{dt}
$$
\n
$$
\frac{V_0(t)}{P_1} = -C \frac{dV_0(t)}{dt}
$$
\n
$$
\frac{dV_0(t)}{dt} = -\frac{1}{P_1C} V_0(t)
$$
\n
$$
V_0(t) = -\frac{1}{R_1C} \int V_0(t)dt
$$
\n
$$
V_0 \underbrace{\left(\sum_{i=1}^{R_1} \frac{1}{1 - \sum_{i=1}^{R_2} V_i(t)}\right)}_{\frac{1}{\sqrt{1-\frac{1}{\sqrt{1-\frac{1
$$

fig. 1.6

### EL DIFERENCIADOR

En este circuito las posiciones de  $R_1$  y C son cambia das como se ilustra en la fig. 1.7.

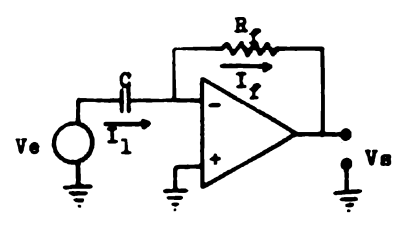

fig. 1.7

El elemento capacitivo está ahora en la malla de en trada, y conociendo que la corriente a travez del capaci tor es la derivada del voltaje de entrada, como el circui to es un inversor entonces;  $I_f$  es igual a la corriente a travez del capacitor  $I_1$ .

## APITULO II

#### BL AMPLIFICADOR OPERACIONAL REAL

El análisis de circuitos con amr-op se simplifica bastante asumiendo las caracteristicas ideales del amp-Sin embargo en la practica el amp-op no existe, en op. muchas de las aplicaciones se requieren niveles de funcionamiento que son limitados por algunas de las caracte risticas reales del amp-op. Para dar una mejor aplicación de las caracteristicas reales del amp-op, examinare mos la hoja de datos hecha por el fabricante, la cual puede cubrir varias páginas en un manual de circuitos in tegrados como se muestra en la fig. 2.1, la hoja de da-tos contiene usualmente la siguiente información.

- a.- Una descripción general del amp-op.
- b.- Un circuito equivalente de la configuración interna del amp-op.
- c.- Colocación de las patas del circuito integrado.
- d.- Valores absolutos máximos de operación.
- e.- Características eléctricas.
- f.- Curvas típicas de funcionamiento.

Las especificaciones de funcionamiento del amp-op pueden ser divididas en dos categorias generales:  $1)$  Va lores absolutos máximos de operación y 2) Caracteristi-cas eléctricas. Estas especificaciones proporcionan dos diferentes clases de información sobre un amp-op y ambas son muy importantes. Valores absolutos de operación dan las máximas condiciones de operación bajo la cual reco--

22

## **uA741 FREQUENCY COMPENSATED OPERATIONAL AMPLIFIER** FAIRCHILD LINEAR INTEGRATED CIRCUIT

**CONNECTION DIAGRAM** 

gantital, Official/Tich - The al-N1 is a left performance members and the correct angular<br>geodesics sliep the Forest Peace' special peace. It is impact the transfer than the same of malipular<br>geodesics. High entropy inform × net make the AMI

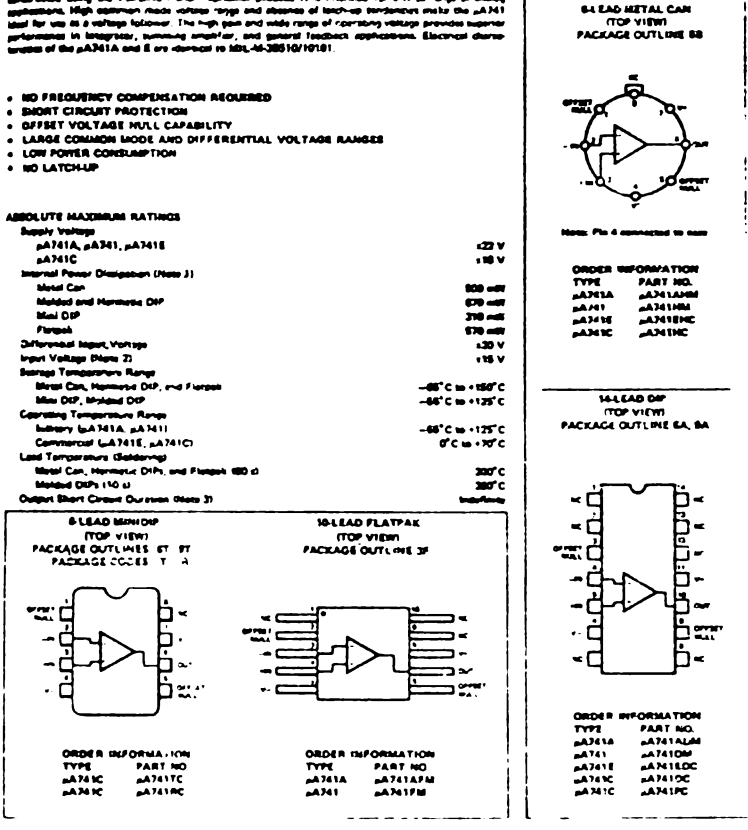

fig.  $2.1$ 

#### **A741A**

#### **ELECTRICAL CHARACTERISTICS (V<sub>S</sub> = 115V, T<sub>A</sub> = 25<sup>°</sup>C units shown specied)**

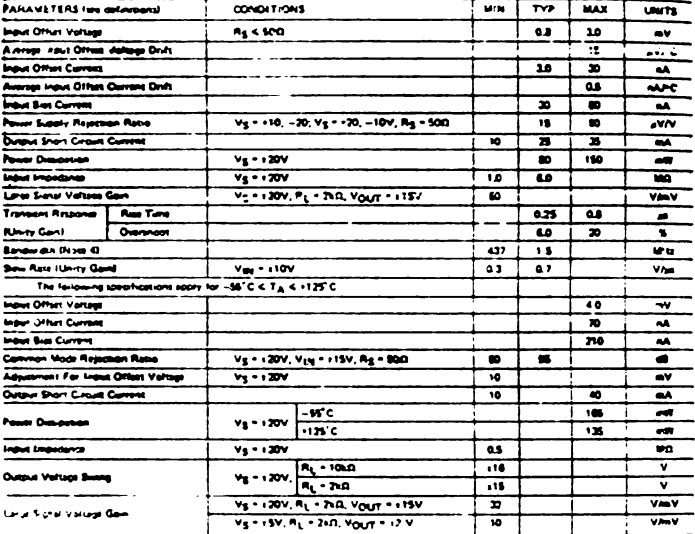

HOTES

HOTES<br>1. Recry applies to ampliast tampers with one 19. C. Above 70°C amb ont derive bearing at 5,5mM/C for the most sex. Edentific for<br>1. Particular through the top form in 1590 of angeles massives may recry a squal to th

**A741** 

#### ELECTRICAL CHARACTERISTICS (Vg = 115 V. TA + 25°C univers w qaafi ÷

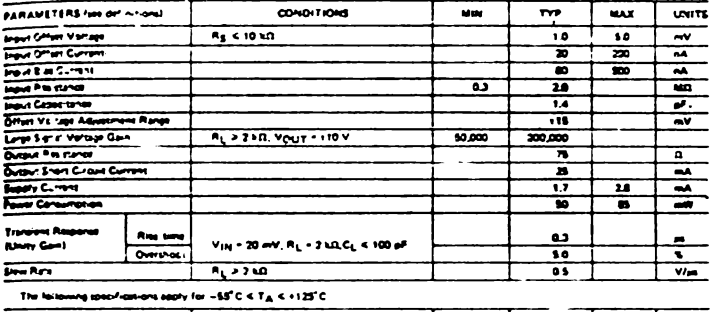

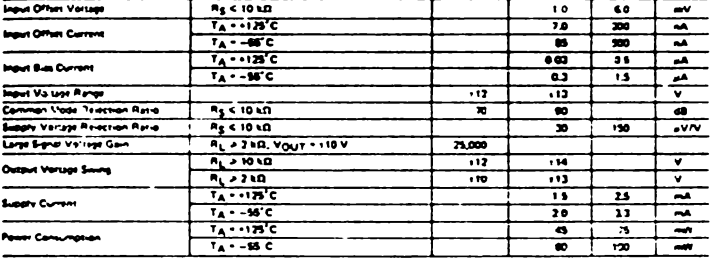

#### TYPICAL PERFORMANCE CURVES FOR µA741A AND µA741

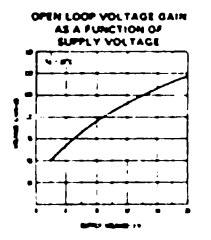

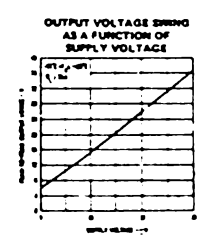

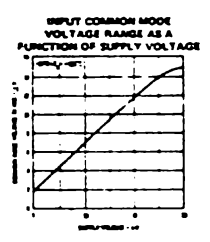

| ۰.                 |  |  |  |
|--------------------|--|--|--|
| ı<br>œ<br>۰,<br>×. |  |  |  |

ELECTRICAL CHARACTERISTICS IV<sub>S</sub> . (15V, TA . 25°C university of specified)

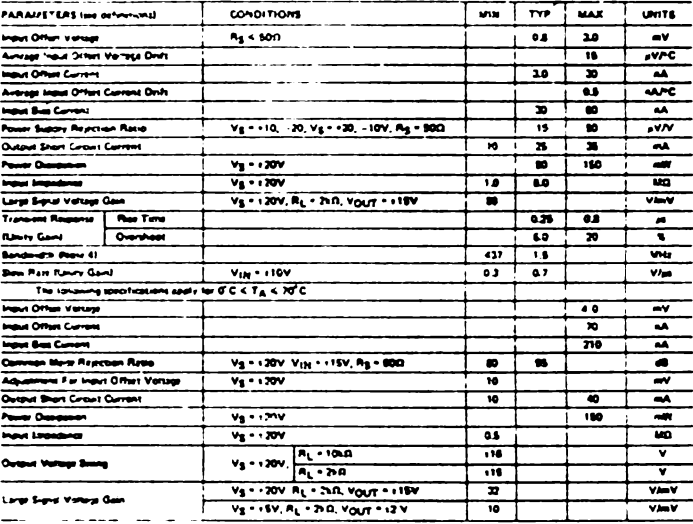

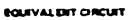

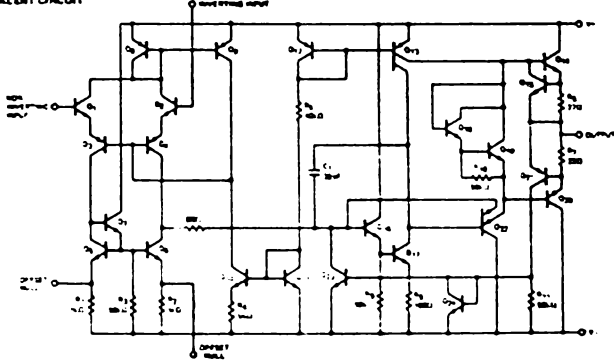

#### **ANIE**

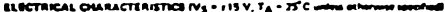

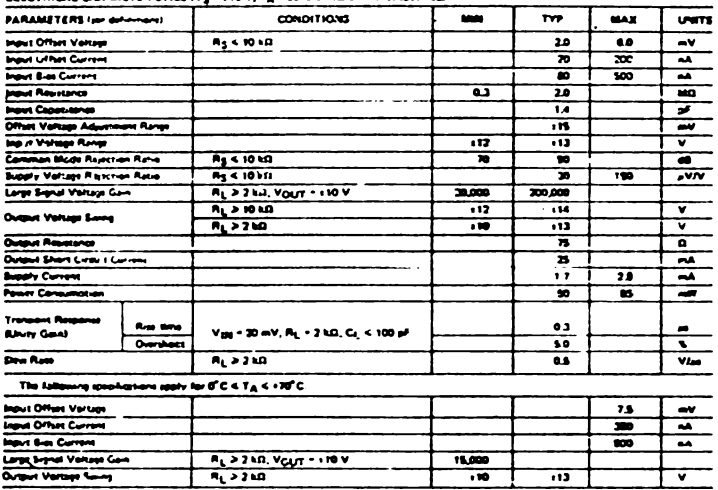

#### TYPICAL PERFORMANCE CURVES FOR pA741E AND pA741C

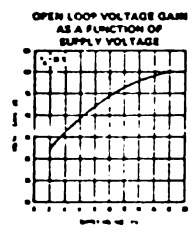

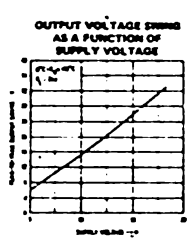

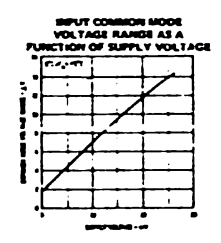

#### TYPICAL PERFORMANCE CURVES FOR µA741A, µA741, µA741E AND µA741C

f

 $\mathbf{I}$ 

j İ

ł

---------

I

I

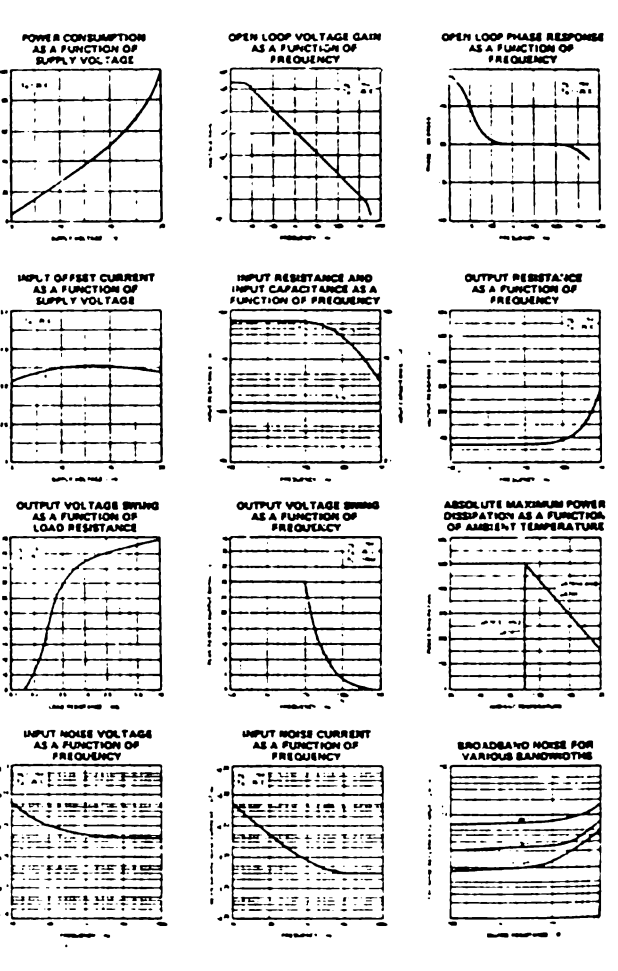
#### TYPICAL PERFORMANCE CURVES FOR pAT41A AND µA741

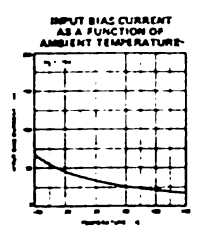

**INFUT OFFSET CURRENT<br>AS A FUNCTION OF<br>AMBIENT TEMPERATURE** 

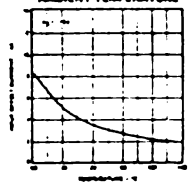

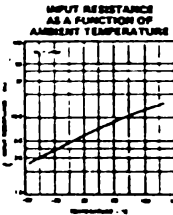

**POWER CONSUMPTION<br>AS A FUNCTION OF<br>MANUALT TEMPERATURE**  $\bullet$ ⊥ T  $\ddot{\phantom{0}}$ 

ŧ

÷

ī

ŧ

ì

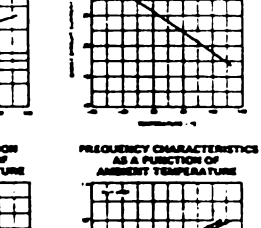

 $\mathbf{r}$ 

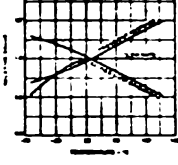

**OUTPUT SHORT CHRIST CURRENT<br>AS A FUNCTION OF<br>AMBRIAT TEMPLIKATURE** 

+

7

 $\overline{\phantom{a}}$ 

٦

TYPICAL PERFORMANCE CURVES FOR #A741E AND #A741C

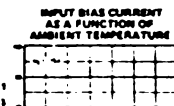

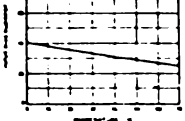

**POINTR CONSUMPTION<br>AS A FUNCTION OF<br>UNBIENT TEMPERATURE** ш

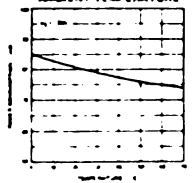

*WPUT RESISTANCE* AS A FUNCTION OF<br>MIGHT TEMPERATUR j ۰  $\mathbf{I}$ 1 ŧ ł ÷

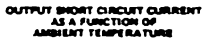

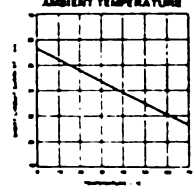

**REVT OFFSET CURRENT<br>AS A PURCTION OF<br>ANGHENT TEMPERATURE** -'−

I

ł

ł

**FREQUERCY CHARACTERISTICS<br>AS A PUNCTION OF<br>AMBIENT TEMPERATURE** 

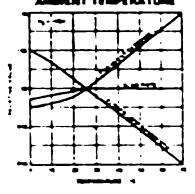

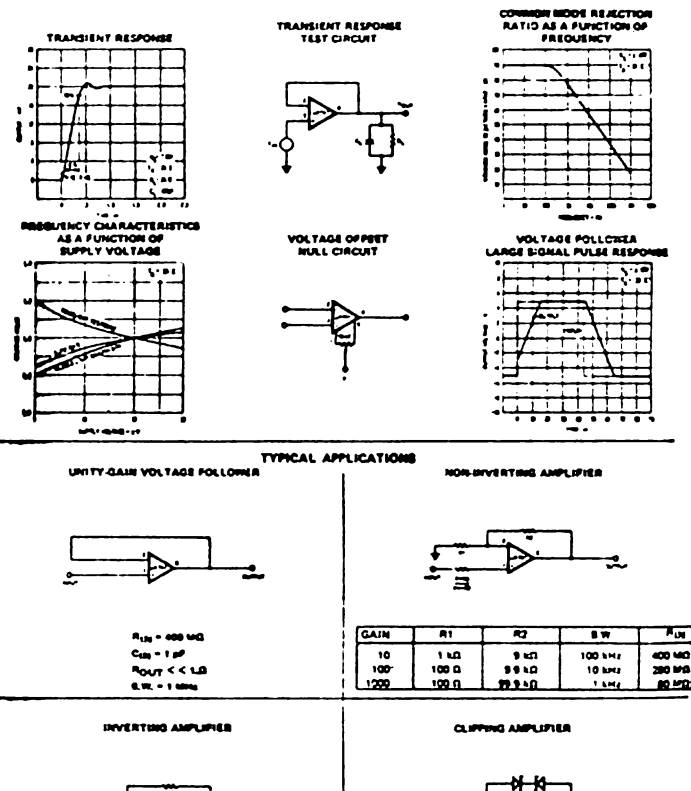

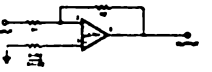

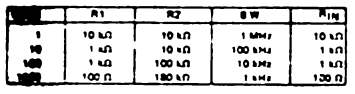

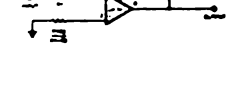

 $\frac{t_{\text{OUT}}}{t_{\text{ON}}} \cdot \frac{az}{a\tau} \sigma |t_{\text{OUT}}| \leq v_{\text{Z}} \cdot a \tau v$ where try - Samer broadcook with

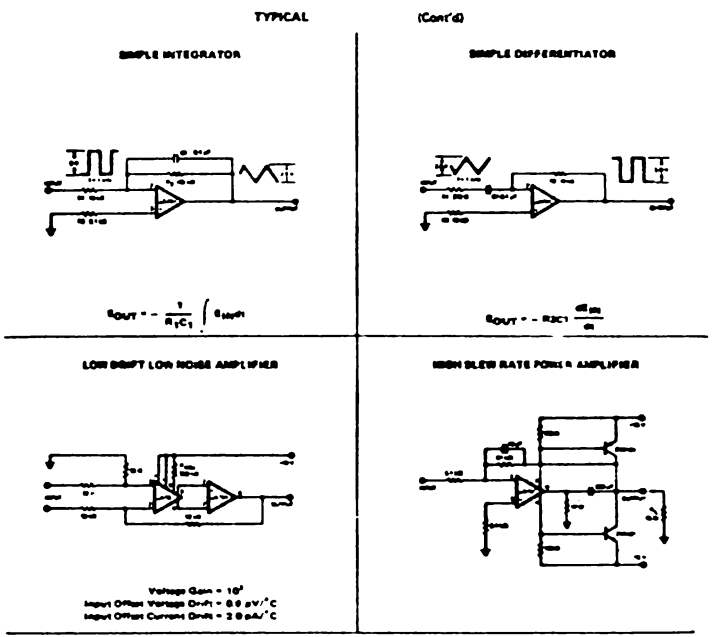

#### **BOTCH FILTER USING THE "A741 AS A GYRATOR**

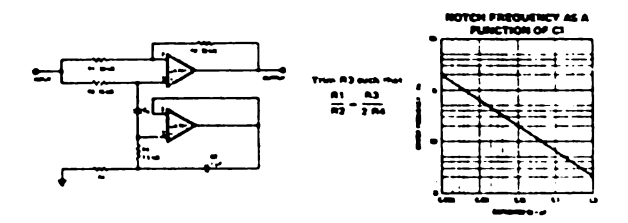

mienda el fabricante que sea operado el elemento. Excediendo los rangos máximos pueden llevar a la destrucción inmediata del elemento. Las características eléctricas dan más detalles acerca del elemento, se hace funcionar bajo condiciones de operación tipicas de temperatura, voltaje de alimentación, carga, etc. Estas especificaciones pueden ser definidas en términos de ciertos limites mínimos o máximos dependiendo del parámetro, un va-lor tipico es tambien dado en muchos casos. En adición a estos datos se proporciona el dato suplementario en forma de grafica y circuitos.

#### VALORES ABSOLUTOS MAXIMOS

VOLTAJE DE ALIMENTACION  $( 2 V )$ .

Es el voltaje máximo positivo y negativo que puede soportar un amp-op.

POTENCIA DISIPADA ( Pd ).

Es la potencia m4xima que el amp-op, es capaz de disipar a una temperatura especificada.

VOLTAJE DE ENTRADA DIFERENCIAL ( Vdi ).

Es el voltaje máximo que puede ser aplicado através de las entradas  $(+)$  y  $(-)$ .

VOLTAJE DE ENTRADA A MODO COICUR ( **'1cm** ) •

El voltaje máximo que puede ser aplicado simultánea mente a ambas entradas. En general este voltaje es i--gual al del voltaje de alimentaci6n.

## RANGO DE TEMPERATURA.

Es el rango de temperatura para la cual eJ. amp-op operará dentro de las especificaciones del fabricante.

DURACION DE CORTO CIRCUITO EN LA SALIDA.

Es la duraci6n de tiempo en que la salida puede ser corto circuito a tierra o ambas fuentes de voltaje.

## **TBIIPERATORA** DB CORDUCCIDN.

La temperatura de coducci6n es la que el elemento -

i durante el proceso de soldar por un tiempo de w regard08.

sepertard durante el proceso de soldar por un tiempo de 60 segundos.

## CARACTERI STICAS ELECTRICAS

Las caracteristicas eléctricas de un amp-op proporcionan más detalles del funcionamiento para definir el limite de su comportamiento, usualmente en terminos de malla abierta. Un elemento es generalmente caracterizado por un rango de limites de funcionamiento. Estos limites son definidos bajo condiciones de temperatura anbiente y voltaje de alimentación. Algunas más son especificadas en detalles con medición individuales, por ejemplo: resistencias de la fuente, frecuencia, carga, rango de temperatura, etc. Los valores típicos de fun-cionamiento son frecuentemente acompañadas por un límite mínimo y un limite máximo, algunas veces es dado un valor timeo.

1.- PARAMETROS DE ENTRADA.

VOLTAJE DE ENTRADA OFFSET ( Vio).

Es el voltaje de entrada que debe aplicarse atraves de las terminales de entrada para obtener a la salida un voltaje de cero volts.

COEFICIENTE DE VARIACION DEL VOLTAJE DE ENTRADA OPPSET  $(Vio/T)$ .

Es la relación de cambio en el voltaje offset a un cambio de la temperatura del circuito para un voltaje de salida constante.

35

CORRI ENTE DE ENTRADA OFFSET ( I10 ).

Es la diferencia **de** las corrientes qua entran **a las**  terminales de entrada con la salida a cero volts.

COEFICIENTE DE VARIACION DE LA CORRIENTE OFFSET (Iio/T).

Es la relacidn de crunbio de la corriente offset a un cambio en la temperatura del circuito para una salida de voltaje costante.

CORRIENTE DE ENTRADA DE POLARIZACION,

Es la corriente promedio que fluye dentro de ambas entradas.

COEPICIENTE DE VARIACION DE LA CORRIENTE DE POLARIZACION Es la relacidn de cambio de la corriente de polarizacidn a un cambio **de la temperatura del circuito.** 

VOLTAJE DE ENTRADA ( $Vcm$ ).

Es el voltaje de entrada a modo común.

RESISTENCIA DE ENTRADA ( Rin ).

Es la re3istencia entre ambas terminales de entrada con una referida **a tierra.** 

CAPACITANCIA DE ENTRADA ( Cin ).

Es la capacitancia entre ambas terminales de entrada con una referida a tierra.

RELACION DE RECHAZO A MODO COMUN (CMRR).

Es la habilidad del amp-op a rechazar señales que son simultaneamente aplicadas en ambas entradas. Relaciona la ganancia diferencial de malla abierta y la ganancia de modo común de malla abierta.

RELACION DE RECHAZO DE VOLTAJE DE ALIMENTACION (PSRR ).

Es la relación de cambio del voltaje de entrada off set a un cambio en la fuente de alimentación, con las fuentes variando simétricamente.

2.- PARAMETROS DE SALIDA.

RESISTENCIA DE SALIDA.

Es laresistencia entre la salida y tierra.

CORRIENTE DE CORTO CIRCUITO A LA SALIDA ( Isce ).

Es la máxima corriente que puede suministrar el amp-op con la salida en corto circuito a tierra o ambas fuentes.

MAXIMO VOLTAJE DE SALIDA (VSmax).

Depende de la carga resistiva, es el máximo voltaje de pico a pico que el amp-op quede suministrar sin que se corte o se sature.

PRECUENCIA DE GANANCIA UNITARIA ( 0 db ).

Es la frecuencia cuando la gananciaes uno (0 db).

## PARAMETROS DINAMICOS.

Ganancia de malla abierta. Es la ganancia entre el voltaje de salida y el voltaje de entrada sin realimenta ción externa.

## GANANCIA DE VOLTAJE A SEÑALES GRANDES.

Es la relación del voltaje máximo de salida a el  $$ cambio del voltaje de entrada requerida para manejar la salida desde cero a un voltaje especificado.

#### SLEW RATE ( 3R ).

Este parametro relaciona el ancho de banda y el amp-op a plena carga. Cuando un amp-op es manejado a al **ta** frecuencia senoidal, su salida parece ser una onda triangular es el slew rate.

#### TIBl&PO DE LEVANTAMIENTO.

Bs el tiempo requerido para que el voltaje de salida pase del 100% al 90% de su valor final.

# CAPITULO I II

ERRORES INTRODUCIDOS EN CIRCUITOS CON AMP-OP DEBI-DO A LOS PARAMETROS REALES DEL AMP-OP

Hasta ahora hemos considerado los parámetros idea-les del amp-op para el análisis de circuitos. De estos circuitos observamos que la ganancia de malla cerrada de cada circuito Ave está en función de elementos externos al amp-op. En esta sección se analizará el efecto que tiene cada parámetro real en el funcionamiento del cir-cuito, para mejor entendimiento de cada parametro y su efecto. Se asumirá que el amp-op es ideal excepto para el parámetro que se esta estudiando.

## ERROR DEBIDO A LA GANANCIA DE MALLA ABIERTA FINITA

La ganancia de malla abierta Aides uno de los facto res de error que afectan la ganancia de malla cerrada -Av. Usualmente la ganancia de c.d. y baja frecuencia de c.d. es grande 90db 6 3.2x10<sup>4</sup>  $V_{\nu}$  para amp-op de uso general y 140db 6 1x10<sup>7</sup> v/v para amp-op de precisión.

En la fig. 3.1 se ilustra un amplificador inversor.

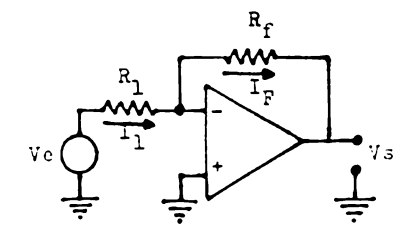

fig. 3.1

39

Las ecuaci nes de malla de entrada y salida son: Xal.la de entrada:

 $Ve = R_1I_1 + Vid$  ----------------- 3.1 Malla de salida:

 $0 = -Vid + I_fR_f + Vs$  ------------ 3.2

Recordando que todos los otros parametros son ideales execpto Avr entonces:

Rin  $\rightarrow \infty$  por lo tanto  $I_1 = I_f$  ------ 3.3 Vid =  $-\frac{Vs}{A i d}$  --------------------- 3.4

Sustituyendo la ecuación 3.3 en 3.1 y en 3.2

$$
V\mathbf{e} = \mathbf{R}_1 \mathbf{I}_1 - \frac{V\mathbf{s}}{\mathbf{A} \mathbf{I} \mathbf{d}}
$$

$$
I_1 = \frac{v_e + \frac{v_s}{A1d}}{R_1} \longrightarrow 3.5
$$
  

$$
0 = \frac{v_s}{A1d} + I_f R_f + v_s
$$
  

$$
I_f = -(1 + \frac{1}{A1d}) \frac{v_s}{R_f} \longrightarrow 3.6
$$

~stituyendo las ecuaciones 3.5 y 3.6 en 3.3 **obtene** 

mos:

$$
\frac{V_{S}}{V_{e}} = - \frac{\frac{R_{f}}{R_{1}}}{(1 + \frac{R_{f}}{R_{1}}) \frac{1}{\lambda_{1}d} + 1} \quad \text{and} \quad 3.7
$$

31.guiendo el mismo procedimiento para el amplificador no inversor fig. 3.2.

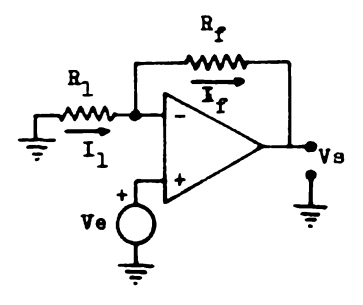

fig.  $3.2$ 

Las equaciones de malla de entrada y salida son: Malla de entrada:  $- \sqrt{6} = - \sqrt{10} + R_1 I_1$  ----------------- }.8 Malla de salida:  $V_0 = V1d + I_fR_f + V_0$  ----------- 3.9  $\text{H}$  Ein  $\longrightarrow^{\infty}$  entonces  $I_1 = I_1$   $\longrightarrow^{\infty}$  3.10 

Vid es positivo ahora porque se aplica a la entrada positiva la señal.

Despejando las corrientes de 3.8 y 3.9 y sustituyen do en 3.10 obtenemos:

$$
\frac{V_{\rm B}}{V_{\rm C}} = \frac{(1 + \frac{R_f}{R_1})}{(1 + \frac{R_f}{R_1})(\frac{1}{\text{Ad}}) + 1} \quad \text{and} \quad 3.12
$$

Analisando las ecuaciones 3.7 y 3.12 se observa que ambas ecuaciones tienen la componente de ganancia de malla cerrada ideal y un factor (  $1 + \frac{R_f}{R_1}$  )  $\frac{1}{\text{Ad}\theta}$ , entonces la ganancia de malla cerrada conciderando el efecto de ganancia de malla abierta del amp-op, podemos generalizarla como;

$$
\frac{\sqrt{9}}{\sqrt{6}} = \frac{\text{gannonia de halla oerrada ideal}}{(1 + \frac{R_f}{R_1})(\frac{1}{R_1d}) + 1} \dots \quad 3.13
$$

En conclución el factor de error debido a la ganancia de malla abierta es simplemente (  $1 + \frac{Rf}{R_1}$  )  $\frac{1}{Md}$ .

A la relación (1 +  $\frac{R_f}{R_1}$ ) se le conoce como ganancia de ruido porque influye en todos los parámetros reales del amp-op produciendo errores en el voltaje de salida.

## ERROR DEBIDO A LA IMPEDANCIA DE ENTRADA

Otro factor que tiene efecto sobre la ganancia de malla cerrada de circuitos con amp-op, es la impedancia de entrada. La impedancia de entrada es la resistencia que se ve a la entrada del amp-op, su representación esquematica es como se ilustra en la fig. 3.3. Se repre-senta como una resistencia en paralelo con un amp-op ide al.

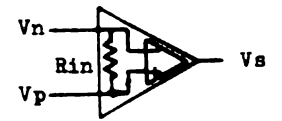

fig. 3.3

En el capitulo l vimos que si Ein tiende a infinito entonces la corriente de entrada al amp-op tiende a cero y se supuso que  $I_1 = I_f$ . Veamos cual es el efecto de la resistencia de entrada del amp-op en la ganancia de voltaje de malla cerrada. Considerando el amplificador de la fig.  $3.4$ 

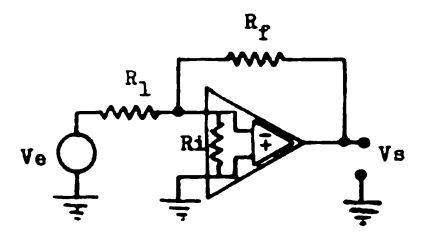

 $f1g. 3.4$ 

Maplificando el circuito de la fig. 3.4, aplicando el teorema de norton a la fuente de voltaje de entrada, fig. 3.5.

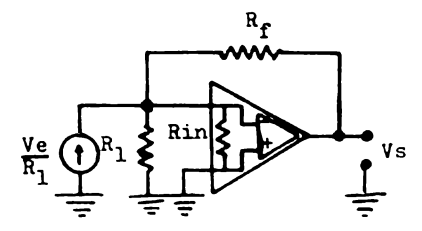

fig. 3.5

La resistencia R<sub>1</sub> esta en paralelo con la resistencia Rin de entrada del amp-op. Podemos simplificar más el circuito, fig. 3.6a.

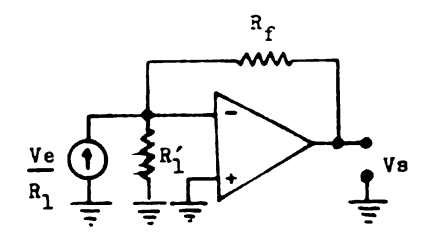

 $(a)$ 

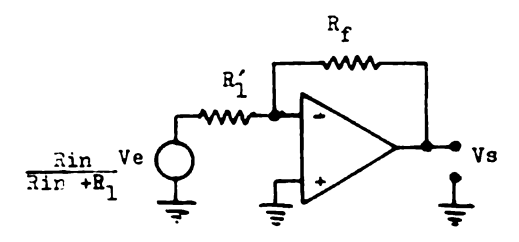

$$
R_1' = \frac{R_1 \text{Rin}}{R_1 + \text{Rin}}
$$
  
 **fig. 3.6**

En la fig. 3.6a se aplica el teorema de thevenin a la fuente de corriente y obtenemos el amplificador inver sor, conciderando la resistencia Rin como un parámetro externo, teniendo nuevamente un amp-op ideal fig. 3.6b. Haciendo el analisis de malla.

Malla de entrada:

$$
\frac{B\ln n}{B\ln + h_1} \text{ Ve} = \frac{B\ln h_1}{B\ln + h_1} \text{I}_1' + \text{V1d} \longrightarrow 3.14
$$

Malla de salida:

$$
0 = -V1d + R_fI_f + V8
$$

Considerando que  $I_1$  e  $I_f$  son iguales despejando las corrientes  $I_1$  e  $I_f$  de 3.14 y 3.15 e igualandolas, obtenemos:

$$
\frac{V_0}{V_0} = \frac{-\frac{R}{R_1}}{\left[1 + \frac{R}{R_{10} - R_1}\right] \left[\frac{1}{\text{Ad}}\right] + 1} \longrightarrow 3.16
$$

Comparando estas ecuaciones 3.16 y 3.13, tenemos que la diferencia es la ganancia de ruido, que aparte de los elementos externos R<sub>1</sub> y R<sub>f</sub>, la resistencia Rin del amp-op es incluida. Esto reduce la ganancia de malla ce rrada.

Ganancia de ruido = 
$$
1 + \frac{Rf}{\text{Bin } R_1}
$$
 -- 3.17  
 $\frac{Rn}{\text{Bin } R_1}$ 

En el amplificador no inversor se ve que también la impedancia de entrada y la resistencia R<sub>1</sub> estan en paralelo, entonces la ganancia de ruido es igual al del ampop inversor fig. 3.7

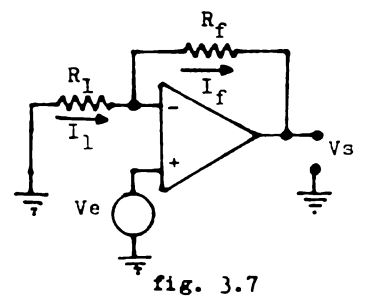

46

## RELACION DE RECHAZO DE LA FUENTE DE ALIMENTACION  $(PSRR)$

Este parámetro es definido como la relación de un cambio en el voltaje de entrada offset a un cambio en la fuente de voltaje de alimentación.

P~~SRR = 
$$
\frac{V10}{V3}
$$
 \n~~

Donde Vs es el voltaje ripple en ambas terminales de alimentación y el voltaje de entrada offset Vio es un equivalente de c.a. rus.

Para determinar el efecto de PSRR en el amplificador inversor o en el no inversor utilizaremos la siguien te equación.

$$
Vso = (1 + \frac{R}{R_1}) Vio
$$

Combinando las equaciones obtenemos el voltaje ri-pple a la salida del amp-op.

$$
V\text{sorms} = (1 + \frac{Rf}{B_1}) \text{ Varms x } \text{PSRR} \longrightarrow 3.20
$$

## EQUIVALENTE DE RUIDO

En los amps-ops es deseable que la salida aparezca sin ruido. Sin embargo, en la práctica la señal de entrada adiciona componentes de ruido. Este ruido es casi ca sual en su naturaleza, el ruido se representa como dos -fuentes de ruido, voltaje de entrada de ruido y corriente de entrada de ruido, como se muestra en la fig. 3.8.

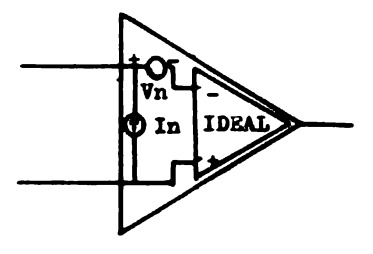

fig. 3.8

Las unidades que se utilizan son:

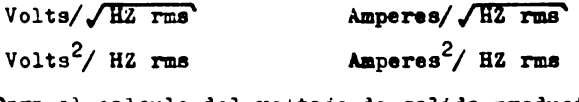

Para el calculo del voltaje de salida producido por el ruido utilizaremos el circuito de la fig. 3.9.

El voltaje de salida producido por el equivalente de voltaje de ruido es:

$$
VSVT = (1 + \frac{RF}{R_1}) Vn
$$

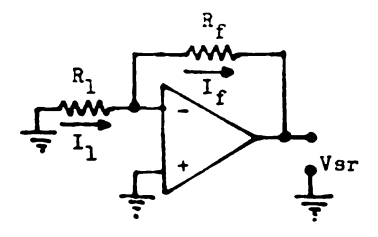

fig. 3.9

Y el voltaje de salida causado por el equivalente de corriente de ruido es:

 $Var = R_fIn$  --------------------- }.22

Las ecuaciones 3.21 y 3.22 por ser voltajes efica-ces no se pueden sumar algebraicamente para calcular el voltaje de salida total. Entonces el voltaje de salida total es:

$$
Var = \sqrt{V_{SVT}^2 + V_{SUT}^2}
$$

En el amp-op ideal cuando se aplican voltajes iguales en sus entradas, el voltaje a la salida debe ser cero volts, sin embargo en la práctica aparece un pequeño voltaje a la salida del amp-op y la ganancia a modo co-**BUD** 081

$$
AC = \frac{Vs}{W \cdot \text{cos}}
$$

En la fig. 3.10 se ilustra al amp-op con un voltaje comun a sus entradas.

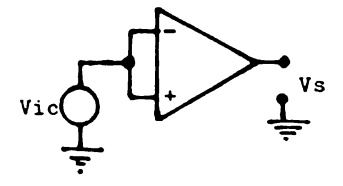

fig. 3.10

Al parámetro que mide cuanto voltaje a modo común es rechazado se llama relación de rechazo a modo común y se define como:

CMRR =  $\frac{Ad \psi}{400 \psi}$  --------------------- 3.23

El CMRR es expresado en v/v o db.

Si el CMRR es expresado en db.

**CURER** (db) = 
$$
20x \log \frac{Aid}{Acm}
$$

## RELACION DE GANANCIA Y PRECUENCIA

El amp-op como ya hemos visto no tiene ganancia de malla abierta infinita. La respuesta de frecuencia tampoco es infinita, esto se debe a las capacitancias inter nas entre las bases, colectores y emisores que se forman en los transistores que integran el amp-op. En la fig.-3.11 se ilustra la gráfica de ganancia de malla abierta del amp-op 741 en función de la frecuencia.

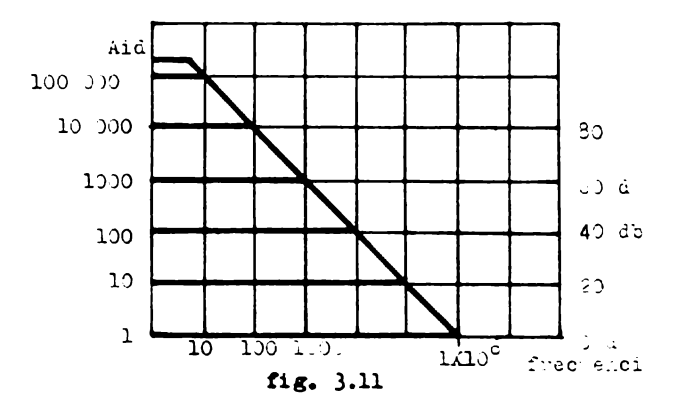

Analizando la gráfica de la fig. 3.11 vemos que la ganancia de malla abierta a muy bajas frecuencias es constante, y empieza a decender a razon de 20 db/década, Continua decreciendo, hasta que la ganancia es unitaria 60 db: En este punto a la frecuencia se le conoce como frecuencia unitaria ft.

Ahora si disminuimos la ganancia aumentamos el an-cho de banda (esto se logra realimentando el amp-op) -

51

entonces el ancho de banda es inversamente proporcional a la ganancia multiplicada por una constante, a esta constante se le conoce como producto de ganancia-ancho de banda y se define como:

GBP =  $A_{id}$  BW ===================== 3.25

El producto de ganancia-ancho de banda se calcula cuando la ganancia es de 1 6 o db y se multiplica por el ancho de banda.

Este producto de ganancia-ancho de banda es muy importante porque nos ayuda a conocer el ancho de banda anvoximadamente a diferentes ganancias. Por ejemplo, si deseamos conocer el ancho de banda de un 741 a ganancias de 10. 20. 50 y 70.

De la fig. 3.11 a ganancia unitaria tenemos un ancho de banda de 1 MHz entonces el GBP es:

 $GBP = Aid$   $BW = (1)(1)MRz$ 

A ganancia de 10 BW es:

BW =  $\frac{1 \text{ MHz}}{10}$  = 10<sup>5</sup> Hz 6 100 KHz

A ganancia de 20 BM es:

$$
BW = \frac{1 MHz}{20} = 50 K
$$

A ganancia de 50 BW es:

$$
BW = \frac{1MHz}{50} = 20kHz
$$

A ganancia de 70 BW es:

$$
BW = \frac{1 MHz}{70} = 14.285 Hz
$$

Oomo podemos ver es muy sencillo conocer el ancho de banda a diferentes ganancias, esto se puede hacer gra ficamente.

Graficamente, el ancho de banda es el punto en donde se intercepta la ganancia de malla cerrada con la cur va de malla abierta como se muestra en la fig. 3.11.

fIEIIPO DB LKYANDIIIB!H'O ( tr )

Es el tiempo que se toma la señal de salida en ir del 10% al 90% de su valor final, el tiempo de levanta-miento esta relacionado con el ancho de banda.

$$
BW = \frac{0.35}{tr} \quad \text{---} \quad \text{---} \quad 3.26
$$

## DEPASAMIENTO EN LOS AMP-OP

Hemos visto que en el amp-op existirá un defasamien to entre la señal de entrada y la de salida cuando la se ñal se aplica en la entrada inversora, el defasamiento as de 180º. Ahora la señal de entrada no será defasada a la salida si la señal es aplicada a la entrada no in-versora. Sin embargo esto es solo teórico, porque en la práctica no será 180º el defasamiento cuando la señal se aplica en la entrada inversora y existirá un defasamiento cuando se aplica a la no inversora. Este defasamiento es más notorio cuando la señal se aumenta en frecuencia. La causa de esto es la existencia de las capacitan cias internas de los transistores que forman el ann-op. A causa del defasamiento y la realimentación negativa se producen oscilaciones en el circuito con amp-op, la mane ra de eliminar estos defasamientos es compensar el amp-op adicionando uno o más componentes al amp-op que por lo regular es un capacitor.

54

Cuando se aplica una señal a la entrada del amp-op, a frecuencias altas hay una máxima velocidad en la cual el voltaje de salida va de un voltaje máximo a un voltaje mínimo y viceversa distorsionando la señal y tomando la forma de una señal triangular fig.12

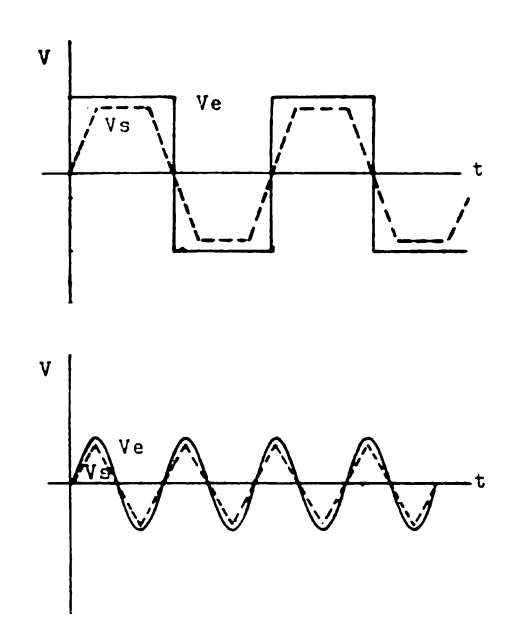

fig. 12

A esta relación máxima de cambio en el voltaje de salida es llamado SLEW RATE. Este factor se debe a la capacitancia de compensación de fase interna o externa - del amp-op de uso común, este capacitor se encuentra entre las etapas de entrada e intermedia. Como la corrien te disponible para el amplificador diferencial es pequefia la carga y descarga del capacitor no es la adecuada. provocando el SLEW RATE y se define con la siguiente e-cuación.

$$
3R = \frac{\Delta V}{\Delta t} = \frac{1}{C}
$$

Entonces el capacitor de compensación ayuda a elimi nar las oscilaciones en los circuitos con amp-op, pero también provoca que disminuya el ancho de banda de un amp-op. Con el SLEW RATE existira el ancho de banda de potencia ( Power bandwidth o full bandwidth ), que es el ancho de banda real del amp-op. Y se obtiene calculando la pendiente de una señal de entrada.

 $Ve = Vp\sin 2\pi ft$ 

La pendiente es:  $m = \frac{dv}{dt} = 3R$  ------- 3.28  $\overline{\text{SE}} = 2 \pi \text{fVp}$ Co 32 $\pi$  ft Para máximo SR ocurre cuando  $t = 0$  $3R = 2\pi f_p V_p$  ------------------- 3.29

Entonces el ancho de banda del amp-op considerando el SLEW RATE est

$$
\mathbf{f}_{\mathrm{p}} = \frac{\mathrm{SR}}{2\pi V_{\mathrm{p}}}
$$

56

## ERROR DEBIDO A LA REGISTENCIA DE SALIDA

La resistencia de salida en la práctica también con tribuyen con una disminución en la ganancia de malla cerrada. El amp-op con resistencia de salida Ro es modela do como un amp-op ideal con una fuente de voltaje en serie con la resistencia de salida Ro fig. 3.14

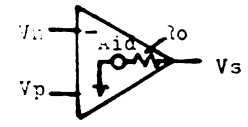

fig. 3.14

Veamos cual es el efecto de la impedancia de salida sobre la ganancia de malla cerrada en el amplificador in versor fig. 3.15

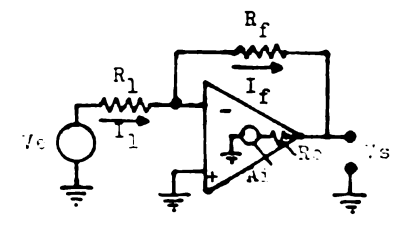

fig. 3.15

Las mallas de salida y entrada son: Malla de entrada:

 $Ve = R_1 I_1 + Vid$  ---------------- 3.30 Malla de salida:

 $0 = -Vid + R_fI_f + Vs$  ---------- 3.31

El voltaje de salida considerando Ro y Aid.

 $Vs = RoIf - AidVid$  ------------ 3.32

Despejando la corriente de realimentación I, de las equaciones 3.31 y 3.32, y como Aid es finita tenemos que Vid es.

$$
Vid = -\frac{Ro + R_f}{R_f + \frac{Ro}{A_i d}} \frac{V_3}{A_i d} \frac{1}{1 + \frac{R_f}{A_i d}}
$$

Como R<sub>f</sub>  $\frac{R_0}{44}$  de ecuación 3.33 se simplifica a: 

If  $\sin \rightarrow \infty$  entonces If = I<sub>1</sub>, por lo tanto despe jando las corrientes de las ecuaciones  $3.30 \text{ y } 3.31$ ,  $\text{y}$  sustituyendo Vid en ambas ecuaciones tenemos la ganancia de malla cerrada con el efecto producido por la resisten cia de salida Ro

$$
Av_{f} = \frac{-\frac{R_{f}}{R_{1}}}{1 + \left[\frac{1}{A_{1}d}\right]\left[\frac{R_{f}}{R_{1}} + 1\right] \left[\frac{R_{0}}{R_{f}} + 1\right]} - 3.35
$$

Mguiendo el mismo procedimiento para el amplificador no inversor tenemos que la ganancia de malla cerrame es.

$$
\Delta v_f = \frac{1 + \frac{Bf}{B_1}}{1 + \left[\frac{1}{A_1 d}\right] \left[\frac{Bf}{B_1} + 1\right] \left[\frac{R_0}{B_f} + 1\right]} - 3.36
$$

Analizando las ecuaciones 3.34 y 3.35 vemos que el factor de error es más grande.

EPECTOS EN EL VOLTAJE DE SALIDA PRODUCIDOS POR Vio, Ib e Iio

Los amp-op tienen un amplificador diferencial a su entrada, sus dos transistores se trata de hacerlos iguales pero no se puede existiendo pequeñas diferencias, provocando que se desbalance el amplificador diferencial y aparezcan corrientes y voltajes de polarización en las bases de los transistores cuando no se aplica voltaje a la entrada del amp-op, fig. 3.16

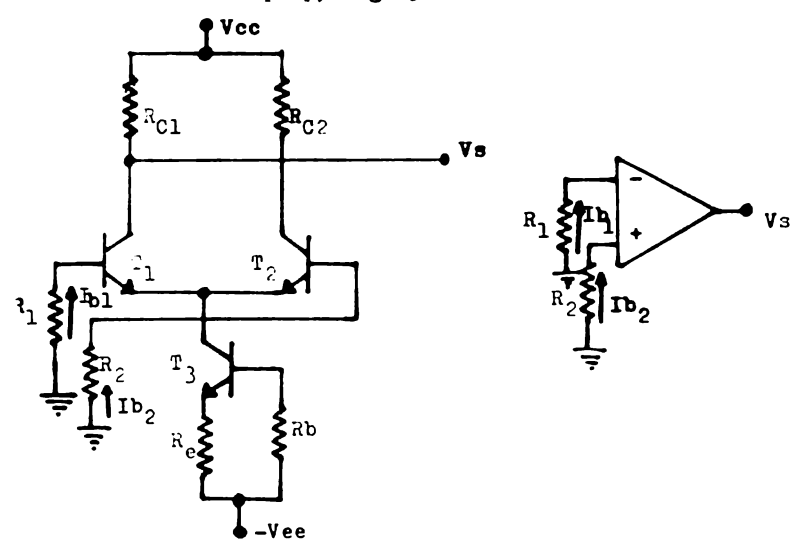

fig.  $3.16$ 

El voltaje que aparece entre las dos bases se conoce como voltaje de entrada offset y las corrientes son llamadas corrientes de polarización entrada inversora -

Ib<sub>1</sub> y no inversora Ib<sub>2</sub>.

La corriente de entrada de polarización es definida como el promedio de las corrientes de entrada Ib1 e Ib2.

$$
Ib = \frac{Ib_1 + Ib_2}{2}
$$

El voltaje de entrada offset se representa como una fuente de voltaje en serie con cualquiera de sus entradas. La polaridad del voltaje offset puede ser negativo o positivo fig. 3.17a, las corrientes de polarización de entrada pueden ser representadas de dos maneras, como dos fuentes de corriente en cada entrada fig. 3.17b como dos corrientes que entran al amp-op fig. 3.17c.

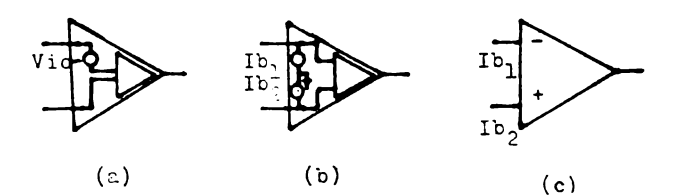

fig. 3.17

Para determinar el efecto Vio e Ib, consideremos el circuito de la fig. 3.18c, este circuito es equivalente para los amplificadores inversor y no inversor haciendo su voltaje de entrada Ve igual a cero fig. 3.18a y 3.18b

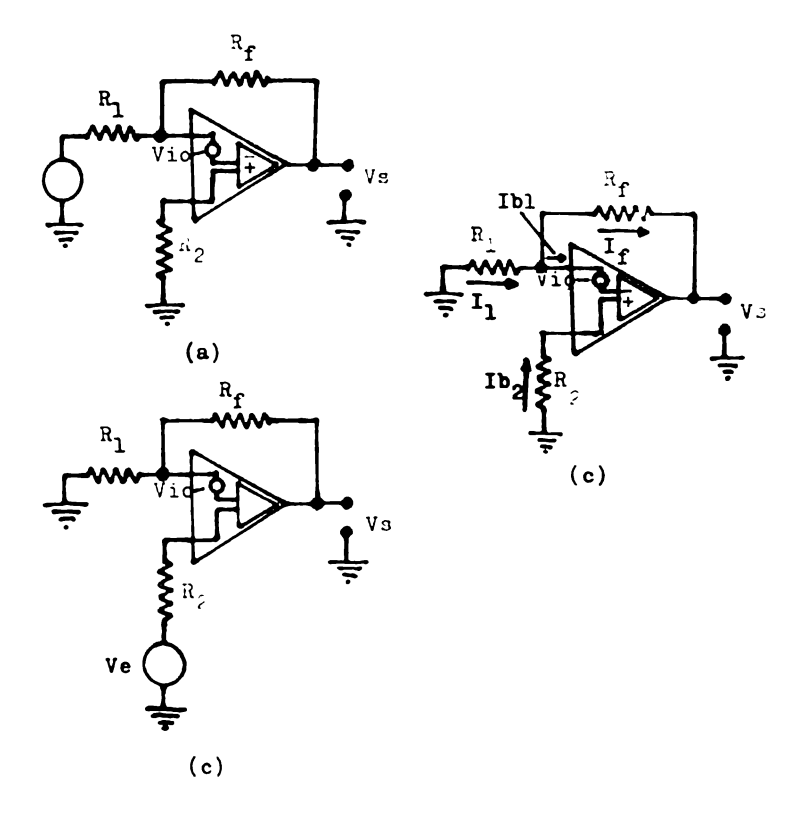

fig. 3.18
Las mallas de entrada y salida 30n: Malla de entrada:  $0 = R_1Ib_1 - Vi_0 + Vi_1 - Ib_2R_2 - - 3.38$ **Malla de** salidas  $0 = Ib_1R_1 + Vi_0 + \hat{V}_1d + R_fI_f + V_3 - 3.39$  $\overline{31}$  Aid  $\longrightarrow^{\infty}$  el voltaje Vid =  $\frac{\overline{95}}{\overline{41d}} = \frac{\overline{95}}{\overline{60}} = 0$ Rin ~o Ir• I1 - Ib¡ -- 3.40

 $3.39$  y acomodando la ecuación  $3.38$  en  $3.39$  y acomodando paramatros nos quedas

 $Vso = V1o (1 + \frac{R_f}{R_1}) + Ib1R_f (1 + \frac{R_f}{R_1})$   $R_2$ Ib<sub>2</sub> ---------- 3.41 Si hacemos R<sub>2</sub> igual al paralelo de R<sub>f</sub> y R<sub>1</sub>.  $V$ so = Vio ( l +  $\frac{R_f}{R_1}$  ) + Ib<sub>1</sub>R<sub>f</sub> -

 $1b_2R_f$  --------------------- 3.42

El error debido a las corrientes de polarización es reducido a la diferencia de ambas corrientes, esta diferencia es conocida como corriente de entrada offset.

 $Iio = Ib<sub>1</sub> - Ib<sub>2</sub>$  ----------------- 3.43

Al voltaje de salida se le conoce como voltaje de salida offset.

$$
Vso = Vio (1 + \frac{R_f}{R_1}) + IioR_f --- 3.44
$$

El efecto que produce el voltaje de salida offset en la sedal de salida cuando se aplica voltaje a la en- trada del circuito con amp-op ( inversor, no inversor, - diferencial, etc. ), voltajes incorrectos cuando se usa c.d. y distorsión en la señal cuando es c.a. fig. 3.19.

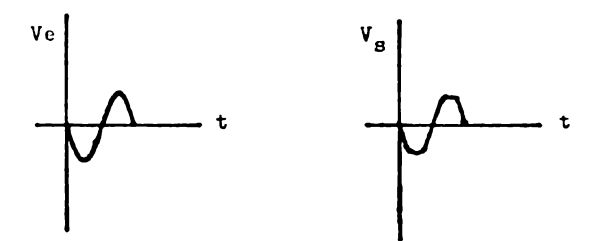

fig. 3.19

VARIACION DEL VOLTAJE DE ENTRADA OFFSET Y LA CO----RRIENTE DE ENTRADA OPPSET

Los cambios de temperatura sobre el amp-op alteran el estado de balance en la etapa de entrada induciendose una variación en el voltaje de entrada offset y corriente de entrada offset, produciendose también una varia--ción en el voltaje de salida offset.

$$
V_{30} = \text{Vio} (1 + \frac{R_f}{R_1}) + \text{IioR}_f \text{ -- } 3.45
$$

No existe técnica para nulificar o cancelar la variación del voltaje offset. Será mínima la variación a temperatura ambiente ( $25^{\circ}$ C).

COMO MEDIR EL VOLTAJE DE ENTRADA OFFSET Y LAS CO ... RRIENTES DE POLARIZACION

El circuito para medir el efecto producido por el voltaje de entrada offset y corriente de polarización se ilustra en la fig. 3.20.

El equipo que se necesita es un multimetro digital de preferencia y un piccamperimetro de 500-0-500.

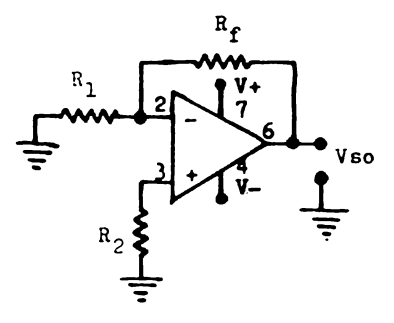

fig. 3.20

La ecuación que nos define el voltaje de salida = offset es ec. 3.44.

Vso = Vio ( 1 +  $\frac{R_f}{R_1}$  ) + IioRf

1.- Con el multimetro digital mida el voltaje de sali da offset.

 $Vso =$ 

2.- Coloque el picoamperimetro entre la entrada in-versora y  $R_1$  y  $R_f$ 

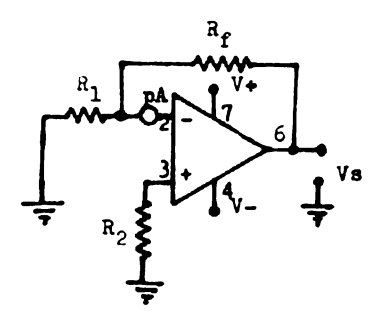

Mida la corriente Ib1

$$
\mathbf{p} = \mathbf{p}
$$

3.- Ahora conecte el picoamperimetro entre la entrada no inversora y R2.

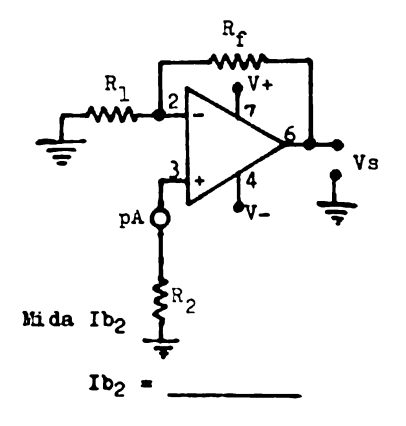

4.- Conecte el picoamperimetro en serie entre la en-trada inversora y Re.

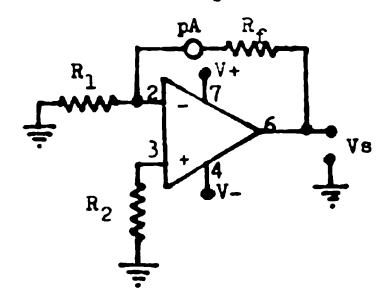

Mida Iio

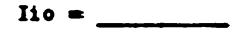

5.- Despeje de la ecuación 3.44 Vio y sustituya los -"esultados de Vso e lio

 $Vio =$ 

Compare todos sus resultados con la hoja de datos o el manual del 741.

# COMO MEDIR LA IMPEDANCIA DE ENTRADA DEL AMP-OP

El circuito para medir la impedancia de entrada se ilustra en la fig. 3.21

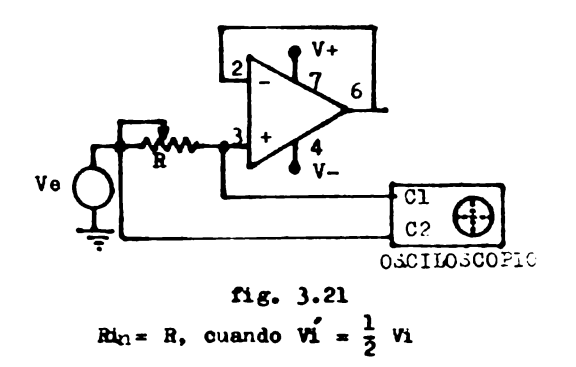

- 1.- Ajustando el generador de funciones en señal se-noidal con una amplitud pico a pico de l Vpp a --10 KHz.
- 2.- Ajuste el potenciometro R hasta que se tenga en la entrada no inversora un voltaje de la mitad de Ve.
- 3.- Desconecte el potenciometro R y mida la resistencia.

 $Ri = R =$ 

Vea su manual si esta en el rango.

COMO MEDIR EL SLEW RATE

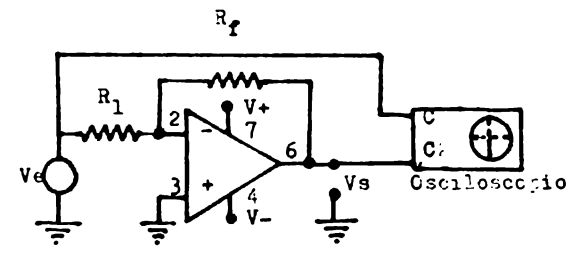

- 1.- Ponga el generador de función para obtener una se ñal cuadrada, ajuste esta señal a 5 Vpp y 10 KHz.
- 2.- Mida el voltaje pico a pico a la salida del amp-op.

 $AV =$ 

3.- Mida el tiempo para máximo voltaje a la salida del amp-op.

At  $=$ 

4.- De las mediciones hechas en 3 y 4 calcule el slew rate  $AV / At.$ 

 $3R =$   $V/H$  seg.

El circuito para medir el CMRR se ilustra en la siguiente fig.

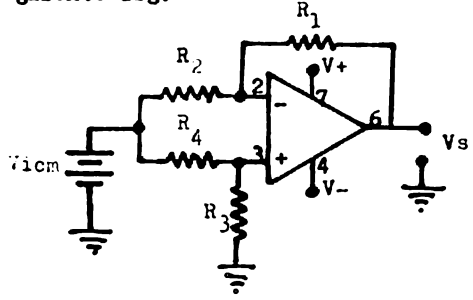

# Bqui po:

- 1 Puente de corriente directa Vcd.
- l Multimetro digital.

Ecuaciones que definen el circuito: Ganancia diferencia del circuito:  $Av_f = \frac{R_1}{R_2} = \frac{R_3}{R_4}$ 

Ganancia a modo comun:

$$
\text{A}\text{cm} = \frac{\text{V}\text{scm}}{\text{V}\text{1cm}}
$$

CARR ( db) = 20 
$$
log_{10} \frac{AVf}{A \text{cm}}
$$

1.- Ajuste la fuente de corriente directa a 5 volts. 2.- Mida el voltaje de salida a modo común.

 $Vsc\mathbf{a} = \underline{\hspace{1cm}}$ 

3.- Calcule la ganancia a modo común.

 $A$ cm  $\approx$ 

4.- Determine el CMRR.

CMRR =  $\qquad \qquad \qquad$  db.

Compare este resultado con el de su manual.

En esta práctica primero determinaremos la respuesta de malla cerrada para calcular el GEP, se utilizará el siguiente circuito.

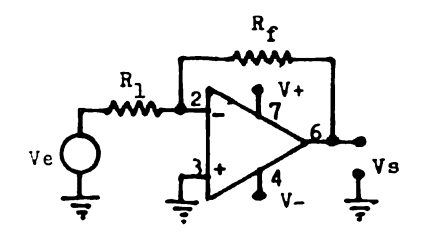

# Bquipo:

- 1 Generador de funciones.
- 1 Osciloscopio.

## **Ecuaciones:**

$$
GBP = Av_fBW
$$
  
 
$$
Av_f = -\frac{Rf}{R_1}
$$

- 1.- Ajuste el generador de función para obtener una señal senoidal de 100MVpp.
- 2.- Mida el voltaje de salida a  $f = 1$  KHz.

72

$$
\mathbf{v}_s = \underline{\hspace{2cm}}
$$

3.- Varie la frecuencia del generador de funciones hasta que el voltaje de salida sea 0.707 veces el voltaje de Vs a 1 KHz y anote la frecuencia.

 $BW =$ 

Quando se cas el voltaje de salida a 0.707 Vs es cuando ocurre

4.- Calcule el GBP.

GBP  $=$ 

5.- Sustituya R<sub>1</sub> de 100K por una de 10K y realize los pasos 3 y 4. Con ganancia de 10.

 $GBP =$ 

6.- Sustituya R<sub>1</sub> de 10K por una de 1K y realize los pasos 3 y 4. Con ganancia de 100.

GBP =  $\qquad$ 

7.- Ahora cambie R<sub>f</sub> de 100K por una de 1K y reali ze los pasos 3 y 4. Con una ganancia de 1000.

 $GBP =$ 

Todos los GBP deben ser casi iguales.

# CAPITULO IV

COMO SELECCIONAR UN AMP-OP

En esta sección se explicará el procedimiento que debe seguirse para seleccionar el amp-op adecuado para el diseño de un circuito. Los pasos a seguir para la se lección de un amp-op son los siguientes.

- 1.- Con que tipo de señal se va a trabajar c.a. 6 c.d. o anbas.
- 2.- Conocer los parámetros críticos en el funcionamien to del ann-op.

 $3 -$  Costo.

Hemos considerado en primer termino el tipo de sefial que se va a trabajar el amp-op porque si se utiliza con c.a. se tiene que considerar ancho de banda, compensación de frecuencia y alew rate principalmente, entonces es necesario comprar un amp-op con amplio ancho de banda, compensación de frecuencia externa para compensar a nuestro gusto y alto slew rate. Cuando se utiliza con c.d. se utiliza un amp-op con compensación de frecuencia interna.

Una vez conocido que tipo de señal se va trabajar el amp-op es necesario determinar cuáles son los parámetros críticos en el funcionamiento del amp-op y cuáles no para una aplicación determinada por ejemplo:

En un convertidor de corriente a voltaje la ganancia de malla abierta y la resistencia de entrada del -

74

amp-op son parámetros críticos. En los comparadores el voltaje y la corriente de entrada offset son parámetros muy críticos. En los amplificadores de audio el equivalente de ruido es un parametro bastante crítico.

Por ultimo el costo del amp-op, este es el más importante, cabe señalar que los amp-op son zás caros cuan do sus caracteristicas de c.a., ancho de banda, conpensa ción de frecuencia, slew rate, sething time son mejores por lo tanto si se va usar un amp-op solamente con c.d. se puede conseguir bastante barato. Entonces se tiene que seguir el criterio de seleccionar el amp-op de más bajo costo el cual cubra los requisitos necesarios para el funcionamiento del sistema.

A continuación se proporciona como se clasifican los amp-op por el mejoramiento de algunos de sus parámetros.

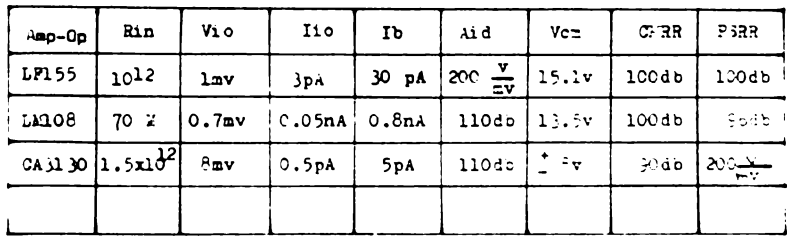

Amp-op de alta impedancia de entrada:

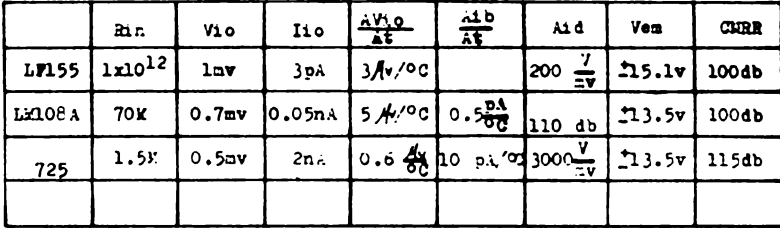

Amp-Op con baja variación de corriente y voltaje offset con la temperatura:

Amp-Op con alto slew rate:

|                       | <b>Rin</b>   | V <sub>10</sub> | Iio              | SR                                     | فند                                                            | $v_{\rm cr}$ | <b>JERR</b> | F 138             |
|-----------------------|--------------|-----------------|------------------|----------------------------------------|----------------------------------------------------------------|--------------|-------------|-------------------|
|                       | LT56  1x1c12 | 7 <sub>av</sub> | 3pA              | 127/4                                  | $200 \frac{\text{V}}{\text{mv}}$ 15.1v 100db                   |              |             | 100de             |
| x3532                 | 300%         | $0.5$ mv        | 10n <sub>0</sub> | $\sqrt{2}$                             | $\left\lfloor \sec \frac{\mathsf{v}}{\mathsf{m}}\right\rfloor$ | 1.3v         | $12$ COdt   | $10 - x$          |
| $L-118$               | 3Ŀ           | 4mv             | 30n.             | $10v/\mu$ s                            | $\frac{1}{200}$ $\frac{1}{200}$                                | 11.5v 100d   |             | fodb              |
| $ 0.3130 1.5x10^{2} $ |              | 8 <sub>mv</sub> |                  | 0.5ph   10V/4,   110 db   $\hat{z}$ 8v |                                                                |              | 90db        | $200 \frac{1}{2}$ |

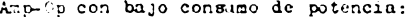

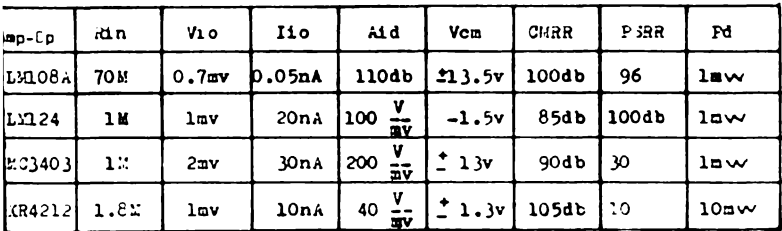

Ampelo de una sola fuente de alimentación:

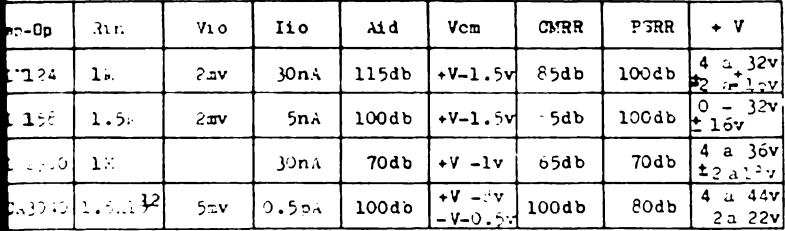

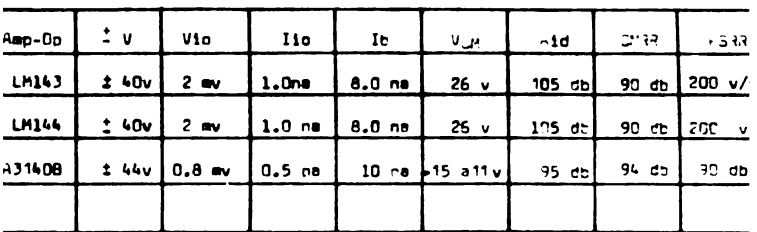

Amp-Op con alto voltaje de altrentación:

.mp-Op programable:

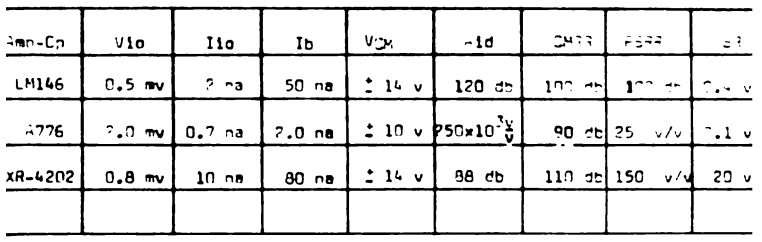

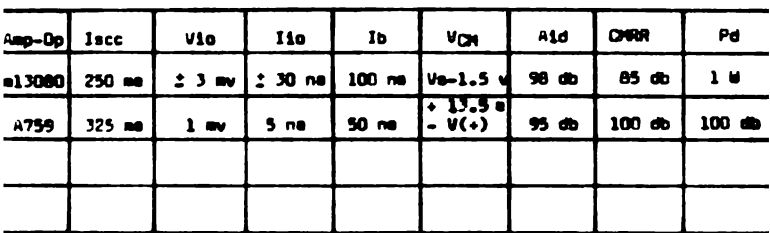

# Amp-Op con corriente de salida alta:

Amp-Cp compensados ex armamente:

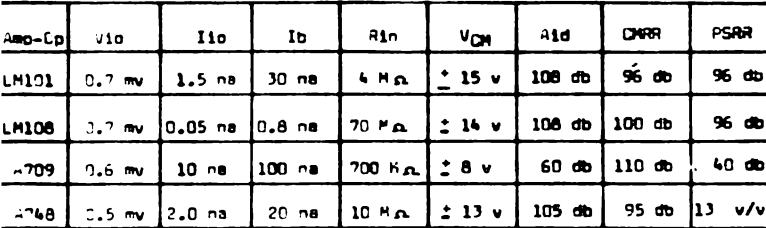

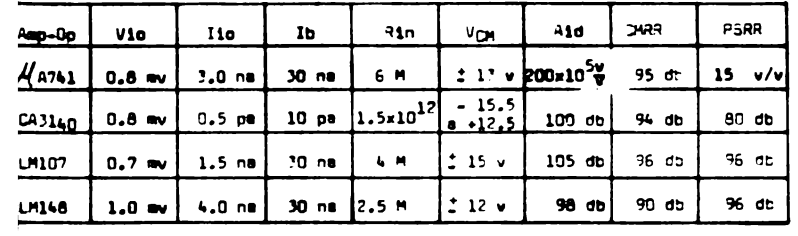

# Amp-Op no compensados internamente:

# CAPITULO V

## OPTIMIZACION DEL FUNCIONAMIENTO DE LOS AMP-OP

Una vez seleccionado el amp-op para alguna aplicación en particular es necesario mejorar su funcionamien to, esto se logra mínimizando los errores debido a los parámetros reales del amp-op, se darán en esta sección algunas técnicas.

# AJUSTE DEL VOLTAJE DE ENTRADA OFFSET Y LA CO----RRIENTE DE ENTRADA OFFSET

En algunos circuitos con amp-op es importante que exista una gran precisión en el voltaje de salida, estu diando el efecto que produce el voltaje y la corriente de entrada offset en la equación 3.44

$$
V_{30} = V_{10} (1 + \frac{R_f}{R_1}) \text{IioR}_f \text{ --- } 3.44
$$

El voltaje de salida esta en función de las resistencias de realimentación, esto nos indica que el volta je a la salida será grande, si R<sub>e</sub> es grande, entonces una manera para mínimizar el efecto del voltaje y la co rriente de entrada offset es que Re sea pequeña o sea que la ganancia no sea muy grande. Sin embargo es -necesario que el voltaje de salida offset sea cero, entonces se aplica un voltaje en una de las entradas del amp-op de la misma magnitud pero de polaridad contraria fig.  $5.1.$ 

81

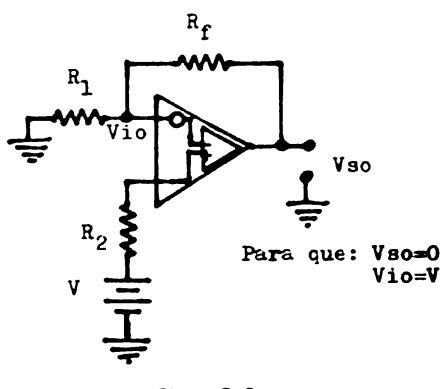

fig. 5.1

En la práctica muchos amp-op tienen terminales de ajuste de offset especial tal como se muestra en la fig  $5.2.$ **Rf** 

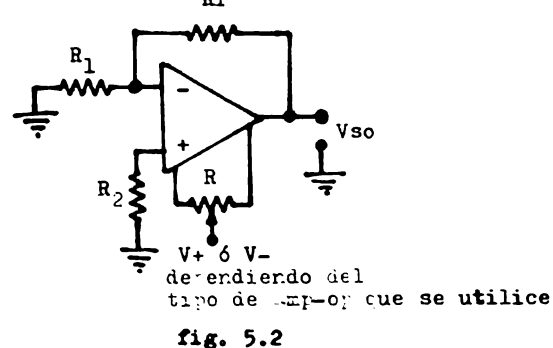

3i el amp-op no tiene terminales de offset el circuito de la fig. 5.3a se utiliza para eliminar el offset en un amplificador inversor y el circuito de la fig 5.3b se utiliza para eliminar el offset en un amplifica

circuito de la fig. 5.3c.

dor no inversor. Para el amplificador diferencial el -

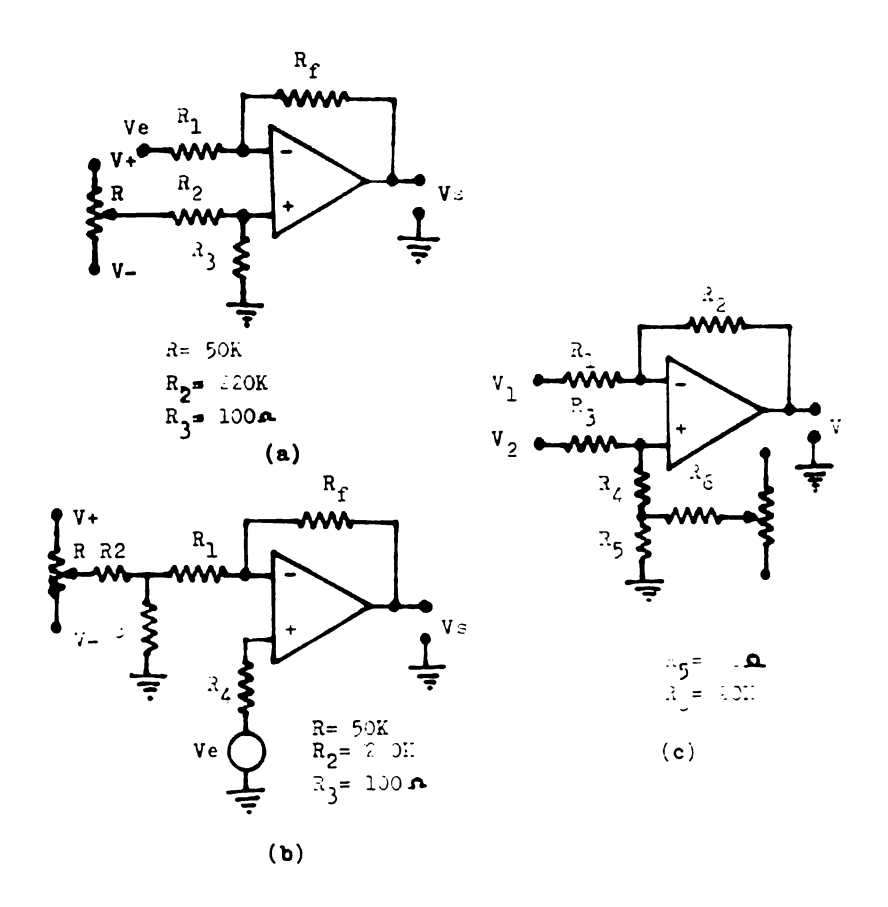

fig. 5.3

Otros parámetros que influyen en el voltaje lida offset es la relación de rechazo de la fuente de alimentación, como se vio anteriormente, el voltaje

pple de la fuente de alimentación hace que varie el vol taje de entrada offset y por lo tanto el voltaje de salida, ecuación 3.20. Los efectos producidos por el -PERR se pueden minimizar de la siguiente manera.

- 1.- Que el amp-op tenga un pequeño PSER.
- 2.- Reduciendo el ripple de la fuente de alimentación
- 3.- Dieminuyendo la ganancia.

De la equación

$$
\mathbf{Var} = \sqrt{\mathbf{v}^2 \mathbf{svr} + \mathbf{v}^2 \mathbf{sir}}
$$

El minimo valor será cuando Vsvr = Vsir entonces tenemos que.

$$
\mathbf{v}_n \frac{\mathbf{R}_1 + \mathbf{R}_2}{\mathbf{R}_1} = \mathbf{R}_1 \mathbf{I}_n
$$

Acomodando terminos obtenemos que:

$$
\frac{v_n}{In} = \frac{R_1 R_f}{R_1 + R_f}
$$

Entonces para mínimo ruido se logra cuando las resistencias en paralelo es hecha igual a la relación -Vn/In, a esta relación se le conoce también como resistencia de ruido.

#### COMO SE ALIMENTA EL AMP-OP

En general todos los amp-op son diseñados para ser alimentados por dos fuentes de voltaje de c.d., una negativa y la otra positiva, o una fuente de voltaje bipo lar. El rango que existe entre el voltaje menor y mayor que puede ser aplicado al amp-op, es muy amplio por la gran variedad de amp-op que existe en el mercado. fig.  $5.4a$ 

Algunos amp-op pueden ser usados con una simple fuente de alimentación como el LE324, LE3900, CA3130, eto. Quando se utiliza de esta manera se aplica un vol taje de referencia del amp-op como se ilustra en la  $fig. 5.4b$   $y$   $5.4c$ 

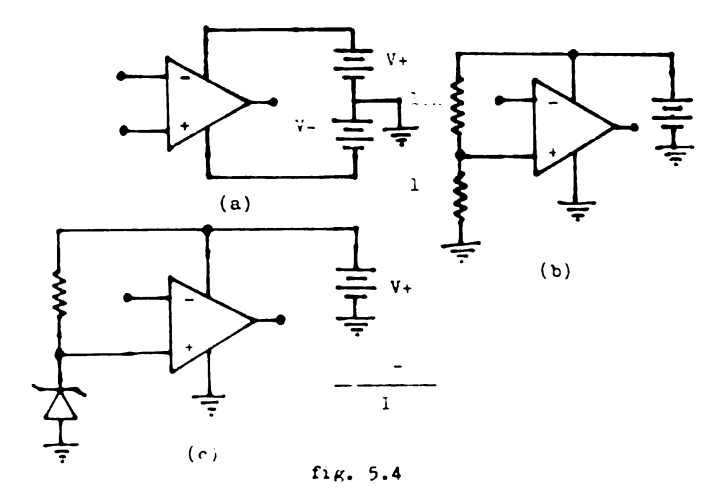

# CARACTERISTICAS NO LIMBALES DEL AMP-OP

Quando se aplica una señal de ciertas característi cas a la entrada del amp-op y no obtenemos la respuesta deseada, el amp-op esta funcionando no linealmente. Es tas respuestas a la salida son indeseables cuando se ha ce funcionar linealmente el amp-op. A continuación se explicará su origen y como se elimina.

**LA TCHUP** 

Esta característica se presenta cuando la salida del amp-op es cero y se esta aplicando el máximo voltaje diferencial a su entrada.

CORRIENTE CLAMPING

Esta distorsión de la señal a la salida del amp-op fig. 5.5 por la falta de corriente a la salida. Esto courre en los amp-op que están protegidos contra corto circuito.

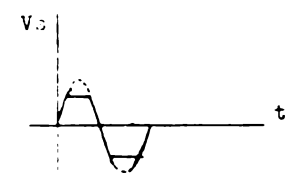

fig.  $5.5$ 

## VOLTAJE DE RECORTE CLIPPING

Es cuando la señal de salida se distorciona debido al limite de las fuentes de alimentación. En teoría el amp-op debe amplificar cualquier señal que se aplica a su entrada y de cualquier magnitud sin distorcionarla, pero en la práctica la máxima magnitud a la salida será un volt menos que el de la fuente de alimentación. El voltaje de recorte se ilustra en la fig. 5.6

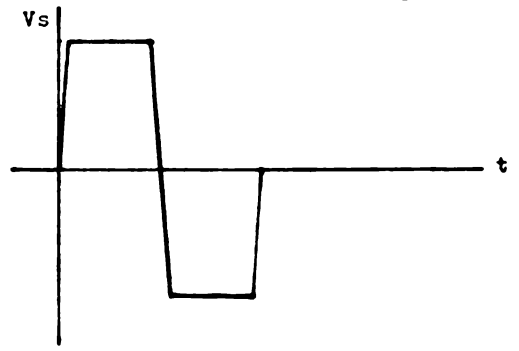

 $f1g.5.6$ 

PRECAUCION CON AMP-OP

Algunos amp-op se dañan al exceder los limites máximos por error del diseñador o por una falla del cir-cuito. Las causas de destrucción de un amp-op son:

- 1.- Sobrevoltaje de la fuente de alimentación.
- 2.- Sobrevoltaje en la etapa de entrada.
- 3.- El voltaje de la fuente de alimentación conectada al reves en el amp-op.
- 4.- Corto circuito en la salida del amp-op.
- 5.- Descarga de electricidad estatica.

### SOBREVOLTAJE EN LA FUENTE DE ALIMENTACION

Existe en los manuales de amp-op un voltaje máximo y un voltaje mínimo, el cual debe trabajar la fuente bi polar. Si el voltaje es menor que el mínimo el amp-op no funcionará adecuadamente. Ahora si se excede el vol taje máximo, las uniones que existen en los transisto-res que integran el amp-op se romperán causando la destrucción.

SOBREVOLTAJE EN LA ETAPA DE ENTRADA DEL AMP-OP

El voltaje excesivo en la etapa diferencial romperá las uniones de los transistores de entrada. el circuito que frecuentemente provoca este tipo de daño es el integrador, cuando se utiliza un capacitor de alto - valor. En la fig. 5.7 se muestran las diferentes maneras de proteger la en tracia del **ap.op.** 

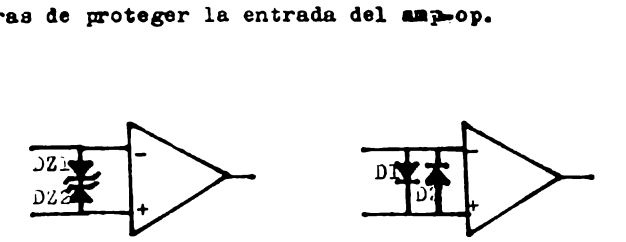

fig. 5. 7

**Aunque** algunos amp-op **ya vienen** protegidos como **el**  LM308 **y** LM318.

El amp-op se daña su entrada cuando se utilisa como regulador de voltaje o corriente, en el momento que se hace funcionar la fuente existe un gran voltaje dife **rencial.** 

EL VOLTAJE DE ALIMENTACION CONECTADO AL REVES

Por **la forma de aislamiento que existe entre loe**  elementos de un circuito **integrado,** los **amp-op frecuen**temente se destruyen con el voltaje de alimentación conectado al **reves, la** destrucción ocurre **porque existen**  corrientes excesiva3 entre las wuones de aislamiento. Una manera **de** proteger los amp-op ea poner un diodo que conduzca solamente cuando el voltaje sea positivo o negativo en las conexiones de alimentación del amp-op fig.  $5.8$ 

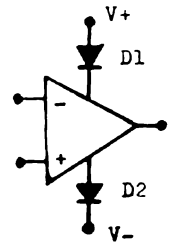

fig.  $5.8$ 

O conectando los diodos entre tierra y las fuentes de alimentación fig. 5.9

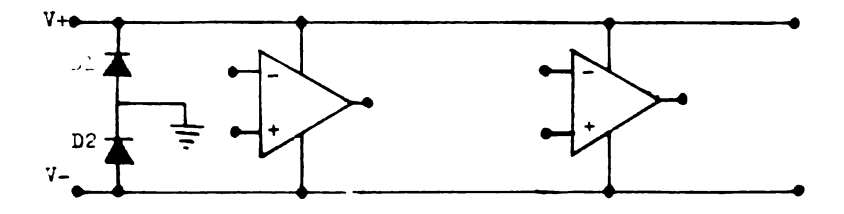

fig. 5.9

CORTO CIRCUITO A LA SALIDA DEL AMP-OP

Algunos amp-op no tienen protección contra corto circuito interno. Estos amp-op, su duración de corto circuito antes que se destruyan es de segundos.

Para proteger estos amp-op se le adiciona una resistencia de bajo valor en serie con la salida. Esta resistencia debe ser conectada dentro de la malla de realimentación fig. 5.10

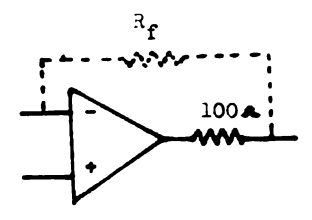

fig.  $5.10$ 

# DESCARGAS ELECTROSTATICAS

La destrucción por descargas electrostáticas ocurre solamente con amp-op que estan fabricados con transistores MOS, porque hay una delgada capa de oxido de silicio que se rompe. Los amp-op que se fabrican con transistores MOS son CA3130, 3140 y 3160. Hay que te-ner mucho cuidado cuando se utiliza estos tipos de ampop.

92

# COMPENSACION DE PRECUENCIA

A causa del defasamiento en el amp-op y la realimen tación negativa se producen oscilaciones. Estas oscilaciones se pueden eliminar compensando el amp-op. La com pensación se realiza de dos maneras externa e interna. -En la compensación externa se adicionan uno o más componentes al amp-op como se ilustra en la fig. 5.11.

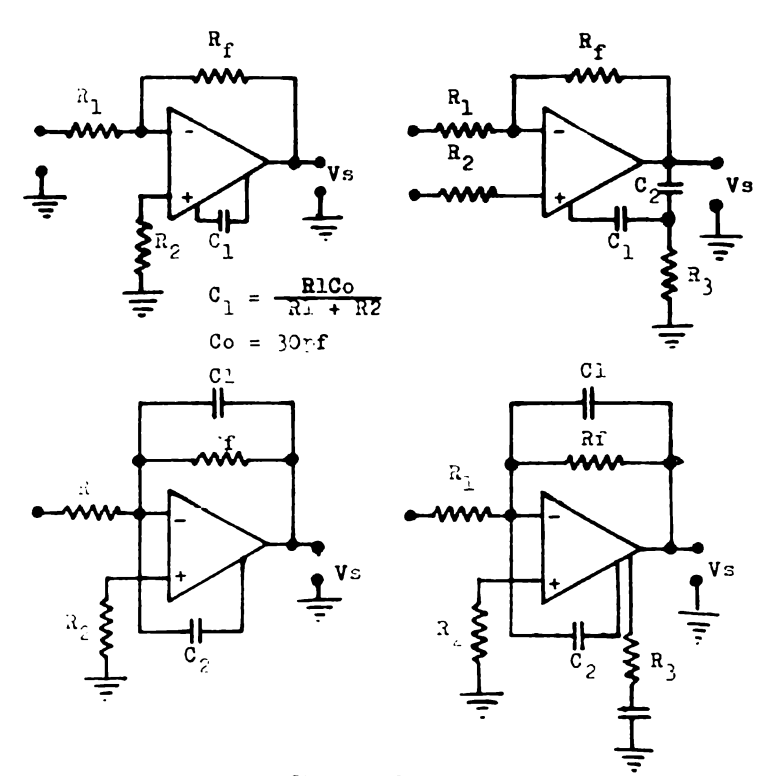

fig. 5.11

Los valores de los componentes de compensación dependen de la ganancia de malla cerrada del circuito, estos valores son dados en la hoja de datos del amp-op. -En algunos amp-op son compensados internamente y no re-quieren compensación externa, como el  $A$ A741, LM107, -LM148, RC4136, CA3130, CA3140, CA3160, etc.

# CAPITULO VI

#### APLICACIONES DEL AXP-OP

El amp-op ha tenido un gran desarrollo en los ulti mos años en la electrónica, esto se debe a su gran faci lidad de manejo, pequeño espacio y bajo costo. Como las características del amp-op se acercan a lo ideal. el diseño de cualquier circuito es bastante sencillo.

En este capítulo se darán los circuitos más comunes, los parámetros que afectan directamente a cada cir cuito y como minimizarlos.

# AMPLIFICADORES DE VOLTAJE Y CORRIENTE

Los amplificadores inversor y no inversor estudiados en secciones anteriores son amplificadores de volta je, pero su funcionamiento se basa en las corrientes In e I. De esta propiedad se deducen los siguientes circuitos.

Convertidor de corriente a voltaje.

Convertidor de voltaje a corriente con carga flotante.

Convertidor de voltaje a corriente con carga conecta da a tierra.

Amplificadores de corriente.

Este tipo de amplificadores son muy usuales en sis temas de control y medición.

95
# CONVERTIDOR DE CORRIENTE A VOLTAJE ( I - V )

El convertidor de corriente a voltaje es conocido tambien como amplificador de transresistencia. Este am plificador proporciona un voltaje a la salida que es proporcional a una corriente de entrada. Haciendo un breve recordatorio del funcionamiento del amnlificador inversor, las corrientes  $I_1$  e  $I_f$  son iguales e  $I_1 = \frac{Ve}{h}$ si esta corriente se cambia por una fuente de corriente ( que piede ser un foto diodo, un transductor de tem peratura, etc. ) obtenemos el circuito de la fig. 6.1, que es el amplificador de transresistencia ó convertidor de  $I - V$ ,

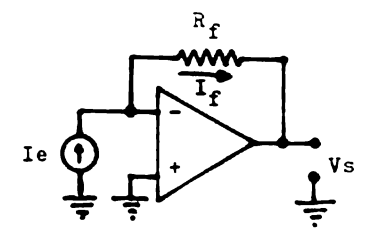

fig. 6.1

La ecuación de funcionamiento de este circuito es:

 $V3 = -R_fI0$  ----------------------- 6.1  $A_{\rm R}$  =  $-R_{\rm f}$  = ----------------------- 6.2 CONVERTIDOR DE VOLTAJE A CORRIENTE ( $V - I$ ) CON CARGA PLOTANTE

Es conocido también como amplificadores de trans-ductancia, amplificadores de transadmitancia ó fuente de corriente. Hay dos convertidores de voltaje a corriente, el inversor y el no inversor, en ambos circuitos se tiene el objetivo de suministrar una corriente a la carga proporcional al voltaje de entrada. El conver tidor voltaje-corriente inversor se deriva del amplificador inversor se sustituye Rf por una carga que puede ser un relay o un medidor de corriente etc. como se ilustra en la fig. 6.2

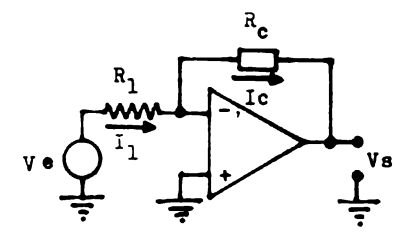

fig. 6.2

La ecuación de funcionamiento es:

Donde Ic es independiente de Rc.

El convertidor V - I no inversor se deduce del amp lificador no inversor, se toma las mismas consideraciones que el convertidor V-I inversor, el circuito es el que se ilustra en la fig. 6.3 y la ecuación de funciona miento es la  $6.5$   $6.6.6$ .

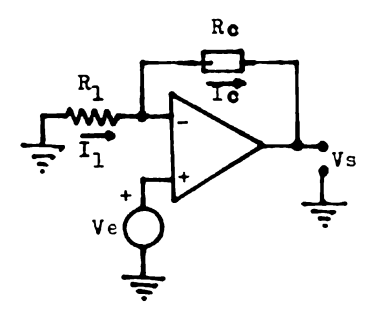

 $f1g.6.3$ 

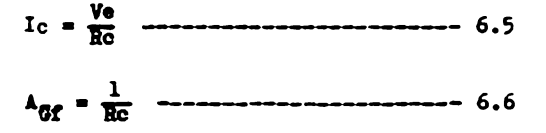

Si por alguna razón los circuitos 6.2 y 6.3 aumentan la corriente de carga Ic, se exigirá un mayor voltaje Ve o el daño del amp-op. Con el convertidor de la fig. 6.4, siempre la corriente de carga será constante. Esto se logra manteniendo un voltaje fijo en Rs, y como  $R_f$  es al menos 100 veces mayor que Rs se cumple que  $-$ Vs = IcRs. Si existe un cambio de Ic se reflejara un cambio en Vs, la variación de Vs es realimentada por me dio de Rf y R1, reajustando el valor de Ic.

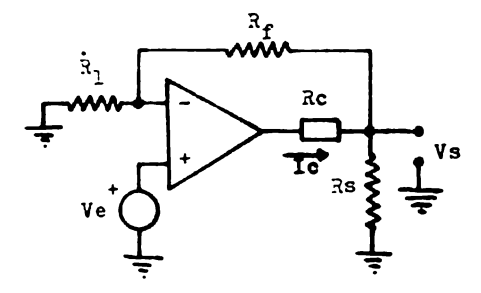

fig. 6.4

# Ecuación de funcionamiento:

$$
Ic = \frac{B_1 + B_f}{B_1 B_2}
$$
  $Ve$ 

$$
AGP = \frac{R1 + R1}{R1R3}
$$

CONVERTIDOR DE VOLTAJE A CORRIENTE (V-I) CON CAR-GA CONECTADA A TIERRA

En este convertidor la carga esta conectada a tierra y Rs es flotante fig. 6.5. La resistencia Rs regis tra las variaciones de corriente de carga Ic en la entrada inversora, por medio de  $R_1$  y  $R_f$ , produciendo un voltaje, en la entrada no inversora también existe otra malla de realimentación para producir un voltaje de.referencia atraves de  $R_1$  y  $R_4$ . Con este voltaje y el vol taje de la entrada inversora se controla la corriente de carga.

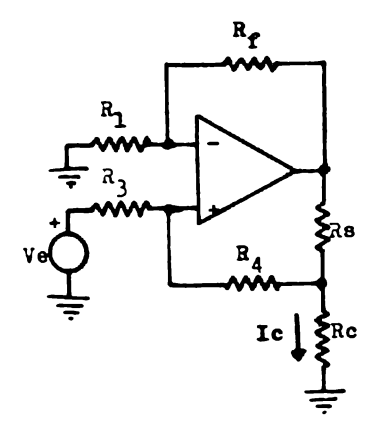

fig. 6.5

Ecuación de funcionamiento de:

$$
\begin{aligned}\n\text{Is} &= \frac{\text{V}_0}{R_1 R_3} \text{K} \\
\text{Si} & R_f &= R_4 \quad y \quad \text{if } x = 3\n\end{aligned}
$$

$$
\frac{16}{\sqrt{6}} = \frac{R_f}{R_1 R_3} \qquad \qquad \frac{R_1}{\sqrt{6}} \qquad \qquad \frac{R_1}{\sqrt{6}} \qquad \qquad \frac{R_2}{\sqrt{6}} \qquad \qquad \frac{R_1}{\sqrt{6}} \qquad \qquad \frac{R_2}{\sqrt{6}} \qquad \qquad \frac{R_1}{\sqrt{6}} \qquad \qquad \frac{R_2}{\sqrt{6}} \qquad \qquad \frac{R_1}{\sqrt{6}} \qquad \qquad \frac{R_2}{\sqrt{6}} \qquad \qquad \frac{R_1}{\sqrt{6}} \qquad \qquad \frac{R_1}{\sqrt{6}} \qquad \qquad \frac{R_2}{\sqrt{6}} \qquad \qquad \frac{R_1}{\sqrt{6}} \qquad \qquad \frac{R_2}{\sqrt{6}} \qquad \qquad \frac{R_1}{\sqrt{6}} \qquad \qquad \frac{R_2}{\sqrt{6}} \qquad \qquad \frac{R_1}{\sqrt{6}} \qquad \qquad \frac{R_2}{\sqrt{6}} \qquad \qquad \frac{R_1}{\sqrt{6}} \qquad \qquad \frac{R_1}{\sqrt
$$

Para el convertidor V-I no inversor, se toma las mismas consideraciones que el convertidor V-I de la fig 6.6, la corriente a la salida es negativa con respecto al voltaje Ve.

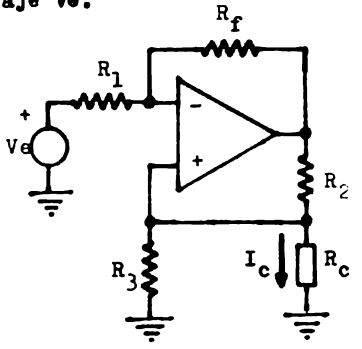

fig. 6.6

$$
\text{Ic} = -\frac{\text{Ve}}{R_3} \quad \text{st} \quad \frac{R_2}{R_3} = \frac{R_f}{R_1}
$$

## AMPLIPICADOR DE CORRIENTE

También conocido como convertidor de corriente a corriente o transformador de impedancias. La corriente atravez de Rc es proporcional a la corriente de entrada e independiente de la carga. Idealmente el amplifica-dor de corriente debe tener cero impedancia de entrada y la impedancia de salida infinita fig. 6.7 y ecuación

# de funcionamiento 6.10.

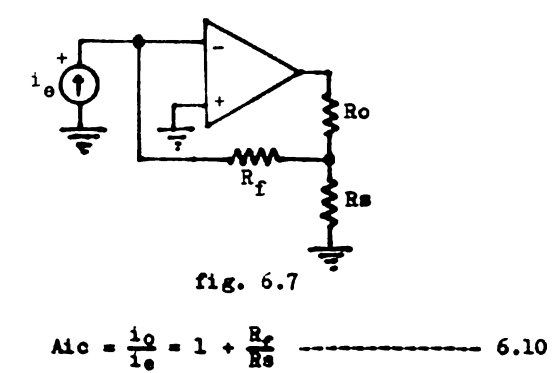

Los amplificadores descritos en esta sección se utilizan por lo regular con c.d., los parametros de c.d. del amp-op afectan por lo tanto el voltaje de salida. Para este tipo de circuitos, el amp-op a utilizar debe tener bajo voltaje y corriente de entrada offset y muy baja variación de estos parámetros con la temperatura.

#### **COMPARADOR**

Quando en el amp-op se aplica un voltaje de entrada Ve en una de sus entradas y un voltaje fijo en la otra entrada y basndose en la equación de funcionamiento del amp-op.

 $V_3 = (V_p - V_a)$  Aid ------------- 6.11

El amp-op se utiliza en una aplicación básica que es de comparador en la fig. 6.8 se ilustra el compara-dor inversor y no inversor.

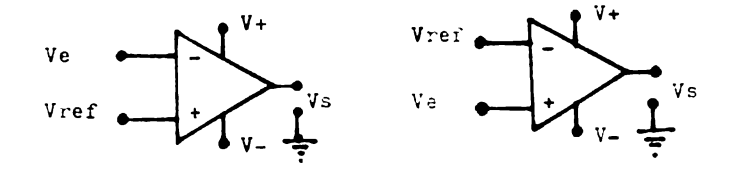

Comparador inversor Comparador no inversor  $Vs = (Vref - Ve) \Delta id -- 6.12$  Vs =  $(Ve - Vref) \Delta id --6.13$  $\mathfrak{A}$  Ve > Vref Vs = V-  $\mathfrak{A}$  Ve > Vref Vs = V+  $Ve < Vref$   $Vs = V+$  $Ve < Vref$   $V_3 = V-$ 

fig.  $6.8$ 

Como la salida en amp-op va ser casi el voltaje de alimentación (  $\uparrow$  V ). Si se desea interfasar con cir-cuitos TTL, el voltaje de salida puede ser limitado por un diodo zener de 5.1 volts como se ilustra en la fig. 6.9 que es el voltaje con que funcionan los TTL.

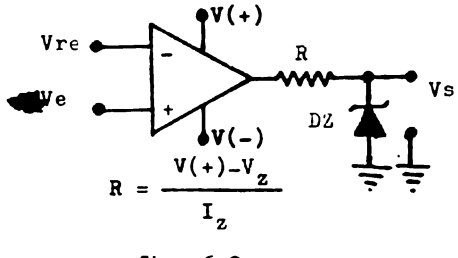

fig. 6.9

# COMPARADOR DE VENTANA

Combinando los comparadores inversor y no inversor antes vistos, teniendo cada uno su voltaje de referencia como se ilustra en la fig. 6.10.

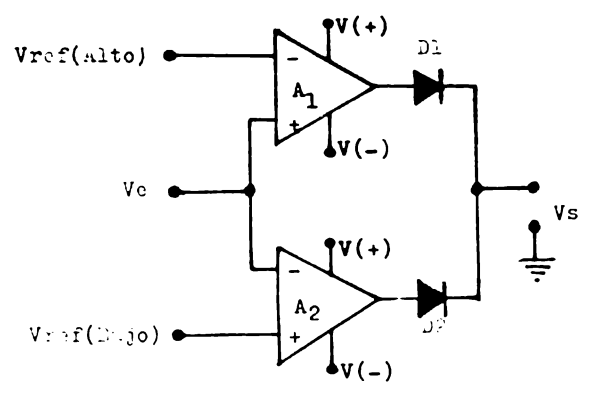

fig. 6.10

A este comparador se le conoce como comparador de ventana. Y su funcionamiento es el siguiente cuando el voltaje Ve es mayor que el voltaje Vref alto en  $A_1$ , el voltaje a la salida será aproximadamente V+ y si el vol taje Ve es menor que el voltaje Vref bajo de A<sub>2</sub> el voltaje a la salida es V+. Cuando el voltaje **Ve est4 entre**  el intervalo Vref alto y Vref bajo {que es la ventana) el voltaje a la salida será aproximadamente cero volts.

Cuendo se diseña un comparador debe considerarse tres parámetros para mejorar su funcionamiento. Primero que el voltaje de entrada diferencial sea granie o si no proteger las entradas. Segundo si se utiliza con c.& o corriente rulsante debe tener un slew rate grande pa ra evitar al mínim: la distorción de la señal. Y por -ultimo el voltaje y corriente offset y sus variaciones con la temeratura, estos parámetros ocasionan que varie el voltaje de referencia

#### RECTIFICADORES DE PRECISION

El diodo ideal tiene la caracteristica de rectificar voltajes desde cero volts, lo cual no se logra con el diodo real que empieza a conducir a partir de  $0.2$  -volts para diodos de germanio y 0.7 volts para diodos de silicio con lo cual no es posible rectificar señales de voltaje pequeño. El circuito de la fig. 6.11 se a-provechan las características del amp-op y las del diodo para obtener un rectificador de media onda que se aproxima al diodo ideal.

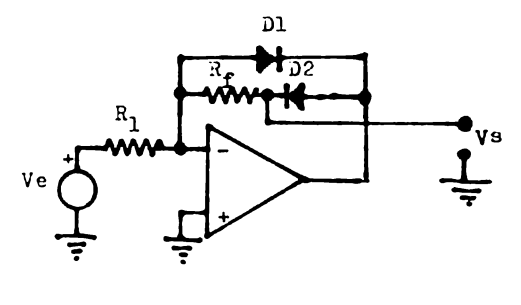

 $V_3 = -\frac{Hf}{R}$  Ve Cuando Ve = - Vepico

# fig. 6.11

En este circuito cuando la señal es positiva la co rriente If fluira atravez de D<sub>1</sub> y el voltaje a la salida será cero volts, cuando el voltaje de entrada se hace negativo, la corriente de realimentación fluirá atra vez de D<sub>2</sub> y R<sub>f</sub> produciendose una caída de voltaje en Rf el cual será el voltaje de salida.

Adicionandole un amplificador sumador inversor al circuito de la fig. ó.11, 3e obtiene un rectificador de onda completa fig. 6.12.  $R_3$ 

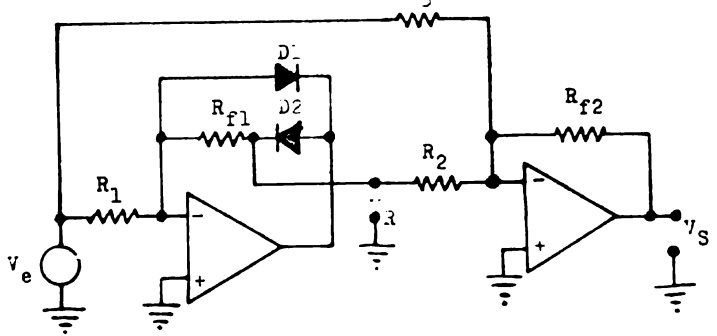

**fig.** 6.12

En este circuito se va a sumar el voltaje rectificado con el voltaje de entrada, la resistencia que va de la fuente de voltaje Ve a la entrada inversora R3 de be ser dos veces mayor que R<sub>2</sub>, esto se hace para que el voltaje rectificado no se anule con el voltaje de entra da cuando la polaridad es contraria como *3e* iluatra en la fig. 6.13.

 $207$ 

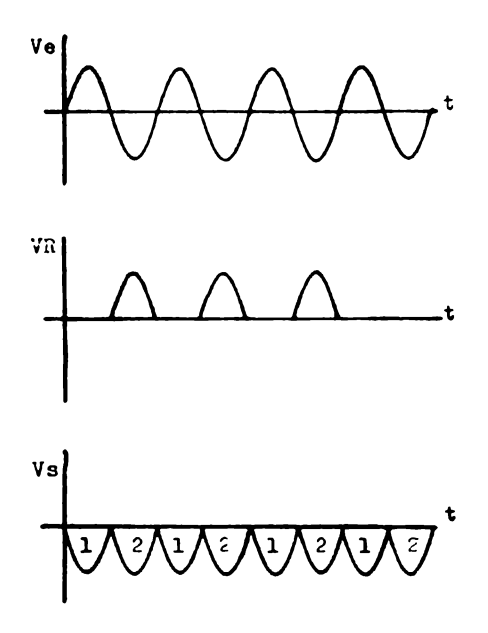

fig. 6.13

1- Fulso:

$$
Vs = -\frac{R_{f2}}{R_2} Ve \quad cu = ndo \quad V_R = 0
$$

 $2 -$ Pulso:

$$
V_{S} = -\left(\frac{v_{R}}{R_{2}} + \frac{v_{e}}{R_{3}}\right)R_{f2}
$$
 cuando  $V_{R} = V_{R(m\Delta x)}$  y  

$$
V_{e} = -V_{e(Pico)}
$$

Para que exista rectificación:

 $R_3 = 2R_2$ 

#### AMPLIFICADORES LOGARITMICOS Y AUTILOGARITMICOS

Estos amplificadores son muy utiles en sistemas de medición y control porque se pueden construir multiplicadores, divisores, funciones de potencia ( $x^2$ ,  $x^{-3}$ , etc. ), y desarrollar convertidores de decibeles, medidores de RMS etc.

El funcionamiento de los amplificadores logaritmicos y antilogaritmicos se basa en la propiedad no li--neal del diodo o del transistor. El voltaje Vd del dio do esta definido por el logarítmo de la corriente atraves del diodo.

$$
Vd = \frac{KT}{q} \ln \frac{Id}{10} \quad \text{---} \quad \text{---} \quad 6.14
$$

Donde:  $K =$  Constante de Boltzman, 1.38x10<sup>-23</sup>  $\frac{Joule}{6V}$ T - Temperatura absoluta <sup>O</sup>K. Io - Corriente inversora de saturación. q - Carga del electron 1.6 x  $10^{-19}$  Coulomb.

Para el transistor la función logaritmica se obti ne del voltaje base-emisor considerando el voltaje colector base igual a cero volts.

$$
V_{BE} = \frac{KT}{q} \ln \frac{Ic}{Ioc}
$$
 \n----- 6.15

'Donde: Ic - Corriente de colector. Ioc - Corriente inversa de colector.

Para construir amplificadores logaritmicos y antilogaritmicos, los transistores son usualmente preferidos sobre los diodos, porque se puede controlar la co-rriente Ic.

#### AMPLIPICADOR LOGARITMICO

En la fig. 6.14 se muestra un amplificador logarit mico en donde I<sub>1</sub> es igual a la corriente de colector I<sub>C</sub> la base del transistor esta conectada a tierra, el voltaje de salida Vs es igual al voltaje base emisor VBR.

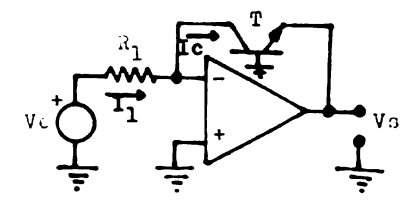

# fig. 6.14

 $\sqrt{8} = 0.025$  ln  $\left(\frac{I_1}{100}\right)$  volts. --- 6.16

La corriente de polarización y el ruido afectán el funcionamiento del amplificador logaritmico, se adiciona una resistencia R<sub>2</sub> en la entrada no inversora para reducir el efecto de la corriente de polarización, un capacitor para reducir la ganancia de c.a. y el diodo - para proteger el voltaje inverso base-emisor.

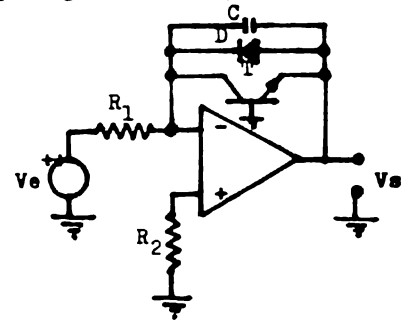

 $P_1 - P_2$ fig. 6.15

# AMPLIFICADOR ANTILOGARITMICO

Combinando la posición de los elementos de entrada y realinentación del amplificador logaritmico, se obtie ne el amplificador antilogaritmico o amplificador inver sor logaritaico.

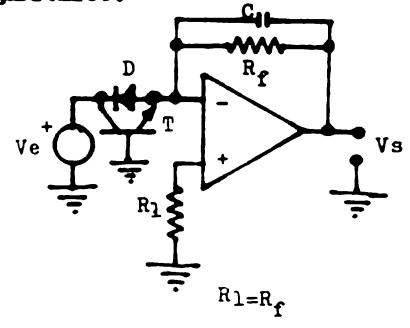

fig. 6.16

El capacitor C se coloca para eliminar la ganancia de o.a., como sabemos en la etapa de realimentación es donde realmente se lleva la amplificación.

#### DIFERENCIADOR E INTEGRADOR

Cada uno de estos circuitos ejecuta una función ma temática que es la inversa una de la otra. Aunque están relacionadas matemáticamente estos circuitos, tienen di ferentes problemas, ocasionados por los parametros reales del amp-op. El diferenciador tiene problemas de -ruido e inestabilidad, el integrador los tiene con el offset y con la variación de temperatura.

## **DIPERRNOTADOR**

En este circuito el voltaje de salida es la deriva da del voltaje de entrada, también se puede utilizar co mo filtro pasa altas. los problemas que tiene este circuito es a altas frecuencias, los cuales apaarecen deri das a la salida del circuito. En la fig. 6.17 se ilus-tra el diferenciador ideal y su curva característica.

Analizando la ecuación 6.18 vemos que aumentando la frecuencia, aumenta la ganancia del diferenciador, por lo tanto el ruido será amplificado. La manera de eliminar este problema es adicionar una resistencia antes del capacitor C como se ilustra en la fig. 6.18.

113

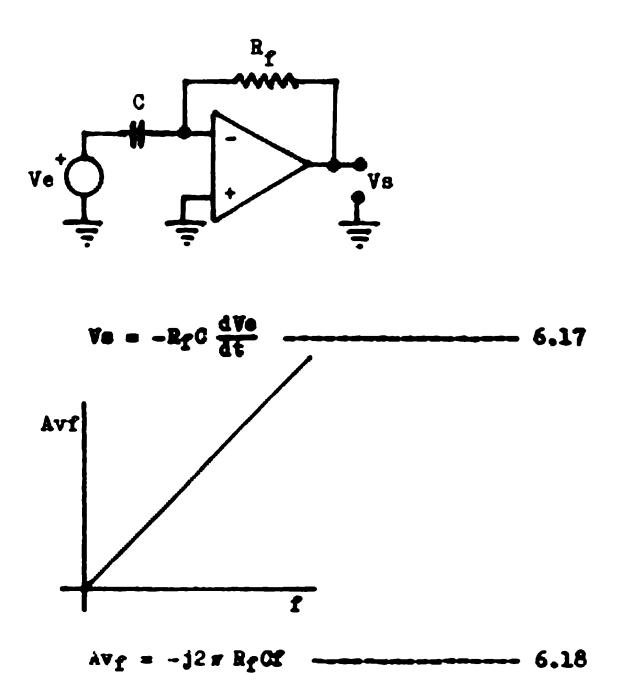

fig. 6.17

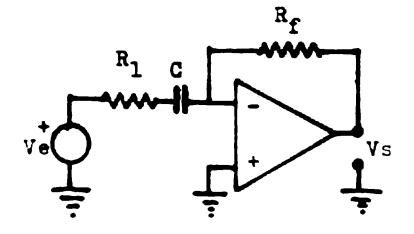

fig. 6.18

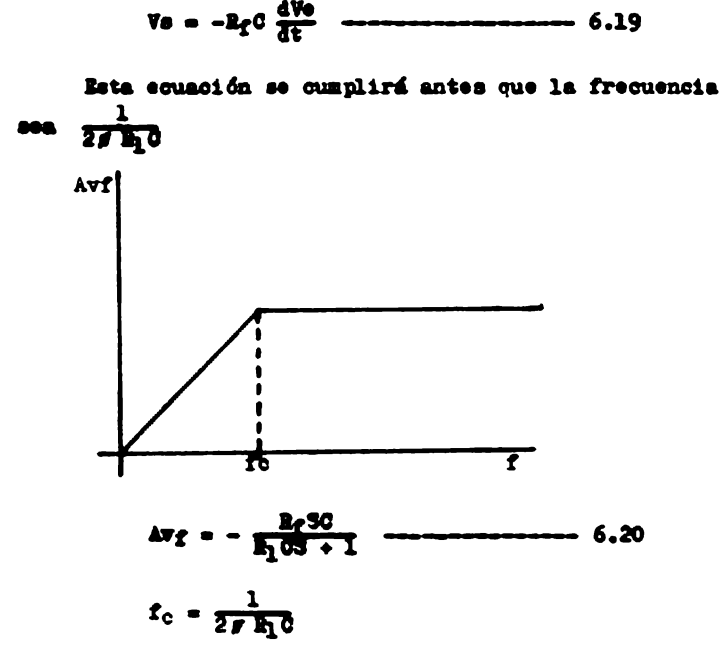

fig. 6.19

Concluyendo el circuito solamente derivará antes de la frecuencia de corto fo despés de esta frecuencia es un filtro pasa alta. Ahora si se desea derivar frecuencias altas se necesita un amp-op de muy bajo ruido.

# **DISBORADOR**

En el integrador el capacitor es el elemento de realizentación como se ilustra en la fig. 6.20.

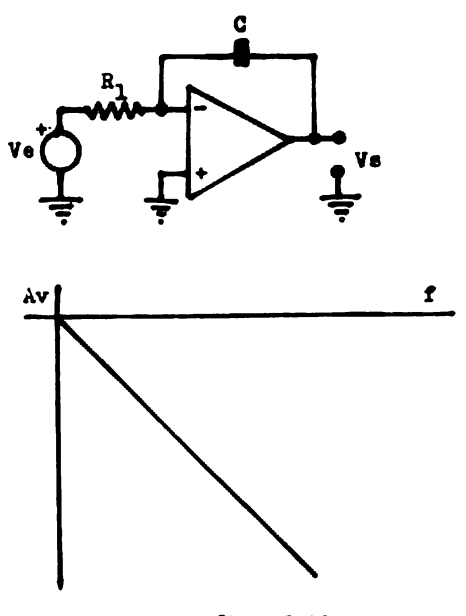

fig. 6.20

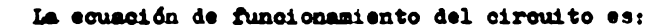

$$
Vs = -\frac{1}{h_1 G_3} Ve = \frac{1}{h_1 G} \int Ve(t) dt \quad \text{---} \quad 6.21
$$

El principal problema que tiene el integrador es la corriente y voltaje de entrada offset y sus variacio nes con la temperatura, el voltaje de salida consideran do estos parametros es.

$$
V_{3} = -\frac{1}{R_{1}C} \int V \cdot dt + \frac{1}{R_{1}C} \int V_{1} \cdot dt + \frac{1}{C} \int V_{2} \cdot dt
$$
  

$$
= -\frac{1}{R_{1}C} \int V \cdot dt + \frac{1}{R_{1}C} \int \frac{\Delta V_{1} \cdot 0}{\Delta T} dt + \frac{1}{C} \int \frac{\Delta V_{2} \cdot 0}{\Delta T} dt
$$
  

$$
= -\frac{1}{C} \int \frac{\Delta V_{1} \cdot 0}{\Delta T} dt + \frac{\Delta V_{1} \cdot 0}{\Delta T} = -\frac{6.23}{24}
$$

Se observa que en estas equaciones que la corriente y voltaje de entrada offset se integran produciendose errores a la salida del circuito.

Para eliminar estos errores es necesario que el amp-op tenga conexiones para ajuste de offset y se adicionan dos resistencias en el circuito como se ilustra en la fig. 6.21.

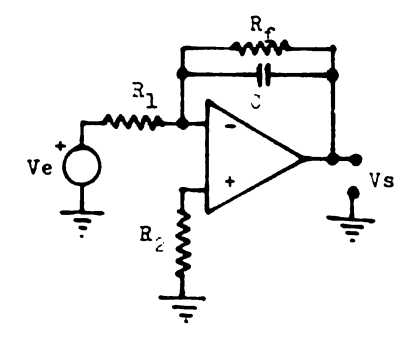

fig. 6.21

R<sub>e</sub> se conecta en paralelo con el capacitor para evitar que el offset se integre y B<sub>2</sub> se conecte para mí mimizar el voltaje de salida offset producido por I<sub>he</sub> El circuito de la fig. 6.22 empezara a integrar hasta que la frecuencia sea mayor de  $\frac{1}{2\pi \text{Re} \Omega}$ , antes de esta frecuencia se comporta como un filtro pasa bajas.

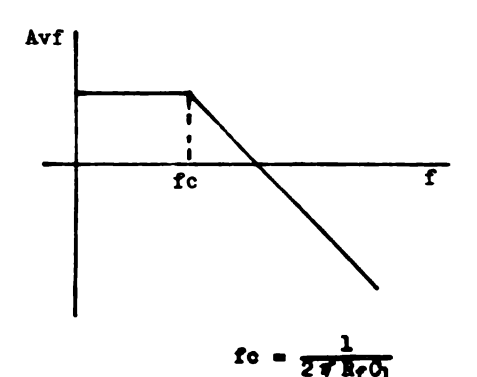

fig. 6.22

En esta sección se análisará el anp-op como oscila dor. En la sección 3 se vio que el amp-op tiende a oscilar cuando se realimenta. Con el amp-op se pueden construir osciladores que son muy utilizados en la elec trónica como el de onda senoidal, cuadrada y triangular.

OSCILADOR DE ONDA SENOIDAL

El oscilador senoidal más popular es el de puente de wein. Este oscilador esta compuesto por una red for mada por R<sub>1</sub>-C<sub>1</sub> y C<sub>2</sub>-R<sub>2</sub> que proporcionan una realimentación positiva, esta es la que produce la oscilación y por L, R<sub>3</sub> y R<sub>4</sub> que forman una realimentación negativa que contola y utiliza el voltaje de salida, fig. 6.23.

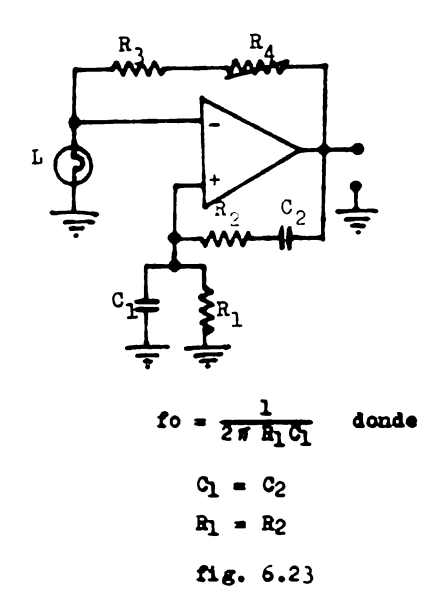

La caracteristica que debe tener la lampara es de resistencia no lineal. Por esta razon en este tipo de osciladores también se usa un termistor, el funcionamiento de estos elementos es el siguiente aumenta su re sistencia cuando el voltaje de salida aparece con rizos y la resistencia decrece cuando el voltaje de salida  $\sim$ disminuye. Se puede analizar de otra manera, considerando la realimentación negativa un amplificador no inversor y suponiendo la resistencia R1 a la lampara o el

119

termistor, entonces R<sub>i</sub> variara dependiendo de la amplitud de voltaje de salida y asi ajustar la ganancia de la aalla.

Otra característica inportante que tiene el circui to es que la realimentación positiva y negativa tienen que ser iguales, para que el puente este balanceado y el voltaje de entrada diferencial sea minimo, porque ai la realimentación positiva es muy grande el oscilador empesard a oscilar rapidamente hasta saturar el amp-op, o ai es más grande la realimentación negativa la oscila cidn **de.-pareoera** lentamente.

Para mejorar el oscilador puente de wein la malla de realimentación negativa se construye con un circuito con amp-op. Bate amp-op A2 forsa a que la realimentación positiva sea igual a la negativa para todo· valor de Ri fig. 6.24.

El circuito formado por los diodos **R6**, D<sub>1</sub> y D<sub>2</sub> para mantener la salida Vs estable. '31 el Yoltaje de salida se incrementa los diodos  $D_1$   $y$   $D_2$ , haciendo que el paralelo  $R_3$  y  $R_6$  sea pequeño, diaminuyendo la ganancia de  $A_1$  disminuye restableciendo el voltaje de salida a su valor correcto.

120

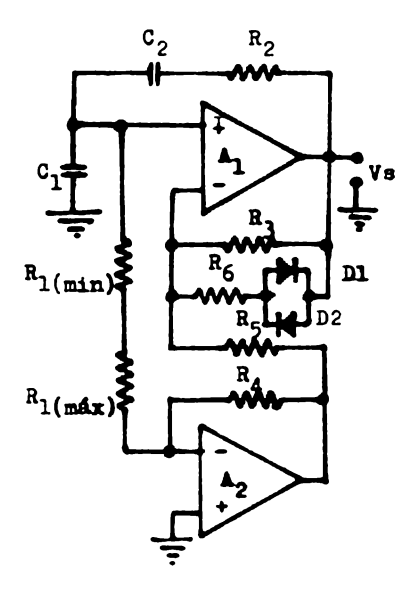

fig. 6.24

Ecuaciones de diseño:

$$
f_0 = \frac{1}{2\pi (R_1R_2C_1C_2)^{1/2}}
$$
 -  
\n
$$
R_1(\max) = \frac{V_{30}}{Tb_1}
$$
 -  
\n
$$
R_1(\min) = \frac{R_4^2}{4\pi R_2C_1C_2f_{12}^2}
$$
 -  
\n
$$
6.26
$$

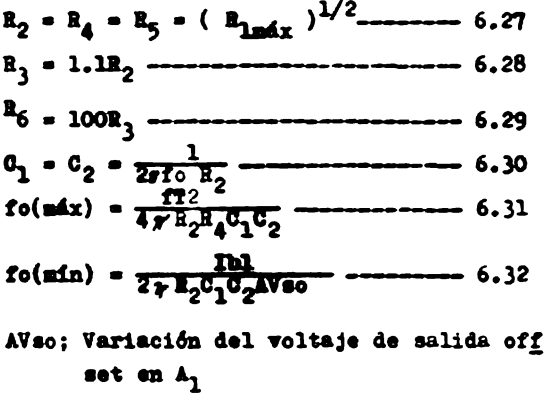

ff2; Precuencia de ganancia unitaria de 2

# OSCILADORES DE ONDA CUADRADA Y TRIANGULAR

En el oscilador senoidal se utilizan circuitos para controlar la amplitud del voltaje de salida, no así en el oscilador de onda cuadrada también conocido como multibribrador astable.

En la fig. 6.25 se ilustra el oscilador de onda cua drada y los voltajes de salida, en el capacitor y en la entrada no inversora del amp-op. El circuito de la fig.  $6.25a$  esta compuesto por tres circuitos: 1) El primer circuito esta formado por C y Rf; 2) Por un comparador. que lo constituye el amp-op y 3) por una red de referencia formada por R1 y R2.

El funcionamiento del circuito es de la siguiente manera: Consideremos que el Vs cambia al máximo voltaje de alimentación positivo V<sup>+</sup>. En ese momento el voltaje del capacitor es  $\beta$   $V(-)$  (  $V-$  es el máximo voltaje de alimentación negativo ) y el voltaje en la entrada no in versora Vp del amp-op a  $\beta$  V(+), provocando que esta entrada sea más positiva que Vc, de tal manera que el ampop permanezca en ese estado hasta que el capacitor se carga totalmente a  $\beta$  V(+) fig. 6.25b. Cuando el voltaje Vc es igual a  $\div \beta V(+)$ , el voltaje de salida cambia a -V(-), produciendose también en ese momento que Vp cambie a  $\bigoplus V(-)$ , el voltaje de salida será  $V(-)$  hasta que el voltaje del cajacitor sea  $\beta$ V(-), en ese instante Vs es otra vez  $V(+)$  y asi susecivamente.

123

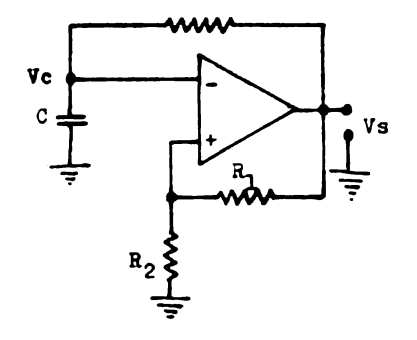

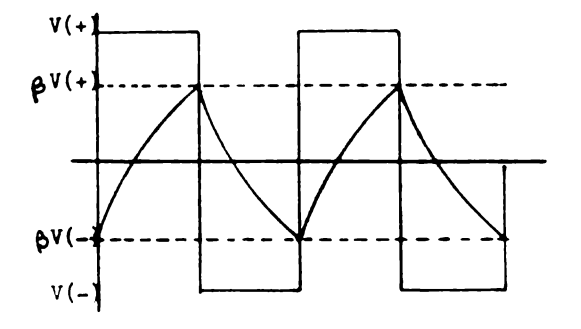

fig.  $6.25$ 

La frecuencia de oscilación del oscilador de onda cuadrada es:

> $T = 2R_fCLn$  ( $\frac{1+\beta}{1-\beta}$ ) ---------------- 6.33  $f_0 = \frac{1}{2}$  $\beta = \frac{R_1}{R_1 + R_2}$  $Vp = \beta Vs$  ---------------------------- b.34

El oscilador de onda cuadrada se le adicionan frecuentemente dos diodos zenner a la salida fig. 6.26, estos diodos tienen la función de limitar la amplitud de

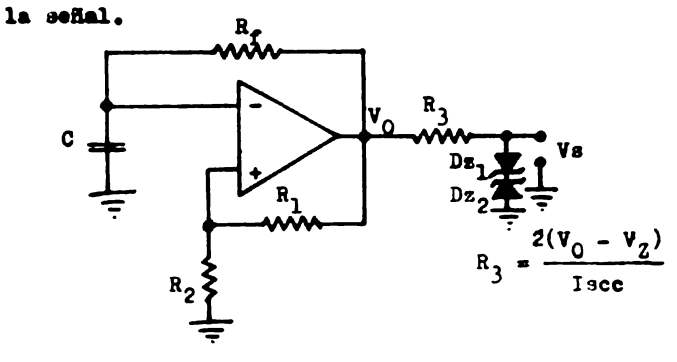

fig. 6.26

ii al oscilador de onda cuadrada le agregamos un in tegrador obtenemos un oscilador de onda triangular fig.  $6.27.$ 

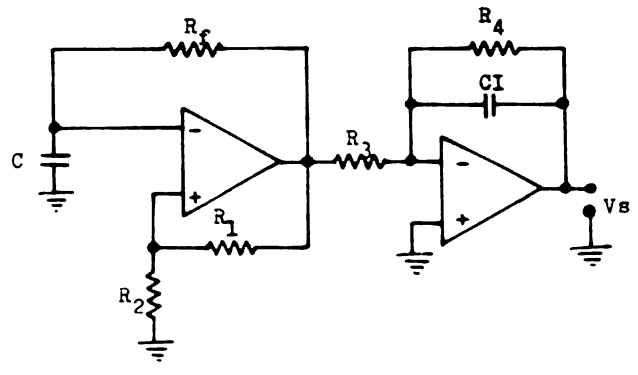

fig. 6.27

# CAPITULO VII

# DISENO CON AMP -OP

**Los diseBos** que se realizán en este capitulo **son:**  Convertidor de Temperatura a Voltaje o Termómetro. **Regulador de** Corriente con **Carga Plotante. Regulador de Corriente con Carga a Tierra.**  Regulador de Voltaje. Rectificador de Precisión. Oscilador de Onda Senoidal. Oscilador de Onda Cuadrada y Triangular.

Modulador de Ancho de Pulso.

Estos circuitos se diseñan de una manera sencilla, utilizando las características **ideales** del am~op y haciendo un analisis más detallado en circuitos donde afec algún parámetro en especial del amp-op.

En cada uno de estos circuitos se dan los resultados practicos.

126

CONVERTIDOR DE TEMPERATURA A VOLTAJE O TERMOMETRO

Requisitos de diseño.

- 1.- Temperatura máxima a medir de 500°K.
- 2.- Que se tenga una variación de voltaje con respecto a la temperatura de 10  $\frac{av}{dP}$

Como sensor de temperatura utilisaremos un LM3342 que es una fuente de corriente. La corriente de este elemento es directamente proporcional a la temperatura en grados Kelvin de acuerdo a la siguiente formula.

$$
1 \text{set } = \frac{(.227 - \sqrt{0} \text{K}) \cdot 5}{\text{Rest}} \text{ = } 7.1
$$

La configuración basica de este circuito se ilustra en la fig. 7.1.

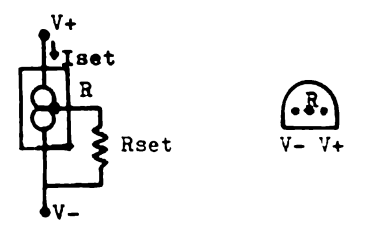

 $fig. 7.1$ 

Las caracterfsticas del LM3342 donde se obtiene menos error son.

$$
10 \text{ /A} \leqslant 1 \text{set} \leqslant 1 \text{ma}
$$

Y el voltaje de alimentación entre.

 $50 \leqslant V + \leqslant 10V$ 

Como el sensor es una fuente de corriente utilizare mos un convertidor de corriente a voltaje como se ilus-tra en la fig.  $7.2.$ 

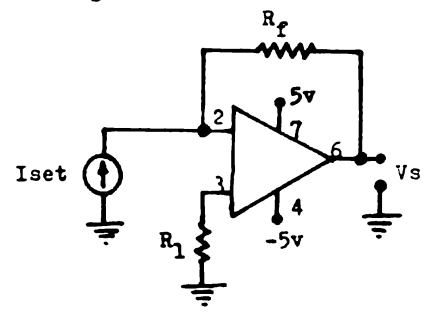

fig. 7.2

Cálculos de los elementos para el ternómetro: Voltaje máximo de salida es:

$$
V = \frac{10mV}{6K} \text{ max}
$$
  
max = 500°K  

$$
V = \frac{10mV}{6K} (500°K)
$$
  

$$
V = 5 \text{ volts}
$$

Calculo de Rf:

El voltaje de salida del convertidor esta definido por la ecuación.

$$
V_3 = - RfI_f = -RfIset
$$

Despejando Rf

$$
R_f = \frac{Vs}{Isot}
$$

Si Iset la ajustamos a 0.5ma para máxima temperatura da 500ºK entonces:

$$
R_f = \frac{5v}{0.5a\text{a}} = 10000 \text{a}
$$
  

$$
R_f = 10K
$$

Calculo de Rset.

De la ecuación 7.1 despejamos Rset tenemos:

$$
Rset = \frac{(227 \text{ v}/^{\circ}\text{K})\text{ T}}{\text{Iset}}
$$

Sustituyendo valores

T= 5000K  
Iset = 0.5m~~a~~  
Rset = 
$$
\frac{(.227 \text{ v/OK})(.5000K)}{0.5m\text{a}}
$$
 = 227 $\Omega$ 

Para Rset utilizaremos un potenciometro de 300 Ω

Considerando el voltaje y las corrientes de polarización la ecuación de funcionamiento es:

$$
V_3 = -Rf(13et - Ib_1) - Ib_2R_1 + V_1e^{--7.2}
$$

Para mínimizar los voltajes producidos por las corrientes de polarización R<sub>1</sub> tiene que ser igual a R<sub>2</sub>, entonces:

$$
V_{\theta} = -R_{\text{f}}(1\text{set} + 1\text{io}) + V_{10}
$$

Selección del amp-op.

Debe tener las siguientes características:

1.- Alta impedancia de entrada.

- 2.- Bajo voltaje de entrada offset.
- 3.- Baja corriente de entrada offset.
- 4.- Baja variación de voltaje y corriente de entrada offset con la temperatura.
	- El CA3040 cumple con estas características.

Resultados Practicos:

 $R_f = 10K$  $R_1 = 10K$ **Rset = 226** $\Omega$  **a 298°K** LX3342 CA3040  $Vs = -2.98$  volts a 2980K

En la fig. 7.3 se ilustra el circuito completo

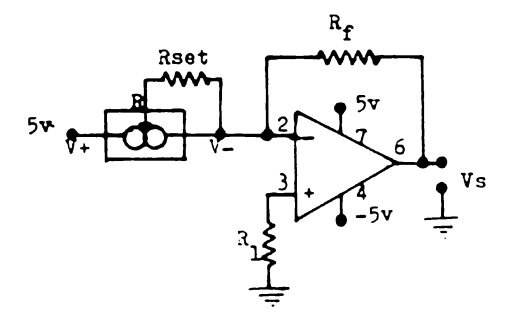

fig.  $7.3$
REGULADOR DE CORRIENTE CON CARGA FLOTANTE.

Requisitos de diseño:

$$
V3 = 10
$$
 volts

Ic $-50$  ma

El regulador de corriente con carga flotante esta formado por un diodo zenner como fuente de voltaje constante y un convertidor de voltaje a corriente, el circui to se ilustra en la fig. 7.4

Las ecuaciones de di seño son:

\n
$$
Vs = IoRs
$$
\n
$$
Io = \frac{Vs( Rf + R)}{R_1a3}
$$
\n10 - 
$$
V = \frac{Vs( Rf + R)}{R_1a3}
$$

Estas equaciones se cumplem si:

$$
R_f \ge 100R_3
$$

Chiculos de Ra:

Conociendo Vs e Ic se determina Rs

$$
R_3 = \frac{V_3}{Ic} = \frac{10 \text{ volts}}{0.05 \text{ amp}} = 200 \text{ A}
$$

Calculo de  $R_f$ :

Conociendo R3, el valor de Rf es.

R  $R_f = 100R3 = 100(200) = 20000 \Omega$  $R_f = 20K$ 

Cálculo de B<sub>1</sub>:

El diodo zenner que se debe utilizar tiene que ser menor que el voltaje V3, entonces Vz puede ser de 5.6v - $68.1v.$ 

Escogeremos el diodo zenner de 5.6v entonces calcu lamos R.

$$
0.05 = \frac{5.6(-20000 + R_1)}{200R_1}
$$
  
R<sub>1</sub> = 25454.54 A<sub>2</sub>  
R<sub>1</sub> = 25.45K

Calculo de R2:

Para alimentar el Zenner.

$$
R_2 = \frac{Vcc - Vz}{Iz} = \frac{14 - 5.6v}{0.05 \text{ amp}} = 168 \Omega
$$

Selección del amp-op:

Para este circuito utilizaremos el  $\cancel{A}$  A741.

Selección del transistor:

Como la carga necesita 50ma y el amp-op proporciona 25ma, se conecta un transistor para proporcione la co-rriente adecuada a la carga. El transistad debe cumplir con las siguientes características.

$$
Ib < \frac{I \cdot 8e}{2}
$$

 $\beta = \frac{I_0}{I_0} - 1 = \frac{50m}{12.5m} - 1 = 3$ 

Resultados Prácticos:

 $As = 220 \text{ A}$ <br> $R_1 = R_3 = 12K$  $Rf = R4 = 22K$  $R_2 = 180 \Omega$  $Vz = 5.6v$  a lw  $T = TIP-31$ Ic =  $52ma$ 

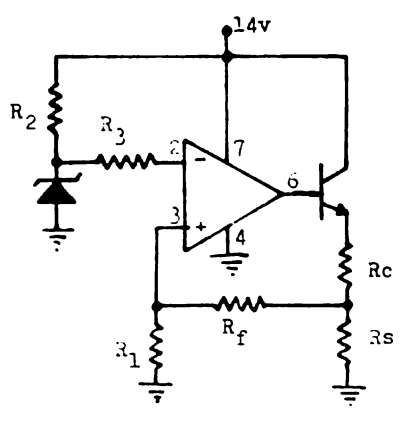

fig. 7.4

REGULADOR DE CORRIENTE CON CARGA A TIERRA

Requisitos de diseño:

 $Ic = 50ma$ 

El circuito se ilustra en la fig. 7.5, esta formada por un diodo zenner como fuente de voltaje constante, un seguidor de voltaje con amp-op y un convertidor de volta je a corriente con carga a tierra. La utilización del seguidor de voltaje es como acoplador de impedancias, pues sino se conectara este circuito el efecto producido por R<sub>2</sub> y la impedancia interna del diodo zenner afectando el funcionamiento del regulador.

Las ecuaciones de funcionamiento son:

 $\sim$   $-$ 

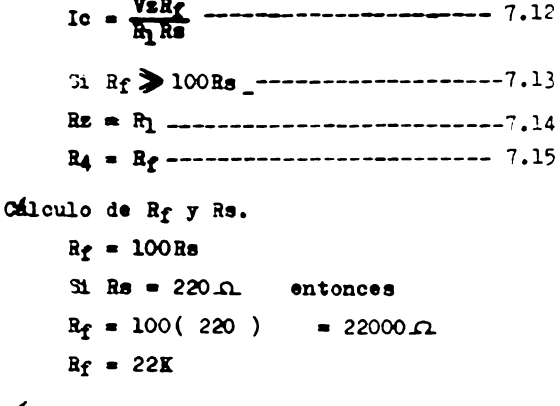

Calculo de R1.

$$
P_1 = \frac{VzR_f}{IcRs}
$$

Ie =  $50ma$  y Isec =  $25ma$  $\beta = 2 \frac{(50\,\text{ma})}{25\,\text{ma}}$  $\beta = 4$ 

Resultados Prácticos:

Los valores comerciales de las resistencias son:

 $R_1 = R_3 = 27K$  $R_2 = 180 \Omega$  $R_4 = R_f = 22K$  $R3 = 220 \Omega$  $Vz = 5.6v$  a  $1w$  $T = TIP - 31$ 2 amp-op -  $/4$  A741 Ic =  $48ma$  $V_3 = 9.28$  volts.

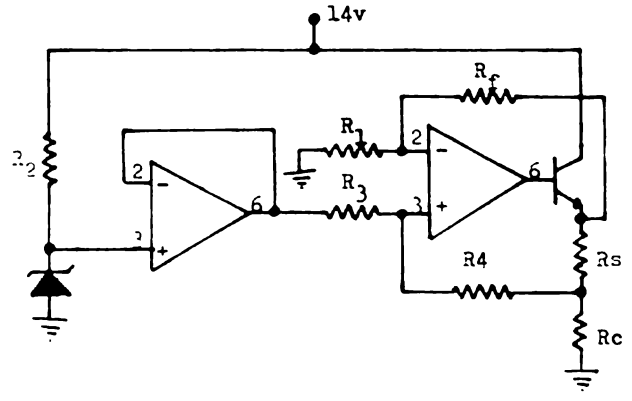

 $f1 - 7.5$ 

El voltaje del diodo zenner es de: Vs 5.6 volts  $B_1 = \frac{(5.6v)(22000)}{(0.05A)(220)} = 11200$  $h_1 = 11.2K$  $R_1 = R_1 = 11.2K$  $R_4 = R_f = 22K$ 

Cálculo de R2.

Vmax de alimentación de l4 volts

$$
R_2 = \frac{Vcc - Vs}{1s} = \frac{14v - 5.6v}{0.05} = 168 \Omega.
$$

Selección del amp-op.

Para este circuito se utilisarán dos  $\mathcal{N}$  A741 o el - $M$ A747.

Selección del transistor.

Como la corriente máxima de salida del amp-op es de 25ma. Por lo tanto el amp-op no puede suministrar la co rriente necesaria, entonces se utiliza un transistor.

La corriente del transistor debe ser la mitad de la corriente máxima de salida del amp-op.

$$
1b = \frac{1sec}{2} = \frac{25ma}{2} = 12.5ma
$$

La corriente de emisor máxima es de 50ma. La del transistor para no sobrecargar el amp-op debe ser de

$$
Ie = (\beta + 1)Ib
$$
----------7.16

Requisitos:

 $V**a** = 9$  volts Ic  $= 250ma$ 

El regulador de voltaje basicamente es un amplifica dor no inversor con una fuente de voltaje constante que es un diodo senner fig. 7.6.

Las equaciones dediseño son:

$$
Va = (1 + \frac{Rf}{B_1})Vs - Vba
$$
  
\n
$$
R_2 = \frac{Vs - Vs}{Is}
$$

El woltaje del diodo zenner tiene que ser menor que el voltaje de salida para tener una realimentación ade-cuada. El valor del diodo zenner será de 5.6 volts, que es el más comercial.

Cálculo de Rf y R1.

9 volts = 
$$
(1 + \frac{Rf}{R_1})5.6v - 0.7
$$
  
\n $Rf = R_1(0.732)$   
\n31 R<sub>1</sub> = 10K  
\n $Rf = (10K) (0.732) = 7321.43$   
\n $Rf = 7.3243K$ 

Cálculo de R2:  $R_2 = \frac{V_3 - V_2}{I_2} = \frac{9 - 5.6}{0.05} = 68$ Selección del amp-op: Utilizaremos para este circuito el  $M$ A741 Selección del transistor:  $\beta = 2 \frac{Ie}{I \sec}$ Ie = 250mm  $\beta = \frac{2(-250\,\text{ma})}{25\,\text{ma}} = 20$ Resultados Prácticos:  $R_1 = 10K$  $R_2 = 68$  $R_f = 6.8K$  $Vz = 5.6v$  a  $1w$  $T = T[P-3]$ amp-op =  $\mathcal{M}$  A741  $V_3 = 9.29$  volts.  $14v$ R

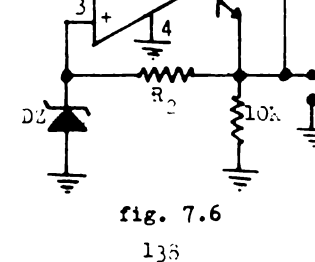

V.

RECTIFICADOR DE PRESICION DE ONDA COMPLETA

Requisitos:

- 1.- Que rectifique voltajes de Ov a lv.
- 2.- Tener un rango de frecuencias de 10Hz a 100KHz.
- 3.- Que el voltaje máximo de salida del rectificador de onda completa sea de l volts.

Calculo de R1 y RF1:

El voltaje de salida del rectificador de media onda es:

Esta ecuación se cuante cuando el voltaje de salida es negativo.

Como se desea que el mismo voltaje de entrada sea el de salida entonces.

$$
\frac{R_{\Omega}}{R_1} = 1
$$
  

$$
R_{\Omega} = R_1
$$

Utilizaremos dos resistencias de 10K en esta etapa.

```
Calculo de R_3, R_2 y R_{f2}
```
El voltaje de salida en el inversor sumador se divide en dos.

1.- Para el primer pulso cuando el voltaje a la salida del rectificador de media onda es cero volts.

$$
\mathbf{Vs} = -\frac{Rf2}{R_3} \mathbf{Ve} \quad \text{---} \quad \text{---} \quad \text{---} \quad \text{....}
$$

2.- Para el segundo pulso. Cuando el voltaje a la sa lida del rectificador de media onda es máximo y Ve es negativo.

$$
\mathbf{V}\mathbf{s} = -\left(\frac{\mathbf{V}\mathbf{R}}{\mathbf{R}_2} - \frac{\mathbf{V}\mathbf{0}}{\mathbf{R}_3}\right) \mathbf{R}_{\mathbf{f}2} \quad \text{---}
$$

Para que exista rectificación de onda completa.

 $R_1 = 2R_2$ 

Como el voltaje a la salida del inversor tiene que ser igual al de entrada Ve entonces.

$$
\frac{\sqrt{3}}{\sqrt{6}} = \frac{Rf^2}{R_3} = 1
$$
  

$$
Rf^2 = R_3
$$

Utilizaremos para Rf2 y R3 dos resistencias de 22K

$$
R_2 = \frac{R_3}{2} = \frac{22K}{2} = 11K
$$
  

$$
R_2 = 11K
$$

Selección de los diodos:

Utilizaremos para este circuito dos IN914

Selección de los amp-op:

Deben tener las siguientes caracteristicas:

- 1.- Alto alew rate
- 2.- Bajo voltaje y corriente offset
- 3.- Baja variación de temperatura en el voltaje y corriente offset

El LM318 cumple con estas caracteristicas.

Resultados Prácticos:

 $R_1$  =  $R_2$  =  $R_{f1}$  = 10K  $R_3 = R_2 = 22K$ Dos amp-op LM318 Dos diodos 1N914

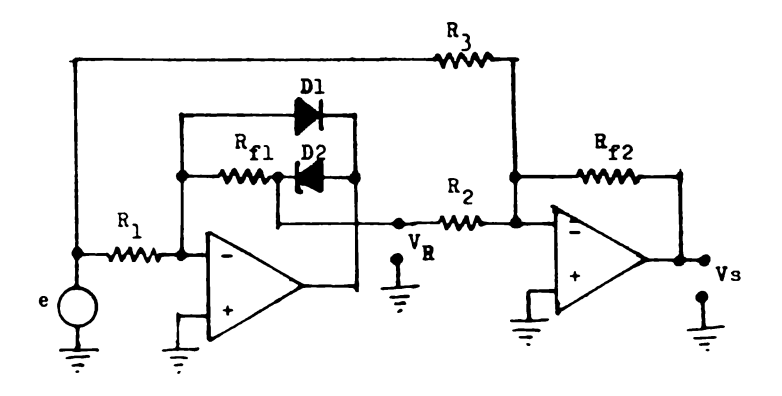

fig. 7.7

En la fig. 7.8 se ilustra el voltaje de entrada Ve que es de 0.6 V a una frecuencia de 500 hz.

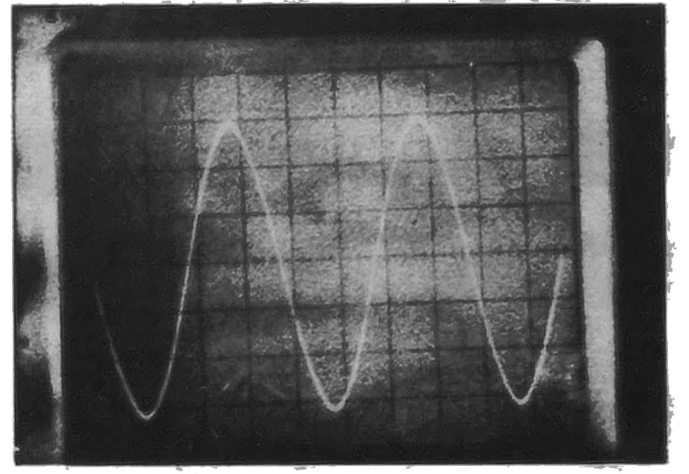

 $0.5$  ms/div  $100$  mv/div

fig. 7.8

El voltaje rectificado de media onda se ilustra en la fig. 7.9

En la fir. 7.10 se muestran tanto el voltare de entrada Ve y el v oltaje rectificado de media onda.

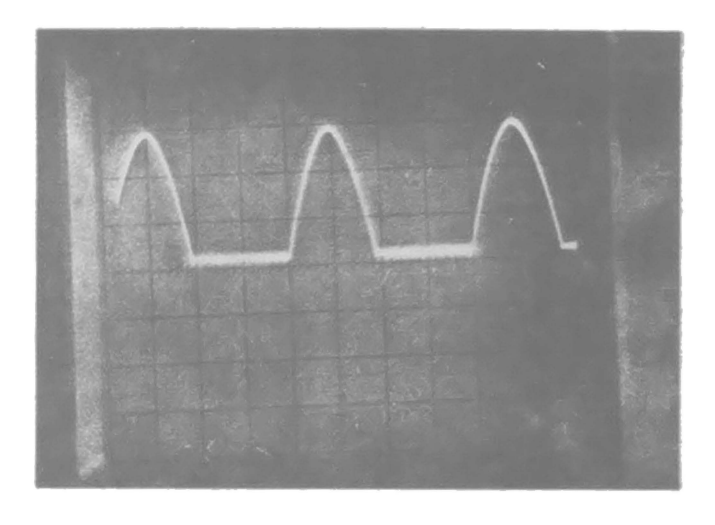

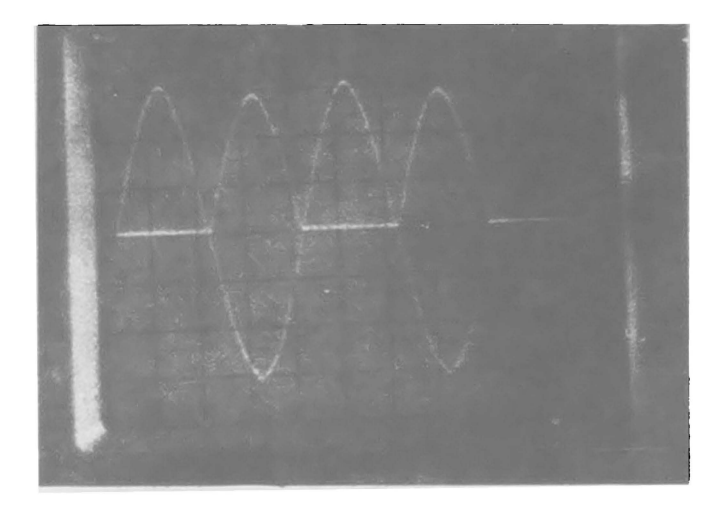

En la 11g. 7.11 se ilustran las señales rectificada le media onia y onda completa a una frecuencia de 10 Khz.

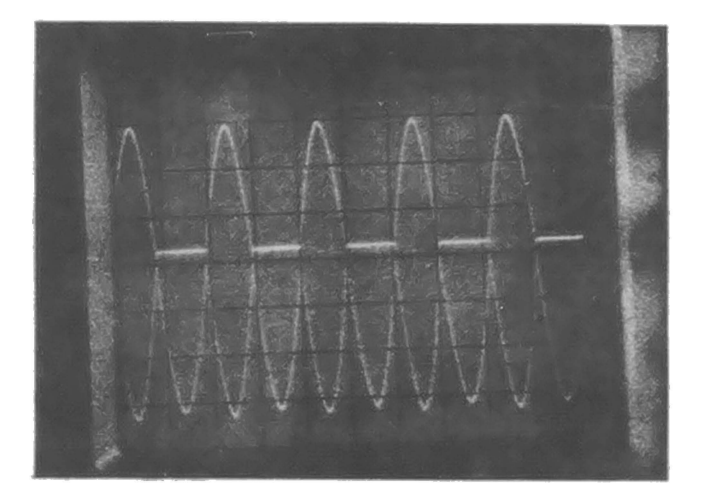

Oscilador aenoidal Requisitos de diseño:  $Vs = 210v$  $AVso = 0.1 v$ Precuencia de oscilación nominal.  $t_0 = 1000$  Rz  $V(\pm) = \pm 15$ v

Bcuaciones de disefto:

$$
f_0 = \frac{1}{2\pi (R_1 R_2 Q_1 Q_2)^{1/2}}
$$
  
\n
$$
R_1(\max) = \frac{A\sqrt{30}}{15} \cdot \frac{R_4^2}{15} \cdot \frac{1}{4\pi R_2 Q_1 Q_2 f_{\text{R2}}}
$$
  
\n
$$
R_1(\min) = \frac{R_4^2}{4\pi R_2 Q_1 Q_2 f_{\text{R2}}}
$$
  
\n
$$
R_2 = R_4 = R_5 = (R_1(\max))^{1/2} \cdot \frac{1}{2} \cdot \frac{1}{2} \cdot \frac
$$

Selección de los amp-op: Utilizaremos dos  $/$  A741 o un  $/$  A747 que tiene las

 $Ib<sub>1</sub> = 500na$  $f_{\rm T} = 1$  MHz Cálculo de  $R_1(\text{max})$ :  $R_1$ (max) =  $\frac{\text{AVso}}{\text{Ib}_1}$  =  $\frac{0.1 \text{v}}{500 \text{na}}$  = 200000  $\Omega$  $R_1$ (max) = 200K Cálculo de R2, R4 y R5:  $R_2 = R_4 = R_5 = (R_1_{\text{max}})^{1/2} = (200000)^{1/2}$  $R_2 = R_4 = R_5 = 447 \Omega$ Calculo de R3:  $R_3 = 1.1R_2 = 1.1(447 \text{ A}) = 491$ Cálculo de R6:  $R_6 = 100R_1 = (491) (100) = 49.1K$ Cálculo de C1 y C2:  $C_1 = C_2 = \frac{1}{2\pi f_0 R_2} = \frac{1}{2\pi (1000)(447)}$  $3.5x10 - 74r$  $C_1 = C_2 = 0.35 \text{ m/s}$  $R_1(\min) = \frac{R_4^2}{4 p R_2 C_1 C_2 f_{\text{up}}^2}$  $=\frac{(447)^2}{4 \pi (447)(3.5 \times 10^{-7} \text{f} (1 \times 10^6)^2}$  $= 4.52 \Omega$ 

$$
f_{o(\max)} = \frac{f_{v2}}{4 \pi R_2 R_4 C_1 C_2}
$$
  
=  $\frac{1 \times 10^6}{4 \pi (447)(447)(3.7 \times 10^{-7})^2}$   
= 9.747KHz

$$
f_0(\min) = \frac{1}{2\pi} \frac{Ib_1}{R_2C_1C_2AVso}
$$
  
=  $\frac{1}{2\pi} \frac{500\times10^{-9}}{(447)(3.7\times10^{-7})^2(0.1)}$   
= 45.49Hs

Resultados Prácticos:

 $R_{1(min)} = 4.7A$  $R_{1(max)} = 250K$  Potenciometro  $R_2 = R_4 = R_5 = 470$  $R_3 = 5.6V$  $R_6 = 50K$  Potencionetro  $O_1 = O_2 = 0.5 \, \text{A} \cdot \text{P}$ 

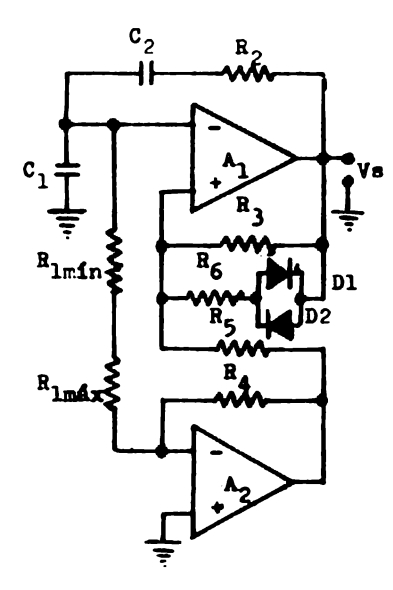

fig. 1.12

Las señales a máxima y mínima frecuencia del oscilador senoiial son ilustradas en la **fig.** 7.13

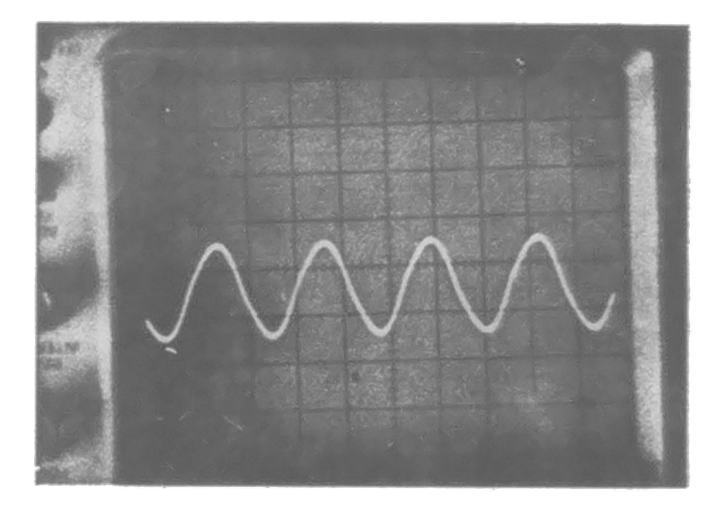

Frecuencia **máxima** 9.09 Khz. 0.05 ms/div; 5 V/div

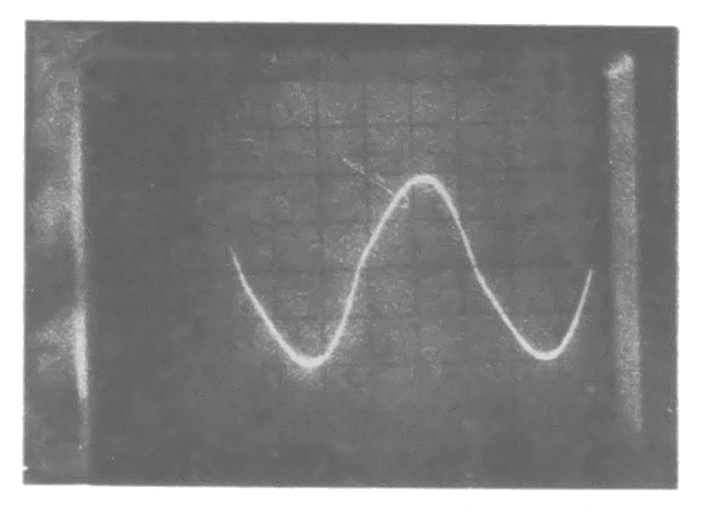

Frecuencia mínima 10 hz. 20 m./div;  $\frac{1}{\sqrt{2}}$  V/div **fig.** 7.13

Requisitos:

 $f_0 = 1000$  Hz  $\mathbf{V} = \pm 10\mathbf{v}$ 

Bouaciones:

$$
f_0 = \frac{1}{2R_f C \ln(\frac{1}{1-\frac{2}{f}})}
$$
  
\n
$$
\beta = \frac{R_1}{R_1 + R_2}
$$
  
\n
$$
v_p = \beta \text{ vs } \frac{1}{2R_f} = 6.34
$$

OLloulo de R1 y R2:

3i el voltaje de referencia lo fijamos de 5v enton **COST** 

$$
\beta = \frac{v_B}{v_B} = \frac{5v}{10v} = 0.5
$$
  

$$
\beta = 0.5 = \frac{B_1}{B_1 + B_2}
$$
  

$$
B_2 = B_1
$$

Para R<sub>1</sub> y R<sub>2</sub> utilizaremos resistencias de lOK

| Calculo de R <sub>f</sub> y C:                                |
|---------------------------------------------------------------|
| $f_0 = \frac{1}{2R_fC \ln(\frac{1}{1-\frac{f\beta}{\beta}})}$ |
| $f_0 = 1000$ Hz                                               |
| $\beta = 0.5$                                                 |
| $R_fC = 4.551196x10^{-14}$ seg.                               |
| 31 $C = 0.1$ /f                                               |

$$
R_f = \frac{4.551196 \times 10^{-4}}{0.1 \times 10^{-6}} = 4551.19 \text{A}
$$
  

$$
R_f = 4.551K
$$

Resultados Prácticos:

$$
R_1 = 10K
$$
  

$$
R_2 = 10K
$$
  

$$
R_f = 4.7K
$$
  

$$
C = 0.1 \# K
$$

Para el oscilador triangular:

#### Bouaciones.

Comportamiento como filtro pasabajas antes de:

$$
f_{\rm c} = \frac{1}{2\pi R_3 C_2}
$$

Como integrador.

$$
Vg_T = \frac{1}{R_4 C_2} V \text{sc}(t) dt
$$

Calculo de R3 y C2:

Una decada antes de la frecuencia integración, seutilizada como frecuencia de corte entonces:

$$
fc = \frac{1000 \text{ Hz}}{10} = 100 \text{ Hz}
$$
  
\n
$$
R_3 = \frac{1}{2 \times 100^2} = \frac{1}{2 \pi (100)(0.1 \text{ x} 10^{-6})}
$$
  
\n
$$
R_3 = 15.92 \text{ K}
$$

Se desea un voltaje de salida triangular de 5Vpico

$$
V_{ST} = \frac{1}{R_4 C_2} \int \text{Vac}(t) dt
$$
  
\n
$$
V_{SC}(t) = -10v \quad \text{para} \quad t = 500 \text{ /s}
$$
  
\n
$$
V_{ST} = \frac{10t}{R_4 C_2}
$$
  
\n
$$
5v = \frac{(10)(500 \times 10^{-6})}{R_4 (0.1 \times 10^{-6})}
$$
  
\n
$$
R_4 = 10K
$$

Selección del amp-op: Utilizaremos dos  $N_A$ 741

Resultados Practicos:

$$
R_3 = 15K
$$
  

$$
R_4 = 10K
$$
  

$$
C = 0.1 \text{ /P}
$$

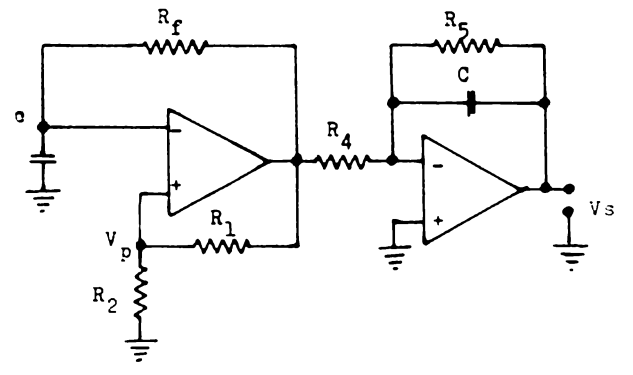

fig. 7.14

Las señales cuadrada y triangular son ilustradas en la fig. 7.15

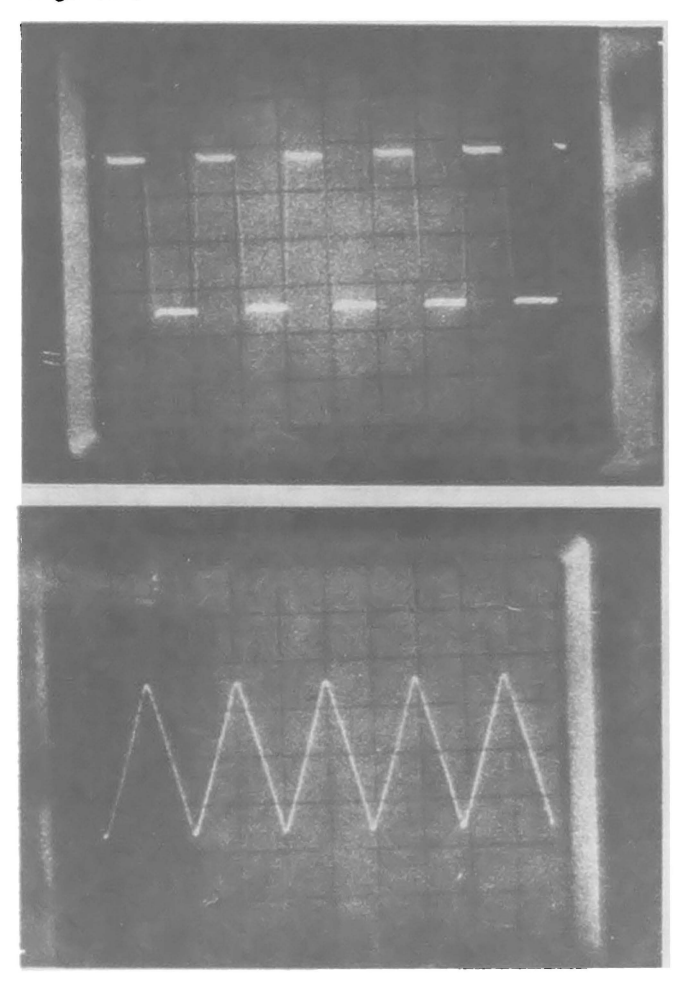

0.5 ms/div; l V/div

 $f_1$  $f_2$ . 7.15

En la fig. 7.16 se ilustra los voltajes del capacitor y en la entrada no inversora Vp.

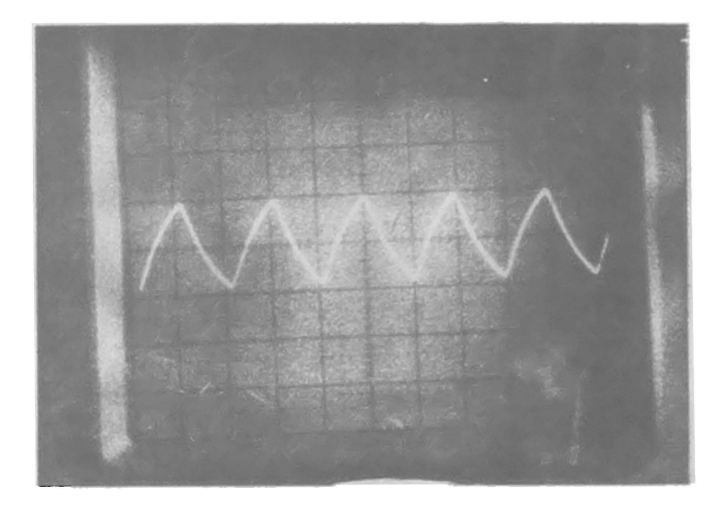

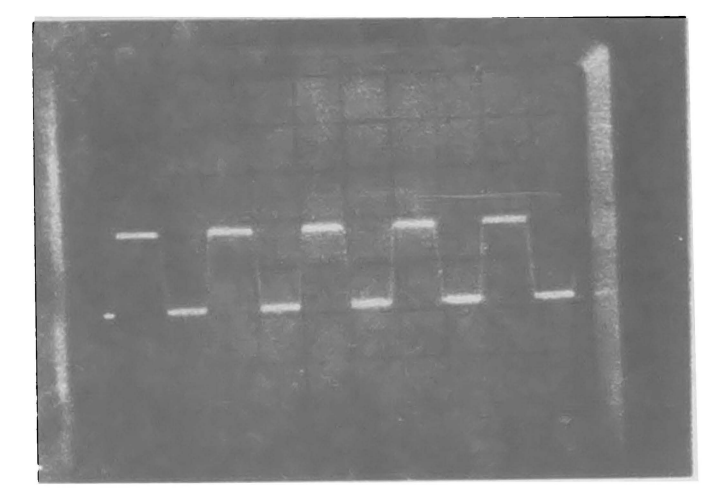

#### fig. 7.1

Les veltajes de salida y del capacitor del oscilador de onda cuadrada se ilustrán en la fig. 7.17

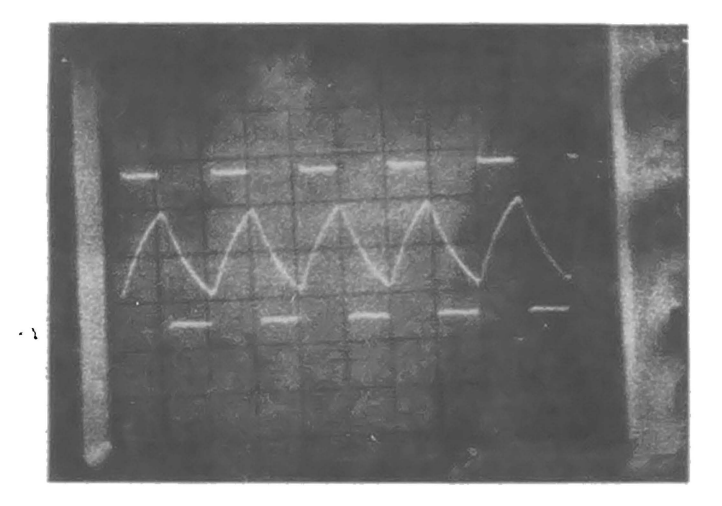

### fig. 7.17

En la fir. 7.18 se ilustra las señales cuadrada y triangular.

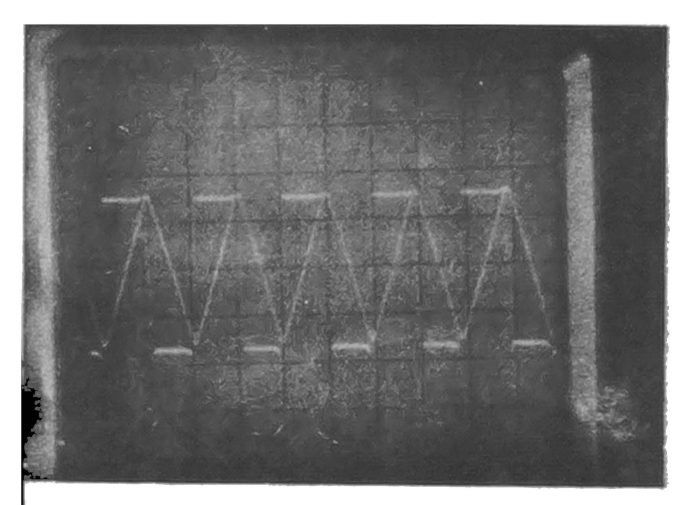

fig. 7.18

**MODULAR** DE ANCHO DS PULSO

**Bate** circuito e3ta formado por doa comparadores A1 **J** A3 y un integrado A2, **fig.** 7.19

El comparador de A<sub>1</sub> a su salida proporciona una señal cuadrada cuando se le aplica una señal, el voltaje **de referencia ae** aju3ta **de tal manera** que la seflal. cua- drada tenga 100% duty cycle. El integrador A2 integra la seftal cuadrada, apareciendo a su salida una serial trt angular. El ultimo comparador  $A_3$  controla el ancho de pulso dependiendo del voltaje de referencia VP fig. 7.200

Este circuito es usado en fuentes de potencia (fuen tes de switcheo), control de motores etc.

Requisitos de diseño:

Señal de entrada senoidal de 60 Hz y Ve = 6 Vaus

Calculo de R1, R2, R5 y R6:

Como **el** comparador tiene problemas producidos por la variación de temperatura de un voltaje y corriente -Jffdet estas resistenciaa deben ser.

> $R_1 = \frac{AVio}{\frac{1}{2}lio} = \frac{7}{10} \frac{mv}{\rho} = 700K$  $R_1 = R_2 = R_5 = R_6 = 700K$

> > 157

Calculo de R4:

El integrador se comporta como un filtro pasa bajas antes de la frecuencia de corte.

$$
f c = \frac{1}{2 \pi R_4 c}
$$

La frecuencia que seleccionaremos para que se pro-duzca el corte será una decada antes de la frecuencia que integremos.

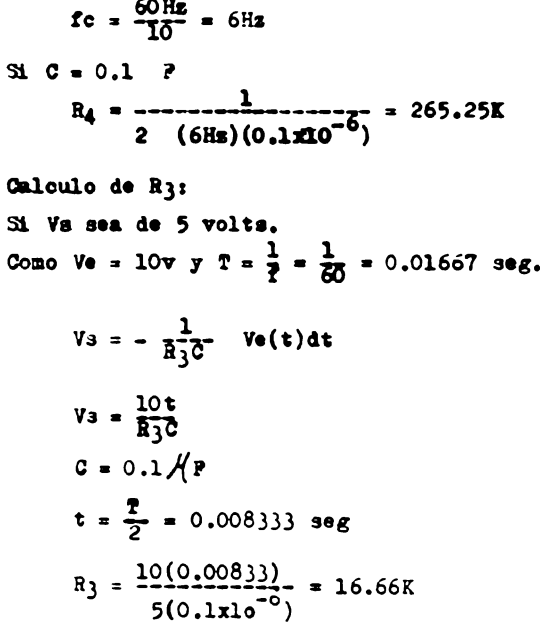

Selección de los amp-op:

Al y A3 son utilizados como comparadores, deben tener las siguientes caracteristicas.

Voltaje de entrada diferencial de.

 $V1d = 8.5$  volts.

Baja variación de temperatura de voltaje y corriente offset.

Deben ser amp-op unipolares.

Estas características son reunidas por el LM324.

El integrador A2.

Debe tener un alto alew rate como fines prácticos y como el LE324 tiene 4 amp-op lo utilizaremos también.

Resultados Practicos:

 $R_1 = R_2 = R_5 = R_6 = 680K$  $R_3 = 15K$  $R_A = 270K$  $C = 0.1$   $\mathcal{H}$   $\mathbf{P}$ Un amn-op LM324 C

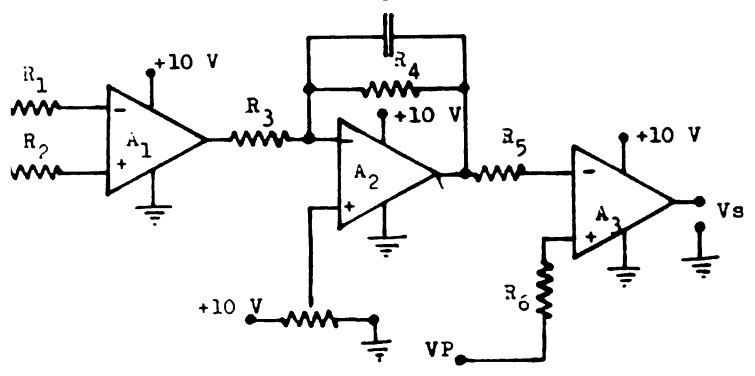

fig. 7.19

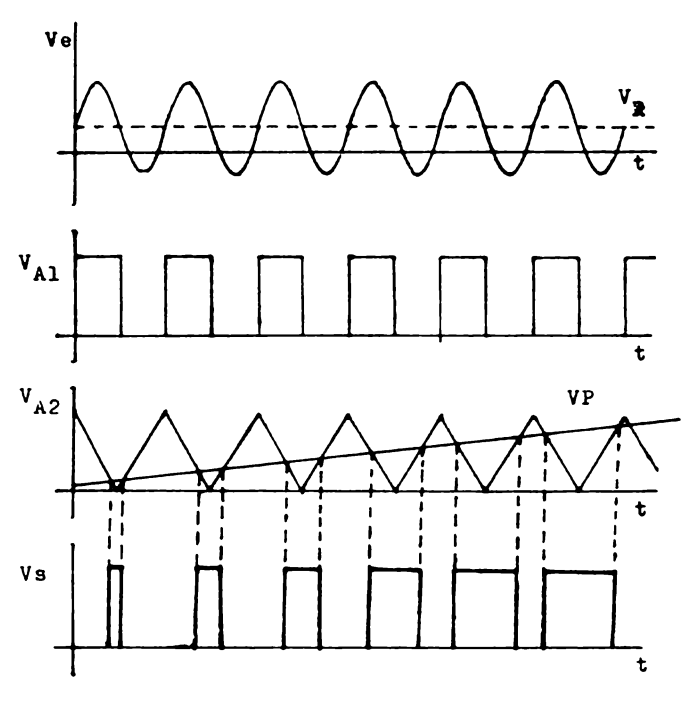

fig. 7.20

En la fig. 7.21 se illistrán las señales de entreda Ve y V<sub>Al</sub> Y en la fig. 7.22 el voltaje V<sub>A2</sub>

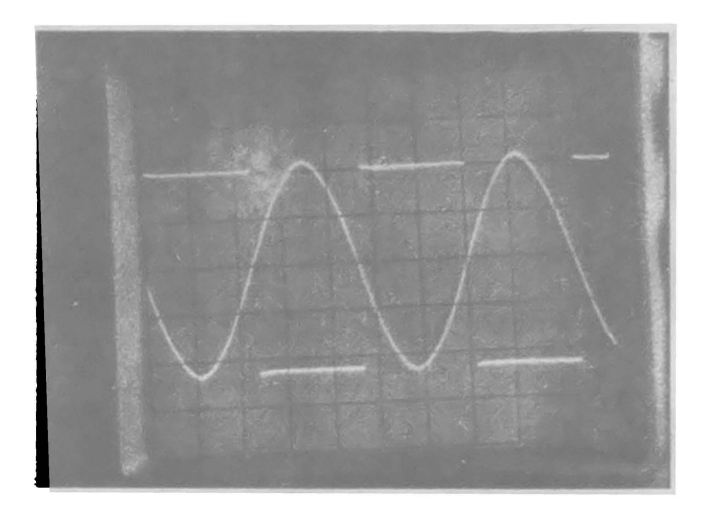

**fig.** 7,21

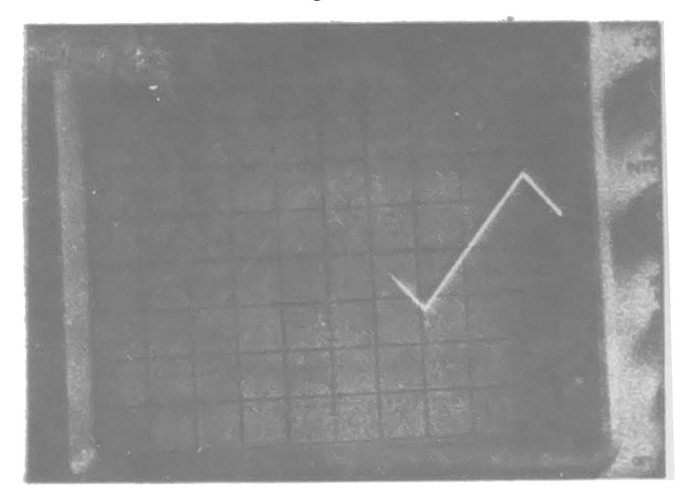

fig. 7,22

En la fig. 7.22 se ilustra la señal de salida  $A_3$ con diferentes voitajes de referencia Vp

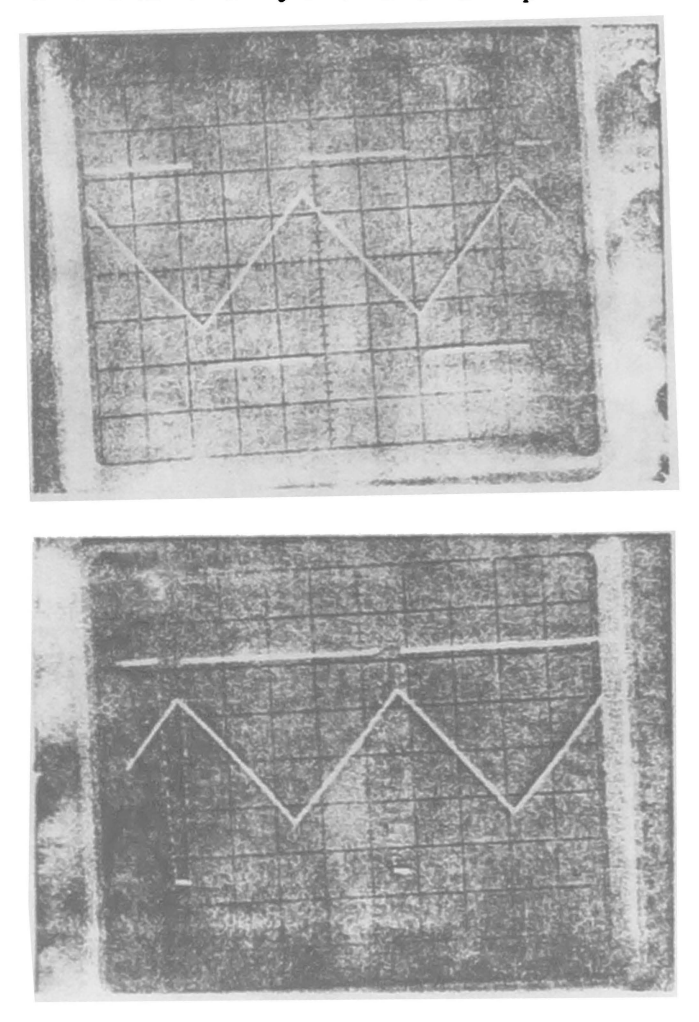

fig. 7.2

# **PARTE II**

TIRISTORES

## CAPITULO 1

El tiristor es un dispositivo semiconductor que tiene características de funcionamiento semejante a las válvulas tiraton e ignitron. El tiristor más conocido es el SCR.

El SCR es parecido al diodo convencional, la unica diferencia es que en el SCR se le agrega una conexión al cátado como se ilustra en la fig. 1.1, esta conexión se llama compuerta. Ambos elementos permiten el paso de corriente de ánodo a cátodo, pero no en sentido contrario.

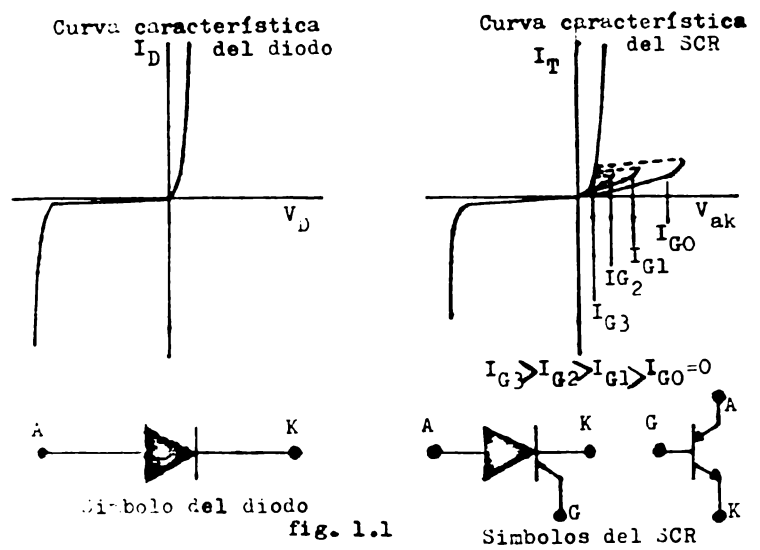

El diodo convencional de silicio para conducir tie ne que **rebasar** el voltaje de arranque que es de aproximadamente de 0.7 volts fig, l.la. En el 3CR el voltaje de arranque es muy grande, sin embargo este voltaje se puede controlar aplicando una corriente en la compuerta y conforme se aumente la corriente en la compuerta, el voltaje de arranque disminuye hasta que se asemeja a la del diodo convencional. En la práctica el SCR funciona con voltajes mucho menores que el voltaje de arranque y se proporciona corriente de compuerta de magnitud ade- cuada para que el 3CR conduzca.

Chando el SCR **se** dispara y empieza a conducir, la corriente que circula por el SCR es independiente de la oorriente de compuerta, esto quiere decir que aunque se aumente o disminuya la corriente de compuerte, la co--rriente que circula por el SCR de ánodo a cátodo no variará. O sea la corriente de compuerta sirve unicamente para que arranque inicialmente el 3CR, para que la corriente de compuerta entre en acción nuevamente, es necesario que la corriente que circula por el SCR de ánodo a cátodo dísminuya hasta cero.

Al igual que el diodo convencional cuando 3e polariza en inversa ( ánodo negativo y cátodo positivo ), el SCR presenta una alta impedancia y fluye una corrien te muy pequeña por el dispositivo, llamada corriente in versa, pero si se excede el voltaje inverso de rupturala corriente aumenta bruscamente produciendose una ace-

164
leración térmica en el elemento, causando la destruc--ción fig. 1.1.

El SCR esta compuesto de cuatro capas de cristal -

de silicio en un angulo FNPN como se ilustra en la fig.  $C.ATO.A$  $1.2.$ A  $\overline{(\ddot{x})}$ COMPUERTA  $(G)$  $\mathbf{H}$ Ē  $\mathbf{F}% _{0}$  $\ddot{\rm{a}}$  $\widetilde{\mathbf{a}}$  $G \bullet$ ħ aj. po  $I_{C2} = I_{[0]}$  $\mathtt{T}$  .  $\ddot{\Delta}$  $\ddot{z}$  $\mathbf{1}_{\mathbb{C}\underline{\mathcal{V}}}$  $\ddot{\cdot}$ Ĝ.  $\ddot{\phantom{a}}$  $\mathbf{r}_i$  $I_{b2}$ Ī  $\overline{z}$ 

fig. 1.2

Bn la **fig.** 1.2a 38 muestra la secci6n **transveraal**  del SCR en su fabricación, de las fig. 1.2b y 1.2c obte nemos el circuito equivalente del SCR representado por dos transistores un PTIP y un NPN conectados **espalda** con **espalda fig. 1.2d.** 

Para analizar más en detalle el funcionamiento del SCR utilizaremos la teoría de transistores. De la fig. 1.2d tenemos que el transistor  $P_1$  controla la base de - $T_2$  y el transistor  $T_2$  realimenta a la base de  $T_1$ , para. que empiece a circular corriente por ambos transistores **se deben** saturar estos, entonces:

 $1b_2 = 1g + 1c_1$  -----------------  $1,1$ 

Como podemos ver en esta ecuación Ig sirve para sa turar *f* .

 $Ic_2 = \frac{\beta}{2}$  ib2 -------------------- 1.2

Combinando las ecuaciones 1.1 y 1.2

 $Ic_2 = \beta 2 ( Ig + Ic_1 )$  --------- l.3

como  $Ic_2 = Ib_1$  por lo tanto  $Ib_1 = \beta^2 (Ig + Ic_1)$  --------- 1.4

De esta ecuación observamos que una vez que empieza a conducir T2 proporciona la corriente para saturar 11 •

1.5

Combinando las ecuaciones 1.4 y l.5

$$
\mathbf{I} \mathbf{o}_1 = \frac{\beta_1 \ \beta_2}{\mathbf{1} - \beta_1 \ \beta_2} \ \mathbf{I} \mathbf{g} \ \ \text{---}
$$

Donde  $\beta$ 1 y  $\beta$  2 son las ganancias de corriente de  $T_1$ y T<sub>2</sub> respectivamente. Al factor  $\beta$ 1  $\beta$ 2 se conoce como ganancia regenerativa.

La ecuación 1.6 tiene las siguientes características.

 $\mathfrak{A} \beta_1 \beta_2$  >  $\beta$  Hay realimentación positiva.  $\mathbf{a} \cdot \mathbf{b}_1 \cdot \mathbf{b}_2$  and  $\mathbf{a}$  is the set of the set of the set of the set of the set of  $\mathbf{a}$  $\mathfrak{A} \beta_1 \beta = 1$  El sistema es inestable.  $\mathfrak{A}\ \beta_1 \beta_2 \geq 1$  El circuito es regenerativo y el SCR en-piesa a conducir.

¿ Porque es regenerativo ?, haremos referencia de la fig. 1.1b y de las ecuaciones 1.3 y 1.6 para explicar esto.

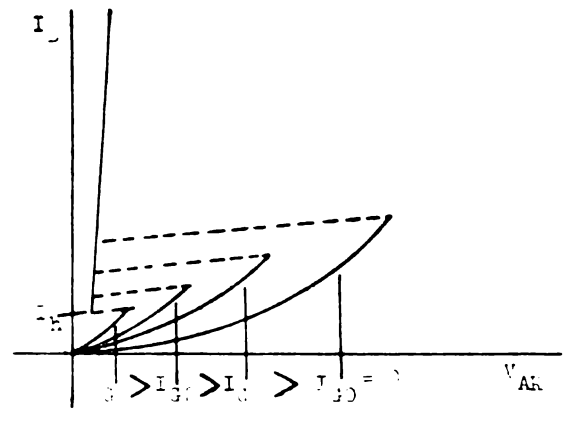

fig. 1.1b

En la curva de comportamiento del SCR, cuando no se le aplica señal de corriente en la compuerta Ig el voltaje de arranque es muy grande. Pero si se aplica una corriente Ig>0, esta corriente accionará al tran-sistor T<sub>2</sub> como se ve en la ecuación 1.3.

 $Ic_2 = \beta_1 (I_f + Ic_1)$  ---------- 1.3

Y por lo tanto accionará también al transistor R ecuación 1.6

$$
\text{IC}_1 = \frac{\beta_1 \beta_2}{1 - \beta_1 \beta_2} \text{ Ig} \quad \text{1.6}
$$

Accionando el transistor  $T_1$  el sistema se vuelve regenerativo, es decir la corriente que entra al ánodo es bastante grande y hará funcionar el transistor T<sub>2</sub> y este a f<sub>1</sub>, y asi susecivamente, por esta razón arrancan do el 3CR Ig ya no tiene ninguna acción sobre este.

De lo visto anteriormente la señal de compuerta sirve unicamente para arrancar el SCR, entonces con aplicación de pulsos de suficiente corriente en la com-puerta, el SCR empieza a conducir. Con pulsos en la compuerta se evita un poco el excesivo calentamiento del SCR como se verá en capitulos siguientes.

Para disparar la compuerta del SCR existen dos metodos.

a.- Señal de disparo independiente de la fuente de alimentación.

Señal de disparo tomada de la misma fuente de  $b$ alimentación.

El primer metodo es aplicado cuando la fuente de alimentación es de corriente directa y se utiliza como generador de pulsos de alto voltaje, en la fig. 1.3. se ilustra como es el circuito básico de este método y la forma de señal de compuerta y de carga.

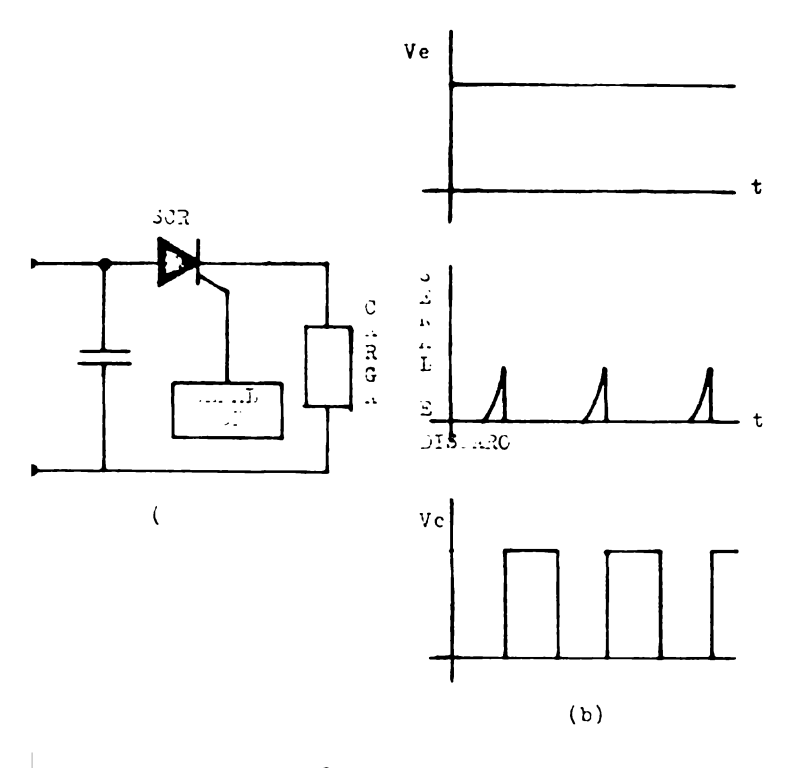

fig. 1.3

El funcionamiento de este circuito es de la siguiente manera:

El capacitor C se carga al mismo potencial de la fuente de alimentación. Cargado el capacitor C se apli ca la señal de disparo, el SCR empezará a conducir y el capacitor se descargá atravez de la carga Rc. La carga muede ser resistiva o inductiva. Cuando el capacitor se descarga totalmente el SCR deja de conducir, volvera a conducir hasta que aparesca otro impulso como se ilus tra en la fi $\kappa$ . 1.3b.

El segundo método se utiliza con fuente de alímentación de corriente directa, pulsante y alterna. El circuito de la fig. 1.4 ilustra la configuración básica de este método.

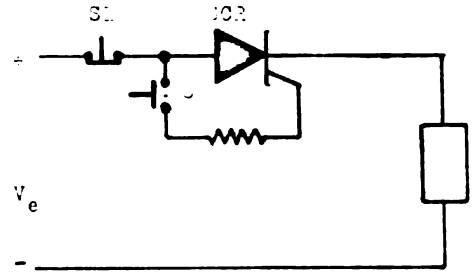

fig. 1.4

Los interruptores  $S_1$  y  $S_2$  se utilizan cuando la fuente de alimentación es de corriente directa, Rg proporciona la corriente adecuada de compuerta. El interruptor 3, produce un pulso similar al de la fig. 1.5b con el cual empezará a conducir el SCR fig. 1.5c, notese el SCR dejara de conducir hasta que S1 sea presionado.

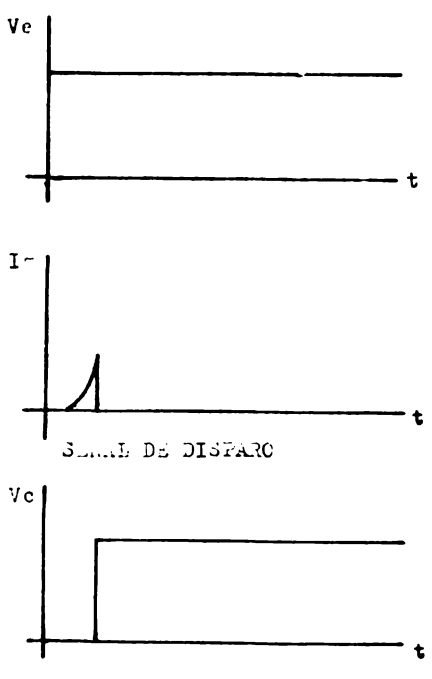

fig. 1.5

Para corriente pulsante y alterna no se utilizan los interruptores porque la corriente va de un valor nínimo a un máximo y viceversa, y esto sirve para que el 30x controle el mimo cuándo debe conducir y cuándo no. Fero podemos controlar el voltaje y la corriente eficaz atravez de la carga haciendo  $R_g$  una resistencia

variable, el circuito queda como sigue, fig. 1.6.<br> $5C$ ? **C**<br>C<br>C<br>C<br>C<br>C<br>C  $\frac{1}{2}$ Ve

fig. 1.6

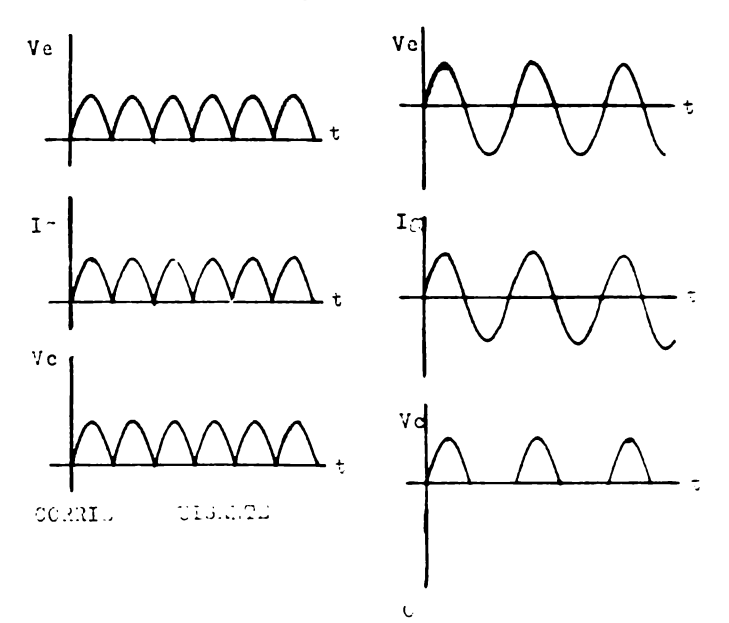

fig. 1.7

Con la resistencia Rg podemos variar la corriente de compuerta y asi controlar los momentos de arranque del SCR, en la fig. 1.7 se muestra como seria el voltaje en la carga con Rg minima, la corriente de compuerta será suficiente para que el SCR empiece a conducir como ai fuerá un diodo convencional.

Pero si ahora Rg es máxima, la corriente Ig es mínima haciendo que el SCR empiece a conducir cuando el voltaje es máximo (cuando el angulo es 90°) fig. 1.8.

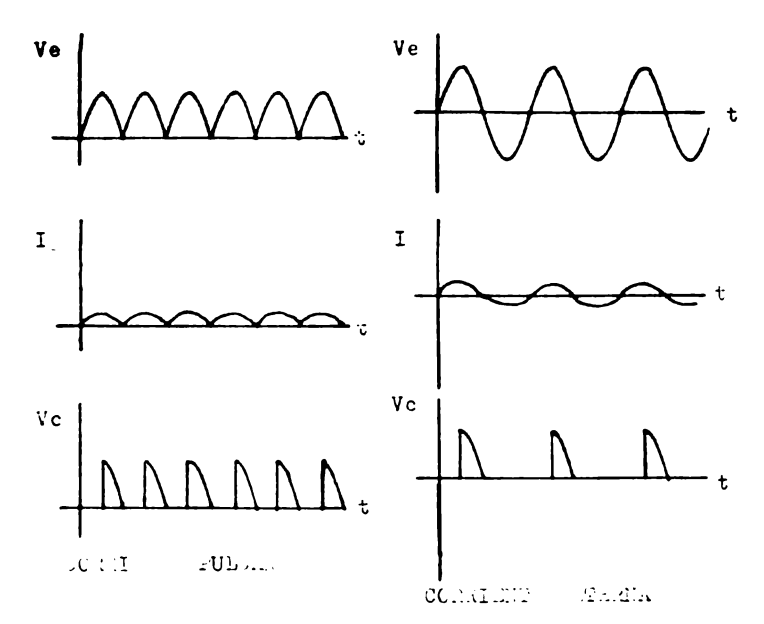

fig. 1.8

Con el circuito de la fig. 1.6 solamente podemos controlar 90° de conducción, para controlar el pulso completo se adiciona un capacitor entre la compuerta y el cátodo fig. 1.9, con el capacitor se puede defazar la señal de compuerta con respecto al de entrada y así contolar 180º del pulso.

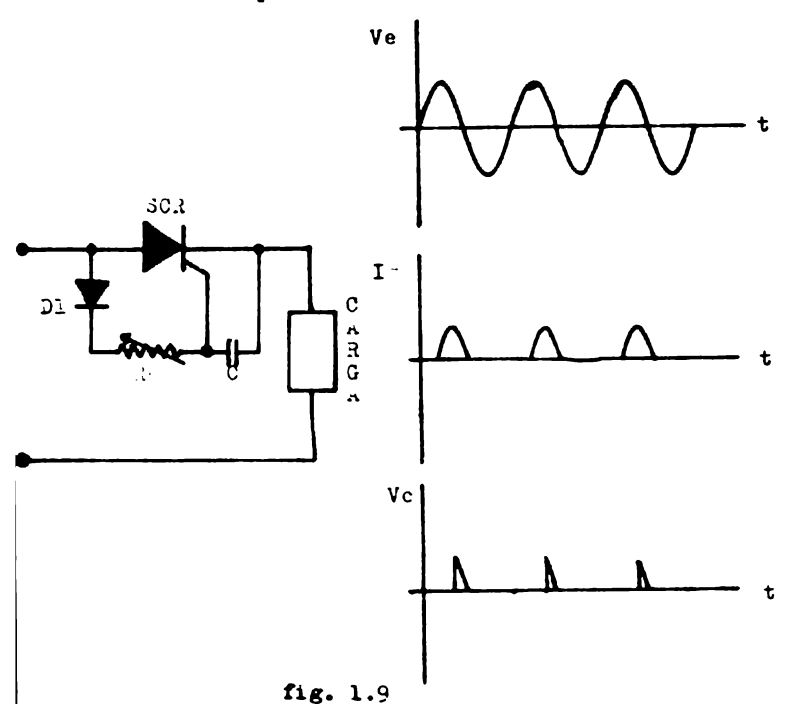

Podemos ver en la fig. 1.9 que defasando la corrien te Ig de tal manera que el SCR conduzca después de 90º así controlar los 180º del pulso.

# CAPITULO II

#### CARACTERISTICAS DE PUNCIONAMIENTO

El SCR como otros elementos semiconductores tienem características de funcionamiento especificados por el fabricante que define los valores limites en los cuales se obtienen resultados óptimos para una mejor vida dtil de funcionamiento y confiabilidad. Los valores limites se determinan en base a extensas muebas que realiza el fabricante para asegurar la capacidad del elemento.

Las caracteristicas de funcionamiento entre un dis positivo y otro, aún dentro del simo tipo varián. Por este motivo las especificaciones de operación se dan en rangos de valores y en forma de curvas.

A continuación definiremos las características más inportantes que se encuentran en la hoja de datos o manuales que proporcionan los fabricantes.

VOLTAJE INVER30 DE PICO NO REPETITIVO ( VRSOM ).

Es el voltaje negativo máximo instantáneo que puede ser aplicado a las terminales principales del SCR -( ánodo-cátodo ), cuando no se aplica señal de disparo.

### VOLTAJE INVERSO DE PICO REPETITIVO ( VEROM ).

Es el máximo voltaje negativo que se aplica a las terminales del SCR, incluyendo todos los transitorios negativos respectivos, en condiciones de no señal de disparo en la compuerta.

## VOLTAJE DE ELOQUEO PICO DIRECTO NO REPETITAVO ( VDSOM ) ( ESTADO DE NO CONDUCCION )

Es el máximo voltaje positivo instantáneo que puede ser aplicado a las terminales del SCR. sin que este conduzca, bajo condiciones de no señal de disparo en la compuerta.

### VOLTAJE DE BLOQUEO PICO DIRECTO REPETITIVO ( VPROM ). ( E3TADO DE NO CONDUCCION )

Es el máximo voltaje positivo incluyendo transito rios repetitivos que soporta el SCR. sin que conduzca. cuando no se aplica señal de disparo en la compuerta.

CORRILNTS DIRECTA DE CONDUCCION ( $I_{\text{m}}$ ).

Esta corriente se puede dar de tres maneras It ( $\bullet$ ficaz). In (promedio) e Im (pico). Se define como la máxima corriente que circula de ánodo a cátodo. limitada por la potencia disipada durante el estado de conduc

176

uzon y resulte una resistencia térmica juntura-encapsulado y no produzca una temperatura de juntura en exceso a la temperatura máxima de juntura.

CORRIENTE DE PICO NO REPETITIVA ( ITEM ).

( E3TADO DE CONDUCCION )

Es la máxima corriente que se puede aplicar en el 3CR en un ciclo completo de conducción sin que se dañe el dispositivo.

### CORRIENTE DE PICO REPETITIVO ( I TEM ).

Es la máxima corriente que se aplica al tiristor durante un corto circuito, aplicando pulsos repetitivos estos son de minima duración, y definidos por la veloci dad critica de crecimiento de corriente en estado de conducción di/dt.

VOLTAJE DE ARRANQUE DIRECTO INSTANTANEO ( י.  $(BO)$ 

Es el máximo voltaje que se aplica entre ánodo y cátodo del 3CR para que conduzca, si la temperatura de juntura es máxima y sin señal de disparo en la compuerta.

CORRIENTE DE PICO DIRECTA ( IDROM ).

( ESTADO DE NO CONDUCCION )

Es la máxima corriente permitida que puede circu-lar por el 3CR cuando se aplica el voltaje VDROM.

CORRIENTE DE PICO INVERSA ( IRROM ).

Es la máxima corriente negativa que soporta el SCR cuando se aplica el voltaje VRROM.

CORRIENTE DE DISPARO EN LA COMPUERTA ( Igt ) EN CO---RRIENTR DIRECTA.

Es la corriente máxima necesaria para el arranque del SCR. se dan corrientes directas.

VOLTAJES DE DISPARO EN LA COMPUERTA ( VGT ) EN CORRIEN TE DIRECTA.

Es el voltaje máximo necesario para arrancar el -SCR.

VOLTAJE DE ENCENDIDO INSTANTANEO EN LA COMPUERTA ( $V_T$ )

Rs el máximo voltaje instantaneo en que el SCR emmeza a conducir.

CORRIENTE DE MANTENIFIENTO (IH).

Es la corriente minima entre ánodo y oátodo para que el SCR se mantenga en estado de conducción.

VELOCIDAD CRITICA DE CRECIMIENTO PARA QUE PERMANEZCA EN ESTADE DE NO CONDUCCION ( $\frac{dv}{d\tau}$ ).

Es el máximo voltaje que puede soportar el SCR en un intervalo de tiempo y permanezca en estado de no con ducción. El voltaje crece en forma exponencial.

VELOCIDAD CRITICA DE CRECIMIENTO DE CORRIENTE EN ESTADO DE CONDUCCION ( $\frac{di}{3}$ ).

Es la máxima corriente que puede manejar el dispositivo durante un microsegundo después del disparo.

WAXIMA DISIPACION DE POTEMOIA EN LA COMPUERTA (POM).

La máxima disipación de potencia Pom incluye la di sipación de potencia pico directa (Panu), la potencia pico inversa (P<sub>GAM</sub>) y la potencia promedio de compuerta (Pc). Se define como máxima potencia que puede sopor-tar la compuerta, la disipación de potencia en la com-puerta, esta en función del tiempo y ancho del pulso de disparo, se debe considerar para determinar el voltaje y corriente de compuerta.

POTENCIA PROMEDIO EN LA COMPUERTA (PG).

Es el producto de corriente y voltaje de disparo máximo permisible en la compuerta.

TIEMPO DE ENCENDIDO ( $t_{gt}$ ).

Es el tiempo transcurrido entre la iniciación de la señal de compuerta y el instante en que la corriente através del dispositivo alcanza el 90% de su valor nomi nal.

179

#### CURVAS CARACTERISTICAS DEL SCR

Para definir los limites de funcionamiento de cual quier parámetro en función de otro u otros se utilizan las curvas características.

Las curvas características dan más detalles sobre el funcionamiento del SCR, bajo diferentes condiciones.

Las siguientes curvas son las que más se utilizan en el diseño y son las más comunes en las hojas de datos o manuales.

CURVAS CARACTERISTICAS DE COMPUERTA.

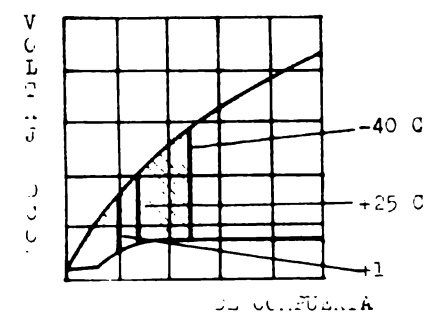

fig. 2.1

Este tipo de curva representa los valores de magni tud de corriente y voltaje necesario para disparar el -SCR a diferentes temperaturas. Se puede observar que -

a medida que aumenta la temperatura se reduce el valor de voltaje y corriente necesario de disparo, entonces, las peores condiciones para disparo ocurren a mínima temperatura de juntura.

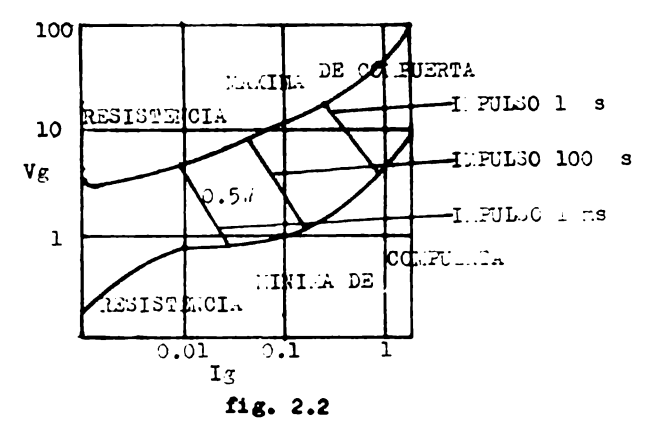

En la fig. 2.2 se ilustra la curva caracteristica de compuerta que indican los anchos de pulso máximo per misibles para distintos valores de pico de la potencia de compuerta.

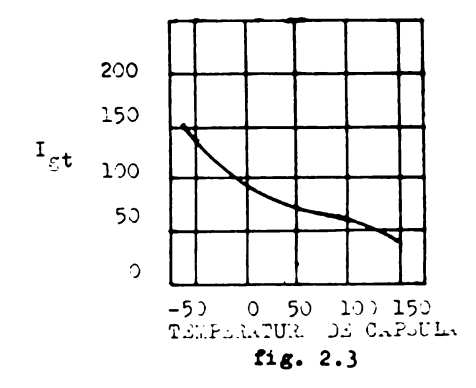

La curva de la fig. 2.3 es un complemento de la curva característica de la fig. 2.1.

CURVAS CARACTERISTICAS DE LA CORRIENTE DE CON--**DUCCION** 

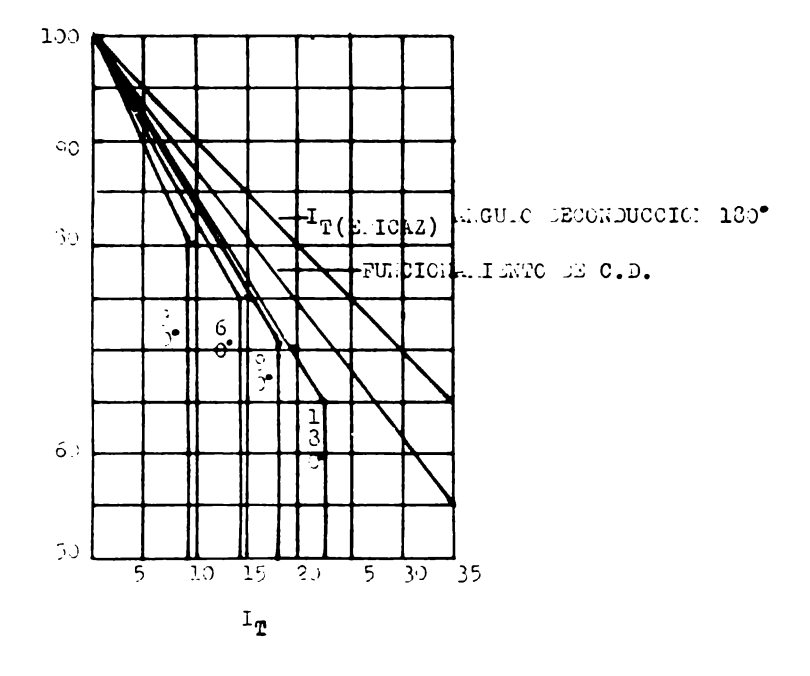

fig. 2.4

La curva de la fig. 2.4 ilustra los valores máximos de corriente para una temperatura de cápsula dada, estas curvas solo pueden utilizarse en los casos de car gas inductivas o resistivas, cuando se utilisan cargas capacitivas, las corrientes producidas por la carga y descarga del capacitor pueden ser excesivamente altas, debiendo usarse en serie con el capacitor una resistencia de protección, a fin de limitar las corrientes a las especificaciones del tiristor.

# **CAPITULO** 111

#### OTROS TIFOS DE TIRISTORES

En la decada de los 606 el SCR y el diodo de cuatro capas erán los unicos tiristores disponibles, pero la - gran a<sub>llicación que ha encontrado el tiristor en la indus</sub> **tria en** la ultima decada, ha provocado el desarrollo de= otros tipos de tiristores, para mejor funcionamiento y pa ra obtener circuitos de **disparos m4e precisos.** 

En este capítulo se hace un resumen de los tiristores comercialmente distonibles en el mercado con sus nombres más comunes, construcción por capas, símbolo, curva caracte ristica y circuito equivalente.

Los tirietores son divididos en dos tipos:

Unidireccionales: Son los que permiten el paso ae corriente en una sola dirección de ánodo a cátodo.

Bidireccionales: Son los tiristores que conducen en az bas direcciones es decir de ánodo a c4todo y viceversa.

#### TIRISTORES UNIDERECCIONALES

DIODOS DE CUATRO CAPAS

Este tipo de tiristores es similar al SCR con la única diferencia que no tiene compuerta. Para que el diodo de cuatro capas conduzca es necesario rebazar el voltaje de arranque  $V_{(B0)_{0}}$ , en la fig. 3.1 se muestra, su símbolo su construcción por capas, curva caractería tica y circuito equivalente. El diodo de cuatro capas también se llama diodo shockley.

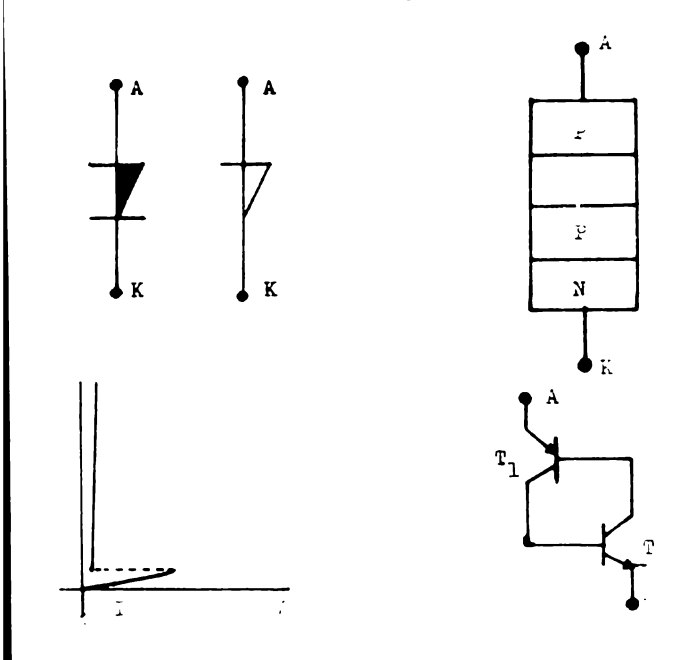

fig. 3.1

Los voltajes de arranque son mucho menores que el SCR. por esta razon la aplicación más común es en circitos de disparo.

SCR ACCIONADO POR LUZ ( LASCR, LIGHT ACTIVATED -SCR).

El LASCR funciona idénticamente que el SCR convencional, se hace conducir con una señal de compuerta, pe ro también se pone en estado de conducción por medio de intensidad de luz. Los simbolos que se encuentran en libros y revistas son ilustrados en la fig. 3.2, la cur va característica, construcción por capas y el circuito equivalente es similar al SCR.

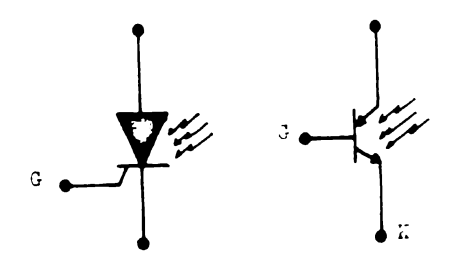

fig.  $3.2$ 

La señal de compuerta y la intensidad de luz se combinan para hacer conducir el SCR, la intensidad de luz que se necesita para el disparo puede ser mayor o menor dependiendo de la corriente de compuerta.

SCR APAGADO POR COMPUERTA ( GTO, GATE TURN-OFF ).

Otro tiristor similar al SCR es el GTO, sus simbolos, construcción por capas, curva característica y dia grama equivalente son ilustrados en la fig. 3.3. El -GTO aparte de ser puesto en conducción por medio de una corriente positiva de compuerta, es posible apagarlo por medio de una corriente negativa en la compuerta.

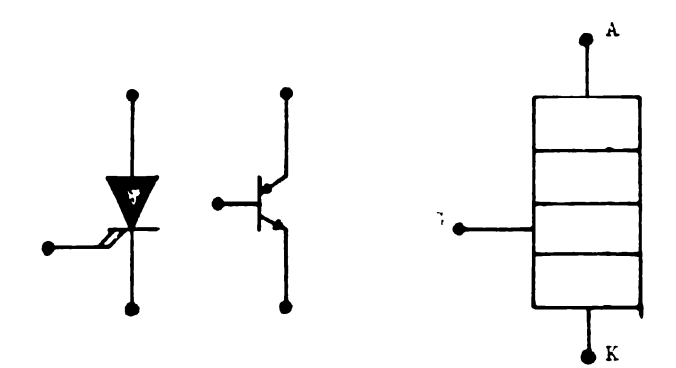

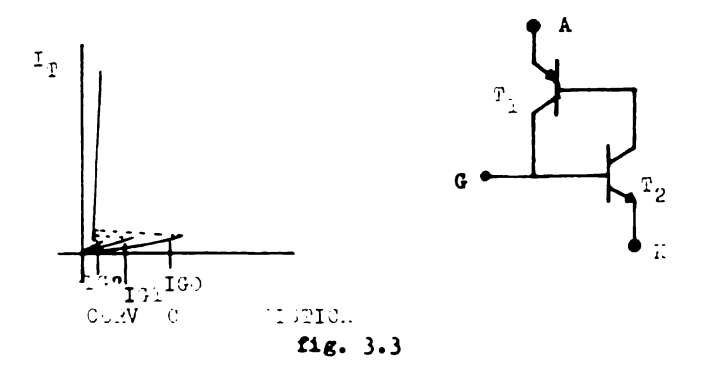

187

Para poder lograr apagar el SCR, en la capa de la compuerta, la concentración de impureza debe ser menor que en el SCR convencional, de tal manera que al aplicar un voltaje negativo se bloquee el GTO fig. 3.4

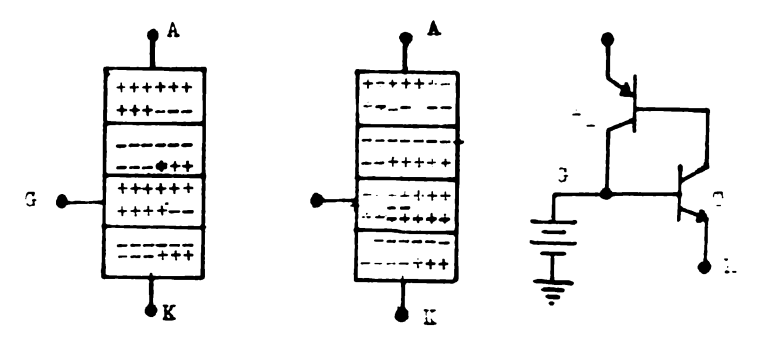

fig. 3.4

La fabricación del GTO es más complicada que el SCR convencional, por lo tanto es más caro.

INTERRUPTOR CONTROLADO DE SILICIO ( SCS, SILICON CONTROLLED SWITCH).

El SCS tiene una terminal en cada una de sus capas fig. 3.4, a la nueva terminal se le conoce como compuer ta de ánodo.

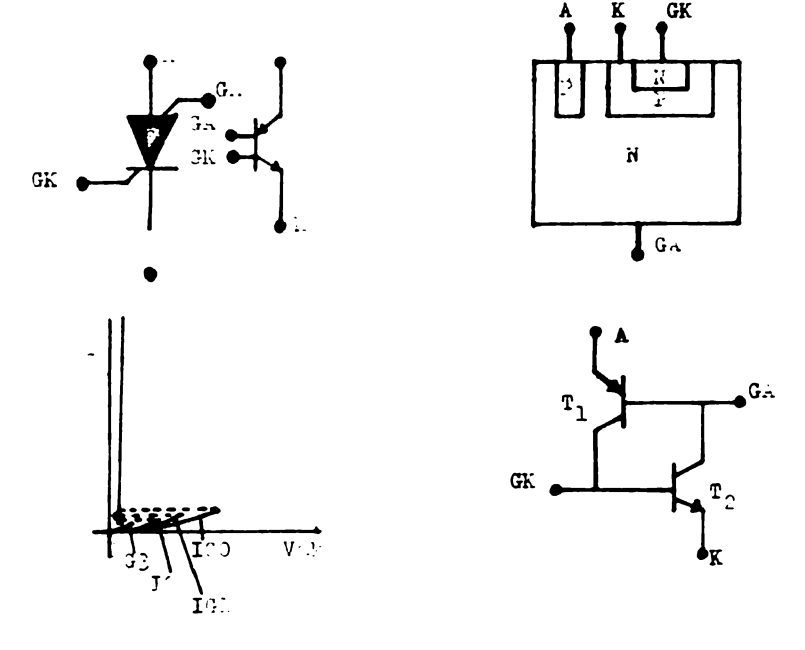

fig.  $3.5$ 

Para poner en conducción el SCS aplicando una se-fial positiva a la compuerta de cátodo o en la compuerta de ánodo ( $V_{GA} > V_A$ ). También se puede apagar, si la corriente de conducción es menor que 50 mA.

El SC3 es un elemento de baja potencia, su aplicación es en generadores de tono, generadores de pulso y circuitos de computadora-.

INTERRUPTOR UNILATERAL DE SILICIO (SUS, SILICON UNILATERAL SWITCH ).

El 3US es construido por un 3CR miniatura con compuerta de ánodo y un diodo zener conectado entre compuerta de ánodo y cátodo, fig. 3.6

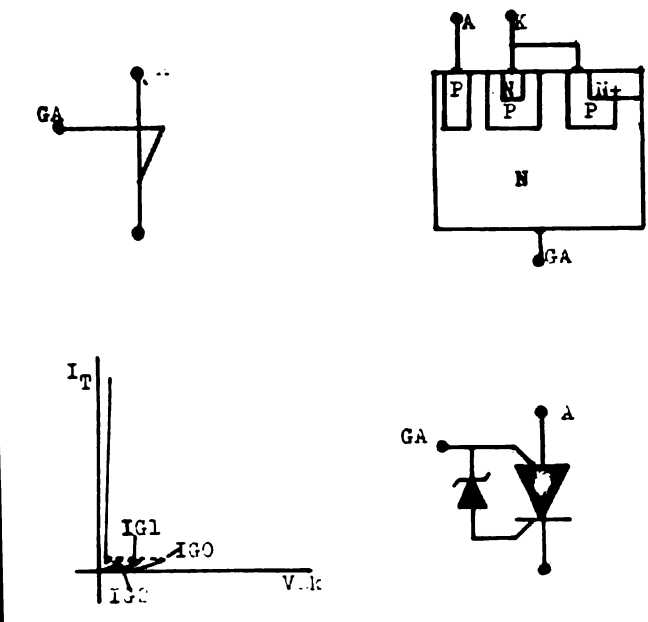

fig. 3.6

Este tipo de tiristor es de muy baja potencia, el voltaje de arranque máximo ( $V(B0)$ o) que se puede encontrar es de 15 volts con una corriente de conducción de 0.5 ampers máxima.

Se hace conducir por medio de un voltaje de compuerta de ánodo determinado por el diodo senner o exc4diendo el voltaje de arranque V(RO)a. La aplicación nás usual es un diodo de compuerta para SOR.

TRIAC

El TRIAC son dos 3CR conectados en paralelo en sen tido opuesto como se ilustra en la fig. 3.7

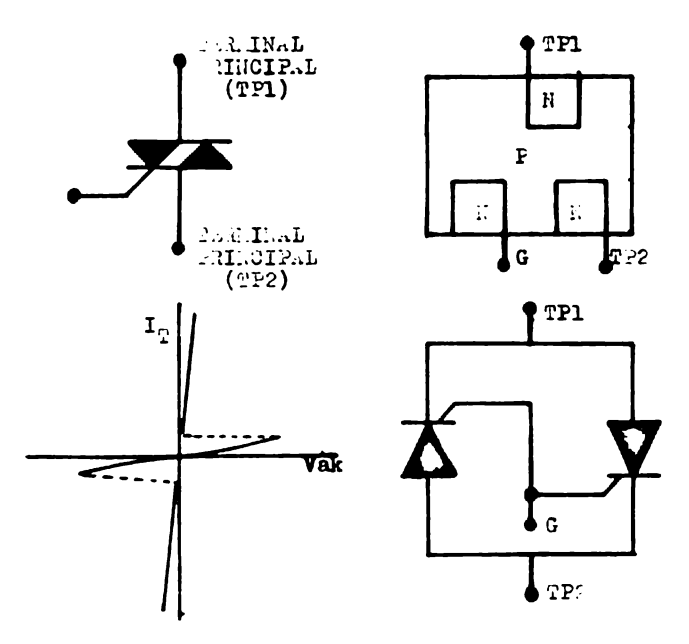

fig. 3.7

El termino TRIAC es empleado para identificar el tiristor de corriente alterna ( Triode Alternative Qu-rrent).

sours en ambas direcciones por lo tan deben aparecer pulsos positivos y ne

**DIAC** 

El DIAC es un diodo de avalancha bidereccional que conduce con cualquier polaridad del voltaje aplicado en tre las terminales siempre y cuando se exceda el voltaje de arranque V(BO)o, en la fig. 3.8 se ilustra su sim bolo, construcción por capas y curva característica.

La fabricación del DIAC es similar a la de un tran sistor bipolar, las unicas diferencias son la concentra ción de impuresas iguales en ambas junturas y no existe contacto en la capa intermedia.

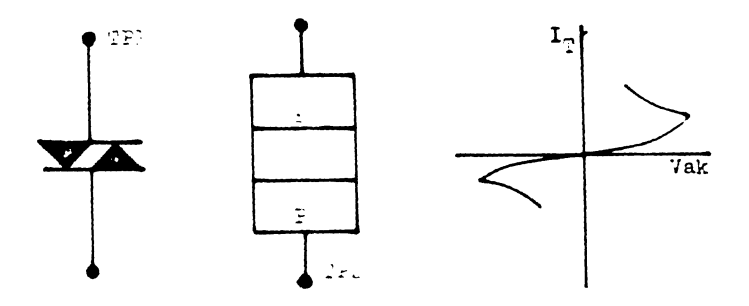

fig. 3.8

El TRIAC conducirá en anbas direcciones por lo tan to en la compuerta deben aparecer pulsos positivos y ne gativos.

#### **DIAC**

El DIAC es un diodo de avalancha bidereccional que conduce con cualquier polaridad del voltaje aplicado en tre las terminales siempre y cuando se exceda el voltaje de arranque  $V_{(B0)_0}$ , en la fig. 3.8 se ilustra su sin bolo, construcción por capas y curva característica.

La fabricación del DIAC es similar a la de un tran sistor bipolar, las unicas diferencias son la concentra ción de impuresas iguales en ambas junturas y no existe contacto en la capa intermedia.

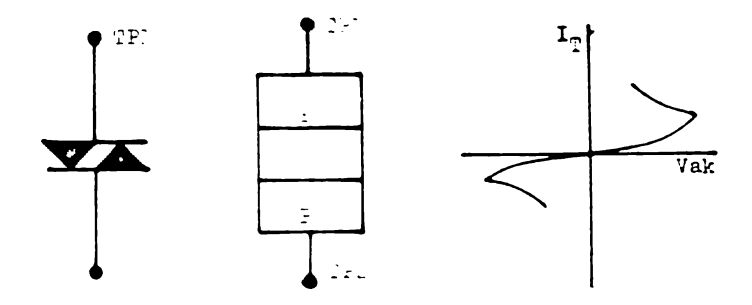

fig.  $3.8$ 

INTERRUPTOR BILATERAL DE SILICIO ( SILICON BILA-1'ERAL SWITCH 383 )

El SBS son dos SUS conectados en paralelo en senti do opuesto, de esta manera puede conducir en ambas direcciones, su aplicación más común es en circuitos de dispare de TRIAC. En la fig. 3.9 se muestra el símbolo y curva característica.

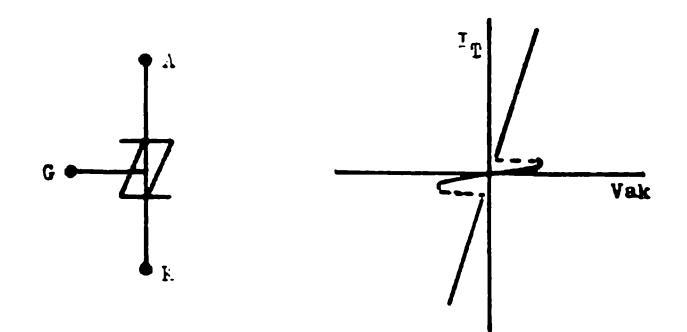

 $f_1g_2$ ,  $3.9$ 

# CAPITULO IV

APLICACIONES DE LOS TIRISTORES

Los tiristores por su aplicación se clasifican en: a.- Interruptores controlados.

b.- Diodos de disparo.

Interruptores controlados:

Los interruptores controlados también se les llama interruptores eléctricos, conmutadores o switchs contro lados. Los interruptores controlados son el SCH, Gro, LASCH y el TRIAC, se lea conoce de **esta aanera** porque todos estos dispositivos se oponen o **pe:naiten** el pe.so de la corriente entre sus terminales principales, depen **diendo de una sefial de compuerta.** 

Diodos de disparos

También conocido como elementos o dispositivos de disparo, en la compuerta de cualquier interruptor se aplica un voltaje a la compuerta antes que se pre3ente el disparo fig. 4.1, lo cual provoca mayor disipación  $$ er. la compuerta ocacionando un **calentamiento** excesivo en el interruptor controlado, **para evitar este problema**  se utiliza el diodo de disparo. Como el diodo de dispa ro tiene un voltaje de arranque mayor **que el voltaje** de arranque de compuerta VGT de un interruptor, **rebasando**  el voltaje del diodo también se rebasará el voltaje VGT y conducira el interruptor. Lo3 diodos de disparo son

195

el diodo de cuatro capas, LASCR, GTO, 3US, DIAC y el -SBS, también se utiliza como diodo de disparo la lámpara de neón y el UJT. Este ultimo dispositivo se utiliza solamente en c.d., como oscilador.

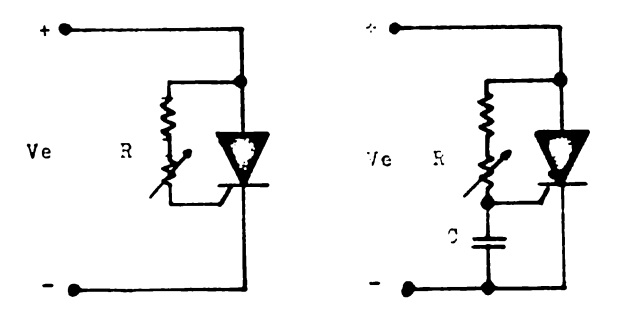

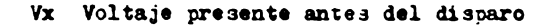

fig. 4.1
## CONSIDERACIONES PRINCIPALES PARA EL PUNCIONAVIEN-TO ADECUADO DE UN INTERRUPTOR CONTROLADO

1.- CORRIENTE DE CONDUCCION ( $I_T$ ).

Para asegurar la corriente adecuada através de las terminales principales y evitar excesivo calentamiento del SCR, la corriente de conducción debe ser aproximada mente de.

 $I_n = 2Ip$ 

Ip es la corriente pico a plena carga

2.- VOLTAJE DE BLOQUEO PICO NO REPETITIVO ( VBSOW).

Este voltaje se selecciona solamente cuando la fuente de alimentación es de c.d.

 $V_{\text{BSOM}} = 1.3$  Vod

El V<sub>DSOE</sub> debe ser mayor que el voltaje de alizenta ción y asi evitar que el interruptor controlado se dispara solo. Esto quiere decir que si no es Vp30% mayor que Vod se disparará sin necesidad de la señal de com-puerta y no se tendra control sobre el interruptor controlado.

3.- VOLTAJE DE BLOQUEO PICO DIRECTO ( VDROY ) E INVER  $30$  ( $V_{RROM}$ ).

Estos voltajes se consideran cuando la fuente de alimentación es alterna o pulsante.

 $V_{DROM} = 1.3 V_{P+}$ 

 $V_{\rm RROM} = 1.3 V_{\rm P}$ 

 $V_P$  + : Voltaje pico positivo

 $V_p -$ : Voltaje <sub>pre</sub>co negativo

El V<sub>DROM</sub> se selecciona por las mismas razones que el V<sub>DSOM</sub>.

El voltaje pico negativo tiene que ser menor que el Vanow, porque de otra manera se puede alcanzar la máxima corriente inversa y provocar la destrucción del dispositivo.

Con las consideraciones hechas anteriormente se escoge el interruptor controlado, en base a las caracte rísticas de compuerta del interruptor controlado y la aplicación que se le vaya a dar se selecciona el circui to y el diodo de disparo.

Para mayor estabilidad en la compuerta se deben considerar tres factores importantes.

1.- IMPEDANCIA DE COMPUERTA.

Entre la compuerta existen corrientes de escape, que producen incrementos de temperatura y aumento en la velocidad de crecimiento. Para mínimizar estas corrien tes se conecta entre cátodo y compuerta una resistencia fig. 4.2. esta resistencia se calcula de la grafica 2.2

198

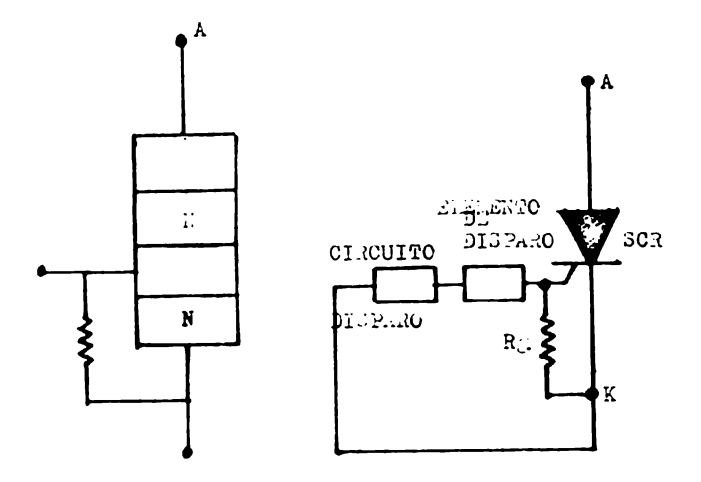

fig. 4.2

2.- DURACION DEL PUL 30 DE DI SPARO.

La duración del pulso debe ser suficiente para dar oportunidad de que el interruptor controlado encienda.

Ancho del pulso de disparo =  $5tqr$ También se determina de la fig. 2.2

 $3 -$  ABEGURAR UE Pg > VgIg

Para asegurar que no exista sobrecalentamiento en la compuerta y no se dañe el dispositivo Pc debe ser ma yor que VgIg.

EJ ELPLO:

je desea diseñar un control para un motor de corriente directa, que tiene las siguientes caracterfsticas.

199

Voltaje nominal: Vn =  $180v$ .

Corriente a plena carga In = 2amp.

La fuente de alimentación es el de línea que tiene

 $V_L = 127$  PM

Como la fuente de alimentación es c.a., se necesita rectificarla, entonces utilizaremos un SCR.

Los valores máximos del SCR deben ser.

 $I_T = 2In = 2(2amp.) = 4amp.$ 

Como la fuente de alimentación es c.a., es necesario calcular VRROM y VDROM.

> $V_{\rm P}$  + =  $\sqrt{2}$   $V_{\rm RMS}$  = 127 $\sqrt{2}$  = 179.6 V  $V_P - = \sqrt{2} V_{RMS} = 127\sqrt{2} = 179.6$  V  $V_{\text{DROL}} = 1.3(179.6)v = 233.48v.$  $V_{\rm RROE} = 1.3(179.6)v = 233.4Ev.$

El 3CR que se utilizará es el TIC106C que tiene las sig. caracteristicas

```
V<sub>DRM</sub> = 300v.V_{RROU} = 300v.I_T = 5amp.
Ignax para máxima conducción = 0.2amt.
P_{G2} = 1.3w.
P_G = 0.3w.I_{CP} = 60 tipico, 200
V_{GT} = 0.4vmin, J. óv tipico, lv max.
```
 $t_{gt} = 1.75$  // seg

En base a las caracterfsticas del 3CR seleccionado se calcula los valores del circuito de disparo. El cir cuito de disparo será un arreglo RC. fig. 4.3, como ele mento se utilizará una lámpara de neón que conduce cuan do el voltaje es de 60v.

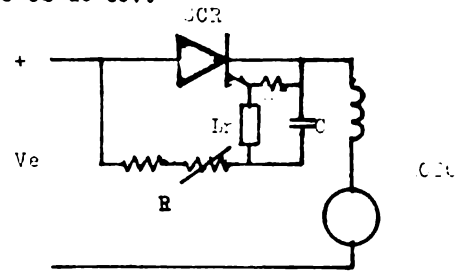

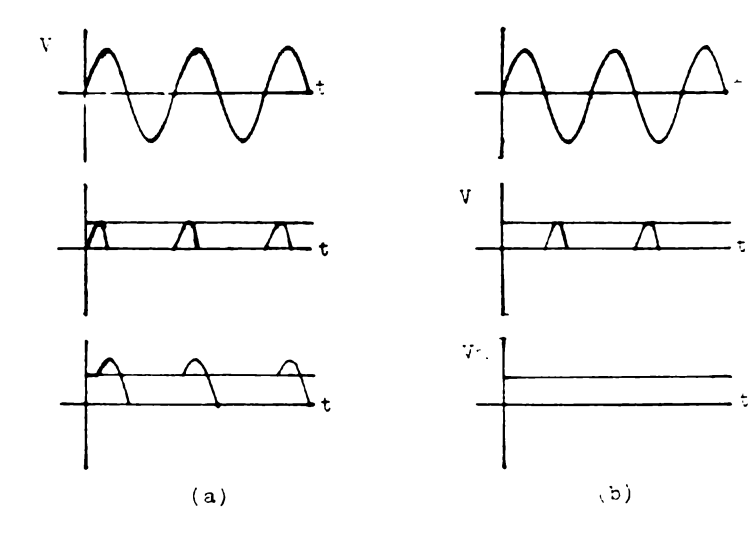

fig.  $4.3$ 

En la fig. 4.3 se muestran las graficas de entrada mpuerta y motor, como se utiliza un elemento de dispa que es una lampara de neón y tiene un voltaje de enndido o disparo de 60 volts, el SCR conducirá cuando voltaje de 60 volts sea rebasado, para las graficas la fig. 4.3a el voltaje de máxima conducción en el tor empezara a funcionar cuando el voltaje sea 60 vol , porque antes no se produce el disparo y en ese inrvalo no habra voltaje en el motor. Y en la fig. 3b cuando el voltaje de compuerta se defasa aproximamente 180º el SCR no conducira.

Para proteger la compuerta, R<sub>a</sub> se calcula para una rriente de escape máxima de Igmax. La potencia de Rg ra mayor seguridad se hará aproximada a la potencia -

Las potencias comerciales para resistencias es de 25w, 0.5w, 1w y 2watts, el valor que más se aproxima el 0.5w. entonces Rg.

$$
Rg = \frac{P_{\text{BS}}}{I_{\text{C}}^2} = \frac{0.5\pi}{(0.2)^2} = 12.5 \text{ s.}
$$

Valor comercial  $Rg = 15 \Omega$ 

Calculo de C.

Una vez cargado el capacitor, este descarga atra-s de la compuerta, para producir el disparo entonces ancho de disparo es.

 $5 \text{ ts}_{t} = (Rg||2g)C$ 

Zg es la impedancia atraves de la compuerta,

$$
2g = \frac{g_0}{100ax} = \frac{0.3}{0.2} = 7.5 \text{ m}
$$

$$
Rg \quad 2g = \frac{(15)7 \cdot 5}{15 \cdot 7 \cdot 5} = 5 \cdot \Delta
$$

 $C = \frac{5(1.75 - 306)}{5} = 1.75 \times 10^{-6} = 1.75 \frac{1}{12}$ 

Valor comercial  $C = 2.2 \mathcal{H}F$ 

Calculo de R.

Se necesita dos valores para R, una Emin para máxi ma conducción el defasamiento entre el voltaje de ali-mentación y el voltaje del capacitor debe ser 0° y Ruax cuando el SCR no conduce el defasamiento debe ser de -180°.

Quando el capacitor no se ha cargado al valor míni no de disparo de 60volts, el circuito de carga del capa citor es el de la fig. 4.4

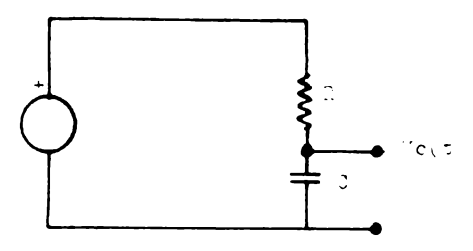

fig.  $4.4$ 

$$
Ve(s) = I(R + \frac{1}{50})
$$
 3.1

El voltaje en el capacitor

$$
Vc(a) = \frac{1}{5C} I \quad \text{---} \quad \text{---} \quad 4.2
$$

Despejando I de la ecuación 4.1 y sustituyendola n la ecuación 4.2

$$
Vc(s) = \frac{1}{30} \frac{Vc(s)}{R + \frac{1}{30}} = \frac{Vc(s)}{RC^3 + 1} \quad \text{and} \quad 4.2
$$

 $\nabla = R C$ 

 $Ve = Vp$  Senwt

Para Ve en función de transformada de laplace tene 1031

$$
Ve(s) = Vp \frac{\pi}{s^2 + w^2} \quad \text{---}
$$

Sustituyendo Ve(s) en la ecuación 4.2

$$
Vc(s) = \frac{1}{s+1} \frac{VpW}{s^2 + w^2} = \frac{Vp}{s} \frac{1}{s + \frac{1}{s}}
$$
  

$$
\frac{1}{s + jw} \frac{1}{s - jw} = \frac{A}{s + \frac{1}{s}} + \frac{B}{s + jw} + \frac{C}{s - jw}
$$
  

$$
\frac{C}{s - jw}
$$

Calculando las constantes de la ecuación 4.4 y a-plicando antitransformada de laplace, obtenemos el volaje Vc en función del tiempo.

$$
\text{Vc(t)} = \frac{1}{1 + \nabla \ddot{n}^2} \text{VpW} \cdot (\text{e}^{-\text{t}/\text{t}} - \text{Cost}) +
$$

 $\frac{r}{1 + r^2 \pi}$  ------------------------- 4.5 Para Rmin, máxima condución.  $V = RC$  $def$ asamiento =  $0^{\circ}$  $wt = 0^0$  :  $t = 0$  $Vo(t) = 60volts$  $w = 2 \pi f = 2 \pi (60) = 376.9 \text{ rad/sec}$ Sustituyendo valores en la ecuación 4.5 tenemos. 60v =  $-$ 67707.6 **T**<br>142122.3 **T** + 1 De la ecuación 4.6 se obtiene dos valores  $\sqrt{1}$  = 0.00101 seg.  $\sqrt{2}$  = 0.00692 seg. Por lo tanto dos valores de Rmin Rmin<sub>1</sub> =  $\frac{\nabla_1}{C}$  = 461.81 Valor comercial Rmin<sub>1</sub> = 470 Y  $\n *min*<sub>2</sub> = \frac{10}{6} = 3147.18\n$ Valor comercial Rmin<sub>2</sub> =  $3.3K$ Para Rmax, no conducción.  $T = RC$ defasamiento =  $180^{\circ}$  entre Vc(t) y Ve  $Vc(t) = 60$  volts  $w = 2 \pi f(60) = 376.9$ 

 $wt = 180°$  $t = 0.00833$ seg.

Sustituyendo valores en la ecuación 4.5

$$
Vc(t) = \frac{67707.6 \text{ T}}{142122.3 \text{ T} + 1} (e^{0.00833/\text{T}} + 1)
$$

Obtenemos una T igual a

T= 0.01102seg.

$$
max = \frac{0.011023062}{2.2} = 5009.09 \Omega
$$

Valor comercial

Rmax =  $10Ka$ 

Escogemos:

Rmin =  $3.3K \triangle$  y Rmax =  $10K \triangle$ 

El circuito con valor que-daría como sigue.

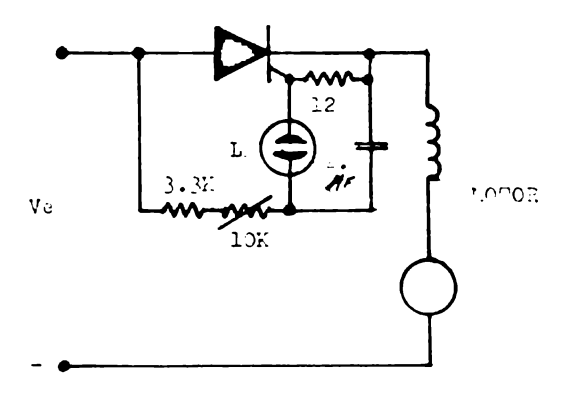

## **CONCLUSIONES**

El presente trabajo se elaboro con la principal finalidad de colaborar en la preparación a académica de los estudiantes de Ingeniería Electrónica del país, proporcio nando una síntesis de topicos tan avanzados y actualizados como son el uso del amplificador operacional y del ti ristor en circuitos electrónicos modernos, así como pro-porcionar las características técnicas más elementales pa ra su entendimiento.

Lo anterior es en base a que la información técnica relacionada al tema es muy escasa y aparece dispersa en diferentes manuales y revistas técnicas y los libros de texto especializados en el tema son pocos y por lo gene-ral están en idiomas distintos al español lo que ocasiona perdida de tiempo y esfuerso. Por otra parte el elevado costo y la difícil adquisicón de los mismos los hacen bas tante inaccesibles para el estudiante mexicano.

A un cuando nos sentimos satisfechos del trabajo realizado, estamos concientes de que toda obra humana es sus cetible de perfecionamiento, por lo cual invitamos a las personas que utilicen la presente obra a consultar con -textos afines más elevados

CON NULSTRO ESPECIAL AGRADECIMIENTO (UEDANCS DE USTEDES.

 $407$ 

**BIBLIOGRAPIA** 

- 1.- CIRCUITOS CON TRIACS DIACS Y TIRISTORES. DR. I.G. PRITZ BERGTOLD. EDITURIAL GUSTAVO GILI. S.A.
- 2.- CIRCUITOS INTEGRADOS LINEALES RCA. ARBO PUELICACIONES TECNICAS.
- 3.- DIGITAL INTEGRATED CIRCUITS AND OPERATIONAL AMPLIFIER AND OPTOELECTRONIC CIRCUIT DESIGN. TELAS INSTRUMENTS ELECTRONICS SERIES. McGRAJ-HILL BOOK COMPANY.
- 4.- SLECTRONICA PARA ELECTRICISTAS COLFONENTES Y CIRCUITOS. s. OROS PRADOS Y F. RUIZ VASALLO. HONOGRAPIAS CEAC DE E ECTRICIDAD.
- 5.- FUNCTION CLRCUIT. DESIGN AND A PLICATIONS. Y.J. JONG KO W.E. OTT. THE BURR-BROWN ELECTRONICS SERIES McGRAN-HILL BOOK COMPANY.
- 6.- HANDBOCK OF OIERATIONAL AMPLIFIER CIRCUIT DESING. DAVID P. STOUT AND MILTON KAUFLAN. McGRAG-HILL BOOK COMPANY.
- 7.- IC OP-AMP COOKBOOK. WALTER G. JUNG. HOWARD W. SALS & CO., INC.
- 8.- INTERNATIONAL RECTIFIER.

INTERNATIONAL RECTIFIER CORP.. SEMICONDUCTOR DIVISION.

9.- INTEGRATED CIRCUITS AND SEMICONDUCTOR DEVICES THEORY AND APPLICATION. GORDON J. DEBOO AND CLIFORD N. BURROUS. McGRAN-HILL BOOK COMPANY.

- 10.- LINEAR DATABOOK. NATIONAL SECICONDUCTOR.
- 11.- LINEAR OP-AMP DATA BOOK. FRIRCHILD.
- 12.- SANUAL DE SEAICONDUCTURES DE SILICIO. TELAS INSTRUMENTS.
- 13.- HANUAH DE TRANSISTORES TIRISTORES Y DIODOS RCA. ARBO PUB. ICACIONES TECNICAS.

14.- AGTER C-ALP APPLICATIONS HANDBOOK. HARRY W. POX. TAB BOOKS.

15.- THE DESING OF OPERACIONAL ANPEIFIER CIRCUITS WITH EXPERIMANTS. HOWARD M. BERLIN. THE BUGOOK REFERENCE SERIES No. 4. E & L INSTRUMENTS, INC.

16.- UNDERSTANDING IC OPERATIONAL AFFITPIERS. ROGER MELEN AND HARRY GARLAND. HOWARD W. SAMS & CO., INC.

17.- 110 MONTAJES CON SEKICONDUCTORES PARA EL AFICIONADO. R.E. EARSTON. MARCOBO.